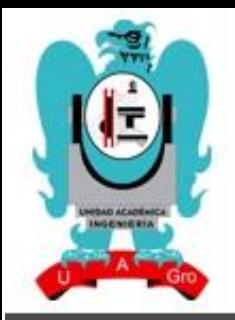

# INNOVA INGENIERÍA

# **PUBLICACIONES TÉCNICAS DE INVESTIGACIÓN**

 $\angle A\tilde{N}O$  2 *MAYO 2018 REVISTA ANUAL* **ISSN: EN TRÁMITE** 

日日

**DISCUSSION** 

S 191

十十八月日日

**THE LEADER OF THE TIME A** 

n

**MOIININGI** 

Ma al ma a ma ann a

01 0111

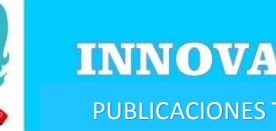

DIRECCIÓN GENERAL.

M.C. EDGARDO SOLÍS CARMONA.

#### **CONSEJO EDITORIAL.**

**PRESIDENTE DEL CONSEJO** M.C. VALENTÍN ALVAREZ HILARIO.

**CONSEJEROS.** DR. ROBERTO ARROYO MATUS M.C. MARTÍN ZUÑIGA GUTIERREZ M.C. JOSÉ FERNANDO CASTRO DOMÍNGUEZ. M.C. ALFREDO CUEVAS SANDOVAL. M.C. HUGO ACEVEDO MORALES. DR. WILFRIDO CAMPOS FRANCISCO

#### **ASESORES.**

M.C. EDGARDO SOLÍS CARMONA. M.C. VALENTÍN ALVAREZ HILARIO. M.C. ERIC RODRÍGUEZ PERALTA. M.C. JORGE VAZQUEZ GALARCE. M.C. LEÓN JULIO CORTEZ ORGANISTA. M.C. ROSENDO GUZMAN NOGUEDA. DR. RENÉ EDMUNDO CUEVAS VALENCIA. ING. MARTÍN BARRAGAN SOLÍS. M.C. ADELFO MORALES LOZANO. M.I. RAZIEL BARRAGAN TRINIDAD. M.C. MATEO SANCHEZ CALVO. M.C. ALFREDO CUEVAS SANDOVAL. ING. FRANCISCO JAVIER VAZQUEZ JIMENEZ. ING. JOSÉ LUIS DIONICIO APREZA. M.I. EDUARDO CORONA CERECERO. M.C. JOSÉ LUÍS CARRZANZA BELLO. DR. ALMA VILLASEÑOR FRANCO. M.C. ÁLVARO LÓPEZ ARELLANO. M.C. OSCAR ORLANDO CHÁVEZ GONZÁLEZ. *SU OPINION ES IMPORTANTE. ESCRIBANOS A: [ingenieria@uagro.mx](mailto:subdirifs@gmail.com) EL MENSAJE NO DEBERÁ* 

*EXCEDER DE 1,000 CARACTERES*

# **http://ingenieria.uagro.mx/**

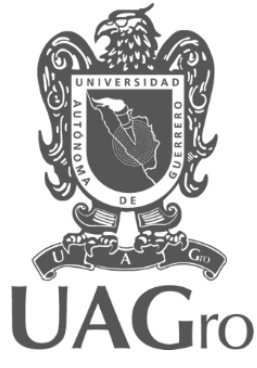

Innova Ingeniería, Publicaciones Técnicas de Investigación, Año 3, junio 2017- mayo 2018, es una publicación anual arbitrada, editada por la Universidad Autónoma de Guerrero. Domicilio: Av. Lázaro Cárdenas S/N, C.U. Zona Sur, C.P. 390987, Chilpancingo, Guerrero, México. Teléfono: (747) 4727843, URL: http://ingenieria.uagro.mx/inicio/index.php/revista-ingenieria; correo electrónico ingenieria@uagro.mx. Editor responsable: Valentín Álvarez Hilario. Reserva de derechos al uso exclusivo del Título Núm. 04-2017-061613262800-203. ISSN: en trámite. Ambos otorgados por el Instituto Nacional del Derecho de Autor.

Esta es una revista de acceso abierto, lo que significa que todo el contenido está disponible gratuitamente, sin cargo alguno para el usuario, bien se trate de una persona o de una institución. Los visitantes pueden leer, descargar, copiar, distribuir, imprimir, buscar o enlazar los textos completos de los artículos de esta revista sin pedir permiso previo del editor o del autor, pero citando la fuente original en "Innova Ingeniería, Publicaciones Técnicas de Investigación", reconociendo al titular de los derechos morales de autor, de los cuales la Revista es depositaria por un plazo perentorio de 12 meses a partir de la fecha de su publicación. Se prohíbe alterar los contenidos de los trabajos aparecidos en la Revista.

Se prohíbe su reproducción con fines de comercialización. Esto está de acuerdo con la definición de la Iniciativa de libre acceso de Budapest (BOAI, por sus siglas en inglés). Responsables de la última actualización de la revista en este sitio: Apolinar Casarrubias Castillo. Fecha de última modificación: 3 de mayo de 2018.

© Derechos reservados conforme a la ley.

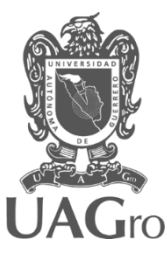

# *EDITORIAL.*

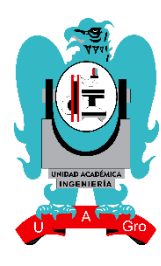

Innova Ingeniería es presentada para los lectores e investigadores interesados en el tema de la ingeniería civil, construcción, topográfica y computación.

Así mismo, es una guía importante para el desarrollo de la docencia e investigación al interior y exterior de la Facultad de Ingeniería, de los cuatro programas educativos que se incluyen dentro de la misma.

Con el desarrollo de las actividades por parte de los alumnos para poder obtener el grado académico y licenciatura del programa educativo al cual pertenece; debe llevar a cabo trabajos de investigación en el campo laboral con temas específicos en los cuales llevara a cabo los trabajos de investigación y participación correspondientes; el producto de estos trabajos es presentado al consejo académico para su validación y autorización correspondiente para poder obtener el título y cédula profesional.

En esta edición se presentan ocho publicaciones técnicas de investigación, de los cuales fueron seleccionados por el consejo editor tomando en cuenta la innovación que existe en nuestro país en el ámbito de la Ingeniería.

Por consiguiente es una alternativa más para la investigación e innovación de las tecnologías nacionales e internacionales que hoy en día, están evolucionando constantemente y a un ritmo acelerado.

M.C. Edgardo Solís Carmona.

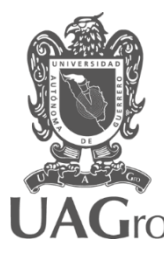

# *DIRECTORIO.*

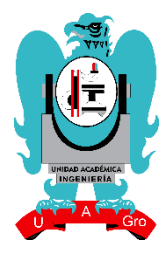

M. en C. EDGARDO SOLIS CARMONA **DIRECTOR** M. en C. VALENTÍN ÁLVAREZ HILARIO **SUBDIRECTOR DE INTEGRACIÓN DE LAS FUNCIONES SUSTANTIVAS** M. en A. VERÓNICA OLIMPIA SEVILLA MUÑOZ **SUBDIRECTORA ADMINISTRATIVA Y DE CONTROL ESCOLAR** DR. ESTEBAN ROGELIO GUINTO HERRERA **SUBDIRECTOR DE PLANEACIÓN Y EVALUACIÓN INSTITUCIONAL** DR. ROBERTO ARROYO MATUS **COORDINADOR DE INVESTIGACIÓN Y ESTUDIOS DE POSGRADO** M. en I. HUGO R. ACEVEDO MORALES **COORDINADOR DEL PROGRAMA EDUCATIVO DE INGENIERO CIVIL** M. en C. JOSE FERNANDO CASTRO DOMÍNGUEZ **COORDINADOR DEL PROGRAMA EDUCATIVO DE INGENIERO EN COMPUTACIÓN** M. en C. ALFREDO CUEVAS SANDOVAL **COORDINADOR DEL PROGRAMA EDUCATIVO DE INGENIERO CONSTRUCTOR** M. en C. MARTÍN ZUÑIGA GUTIERREZ **COORDINADOR DEL PROGRAMA EDUCATIVO DE INGENIERO TOPÓGRAFO GEODESTA.** M. en C. LEÓN JULIO CORTEZ ORGANISTA **COORDINADOR DEL PROGRAMA EDUCATIVO DE INGENIERO EN COMPUTACIÓN A DISTANCIA** M. en C. VALENTÍN ÁLVAREZ HILARIO **COORDINADOR DEL PROGRAMA DE TUTORÍAS** M. en C. ADELFO MORALES LOZANO **JEFE DEL LABORATORIO DE MECÁNICA DE SUELOS** M. en C. DANIEL DELGADO DE LA TORRE **JEFE DEL LABORATORIO DE MATERIALES** M. en C. MARTÍN ZUÑIGA GUTIERREZ **LABORATORIO DE GEOMÁTICA** DR. ANDRÉS GAMA GARCÍA **JEFE DEL LABORATORIO DE ESTRUCTURAS** ING. JAVIER PERALTA FAUSTINO **JEFE DEL LABORATORIO DE QUÍMICA** ING. GAUDENCIO V. LÓPEZ MENDOZA **JEFE DEL LABORATORIO DE HIDRÁULICA** M. EN C. JOSÉ FERNANDO CASTRO DOMÍNGUEZ **JEFE DEL LABORATORIO DE CISCO** ING. JOSÉ DANIEL SÁNCHEZ RODRÍGUEZ **JEFE DEL LABORATORIO DE COMPUTO DE LICENCIATURA** DR. GUSTAVO ADOLFO ALONSO SILVERIO **JEFE DEL LABORATORIO DE TECNOLOGÍAS DE CÓMPUTO Y ELECTRÓNICA** DR. ANTONIO ALARCÓN PAREDES **JEFE DEL LABORATORIO DE BASE DE DATOS Y PROGRAMACIÓN** M. en C. ERIC RODRÍGUEZ PERALTA **JEFE DEL LABORATORIO DE TECNOLOGÍAS AVANZADAS** ING. GREGORIO CAMACHO GOMEZ **JEFE DEL DEPARTAMENTO DE TOPOGRAFÍA** LIC. TERESA CISNEROS ALCARAZ **JEFE DEL DEPARTAMENTO DE CONTROL ESCOLAR** LIC. CIRO VELADIAS ÁLVAREZ C. SOCORRO TORRES MENDOZA **BIBLIOTECA** Q. B. P. PATRICIA GARCÍA MÁRQUEZ C. MARIA DE LOS ÁNGELES GARCÍA MÁRQUEZ **CAJA**

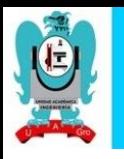

# **CONTENIDO**

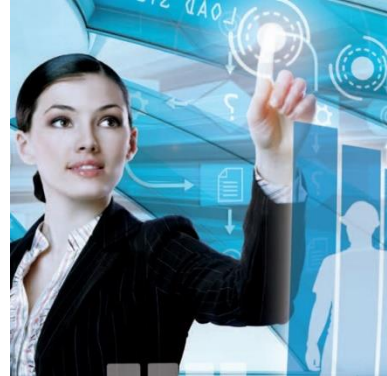

# *INGENIERO EN COMPUTACIÓN.*

**TECNOLOGÍAS DE LA INFORMACIÓN EN LA EDIFICACIÓN EN EL ESTADO DE GUERRERO.**

**VIRTUALIZACIÓN DE SERVIDORES ORACLE VM SERVER X86.**

**TECNOLOGÍAS DE SEGURIDAD APLICADAS AL HOGAR (DOMÓTICA).**

**SISTEMA DE CONTROL DE ESTADOS DE SALUD.**

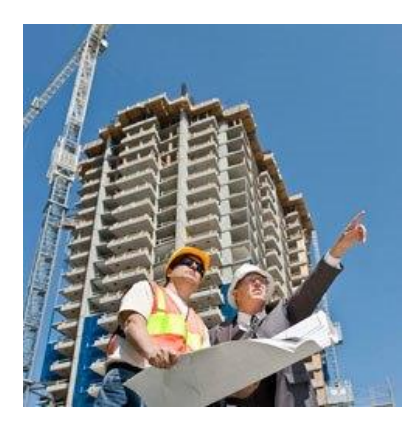

*PAGINA 5*

# *INGENIERO CIVÍL.*

**PROBLEMÁTICA EN DESLIZAMIENTOS DE TALUDES EN CENTROS POBLACIONALES.** 

**COMPARACIÓN DE MÉTODOS DINÁMICOS Y ESTÁTICOS EN LA RESPUESTA ESTRUCTURAL DE VIVIENDAS.**

**OBRAS DE PROTECCIÓN CONTRA INUNDACIONES.**

# *PAGINA 34*

# *INGENIERO EN TOPOGRAFÍA Y GEOMÁTICA.*

**COBERTURA GEODÉSICA VERTICAL EN CHILPANCINGO DE LOS BRAVO, GUERRERO.**

**GEOESTADÍSTICA APLICADA AL ANÁLISIS DE LA VARIABILIDAD ESPACIAL.**

*PAGINA 53*

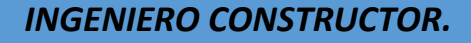

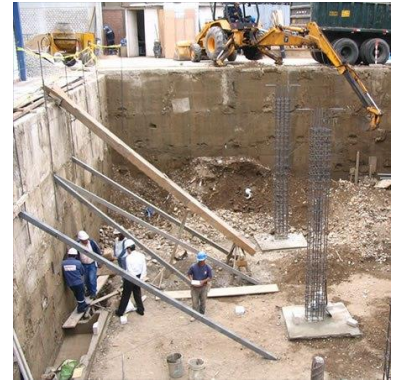

**FACTIBILIDAD CONSTRUCTIVA DE PAVIMENTOS VERDES PARA LA REGIÓN CENTRO DEL ESTADO DE GUERRERO.**

*PAGINA 68*

# **TECNOLOGÍAS DE LA INFORMACIÓN EN LA EDIFICACIÓN EN EL ESTADO DE GUERRERO**

 UAGRO. UAGRO. UAGRO. Av. Lázaro Cárdenas s/n Av. Lázaro Cárdenas s/n Av. Lázaro Cárdenas s/n C.U. sur, Ingeniería C.U. sur, Ingeniería C.U. sur, Ingeniería Chilpancingo, Gro., México Chilpancingo, Gro., México Chilpancingo, Gro., México

> M.C. Eric Rodríguez UAGRO. Av. Lázaro Cárdenas s/n C.U. sur, Ingeniería Chilpancingo, Gro., México erodríguez@uagro.mx

 Lorenza Febronio M.C. Edgardo Solís M.C. Valentín Álvarez [febronio@hotmail.com](mailto:febronio@hotmail.com) [esoliscr@hotmail.com](mailto:esoliscr@hotmail.com) [Valentin\\_ah@yahoo.com](mailto:Valentin_ah@yahoo.com)

#### **Resumen**

El presente trabajo es una sugerencia de utilización del Sistemas de Control de Instalaciones(Building Management System BMS), a partir de los hechos ocurridos con las tecnologías de la información en la edificación, con datos obtenidos a través de los hechos suscitados en el palacio de gobierno de Chilpancingo Guerrero el pasado 13 de octubre de 2014.Se presenta la especificación de requisitos que debe reunirse en una instalación aplicada, a una red de edificios públicos de mucha concurrencia, así como en el ámbito corporativo. Funcionalmente se especificaran los sistemas de información que debe reunir una edificación, así como los sistemas de mando y control de todas las instalaciones técnicas presentes en dichos edificios, requisitos que deben cumplir los proveedores de los diferentes subsistemas, el proveedor del Nivel de Gestión o Integrador, los departamentos de mantenimiento, proceso de datos, e ingeniería de las correspondientes compañías, empresas o edificios gubernamentales.

*Palabras clave*:

Edificación, sistemas de información, procesador, buses, protocolos.

# **1. INTRODUCCIÓN**

## **1.1 Reseña Histórica**

La industria de las comunicaciones empresariales atraviesa un momento de transformaciones importantes, que suponen un significativo impacto para el mercado, distribuidores y clientes. En los últimos años la seguridad se ha convertido en la principal prioridad dentro de los programas de gobierno de México, convirtiéndose en fuente del resurgimiento, fortalecimiento y progreso de la nación, con resultados muy significativos y con un mejoramiento de la confianza de los ciudadanos en el país y sus instituciones.

De acuerdo al Programa Nacional de Infraestructura 2014- 2018(PNI2014-218), presentado por la Presidencia de la República en México ,el día 28 de abril de 2014,prevé el desarrollo de infraestructura con una visión de largo plazo, basada en tres ejes rectores [7]:

- I. Desarrollo regional equilibrado
- II. Desarrollo urbano y<br>III. Conectividad logístic
- Conectividad logística

El Plan Estatal de Desarrollo 2011-2015, del estado de Guerrero, con respecto a infraestructura,[6] se menciona,

Estrategia 1.2.6.15 Dar seguimiento a las construcciones e infraestructura del Centro de Ejecución de Medidas que establece la ley.

Por lo que en este mismo contexto, se menciona las edificaciones contempladas y la aplicación de los Recursos Federales y Estatales para la construcción, remodelación y adecuación de edificios gubernamentales y públicos como son escuelas, museos.

Sin embargo, el reglamento de construcciones para el municipio de Chilpancingo de los Bravo, Guerrero, menciona:

… "se ha determinado conveniente reducir el nivel de riesgo para los habitantes del Municipio de Chilpancingo de los Bravo, Guerrero, introduciendo elementos que refuercen la estabilidad de las edificaciones e instalaciones para garantizar un grado óptimo de seguridad en su utilización. La necesidad de revisar y actualizar los requisitos vigentes en materia de diseño estructural, controlando, así mismo, los usos originales de las obras autorizadas, con el fin de proteger a sus habitantes contra los riesgos originados por casos de desastre".

Mientras que en el artículo 138, sección VIII. Elaborar y entregar al propietario de la obra al término de esta, los manuales de operación y mantenimiento, cuyo contenido mínimo será:

a) Tendrá tantos capítulos como sistemas de instalaciones, estructuras, acabados y mobiliario tenga la edificación.

Así mismo el artículo 152.- En los géneros de edificios, se mencionan elementos de diseño arquitectónico como lo son: circulaciones, anchos de escaleras, iluminación, ventilación, accesos, asoleamiento, acústica, isópticas entre otros. Todos estos elementos deberán cumplir con las normas del diseño Arquitectónico correspondiente de acuerdo a cada género de edificio, debiéndolos fundamentar el proyectista en todo caso mediante breve memoria descriptiva del proyecto Arquitectónico.

En este caso, no menciona el uso de las tecnologías de la información y comunicación para la edificación, ya que dicha reglamentación data de 1999.

Bajo este contexto, la introducción de la tecnología en los edificios de uso no residencial ha sido mucho más temprana que en las viviendas, coincidiendo con la fuerte implantación de las telecomunicaciones y sobre todo de la informática, hasta una década atrás a la fecha las instalaciones en los edificios todavía son gestionadas de forma individual y siempre con soluciones de tipo industrial[4].

Actualmente las comunicaciones constituyen un elemento esencial de la vida empresarial como factor diferenciador clave: si los competidores consiguen transmitir la información a mayor velocidad y gestionarla de forma óptima, es muy probable que puedan incrementar su competencia o, al menos, cuenten con una base para hacerlo[12].

Si bien más adelante se concreta la propuesta de edificación con sistema BMS para este proyecto en el estado de Guerrero. Es importante mencionar que en la realidad, ha sido y sigue siendo hasta ahora el ordenador el principal elemento que demanda estas vías de comunicación. Se trata, por otra parte, de que la información a transportar sea sencilla de codificar para que pueda ser transmitida por un simple cable o bus, ganando rapidez y eficacia. Del mismo modo, el sistema debe ser versátil y capaz de adecuarse a cambios de uso de diferentes zonas del edificio[3].

Hoy día, cada vez cobra mayor importancia la existencia de una red de comunicaciones eficaz en las edificaciones, tanto en obra nueva como en edificaciones existentes, por tanto, en esta investigación primeramente se indican las premisas principales que deberán cumplir las soluciones implantadas en cuanto a control, automatización y supervisión de los distintos subsistemas que integran una edificación.

## **1.2 Estado actual en el proceso de edificación**

La construcción de edificios es un proceso complejo en el que intervienen múltiples agentes. La calidad final de un edificio tiene mucho que ver con la integración de forma armónica de sus diversos elementos de manera que el confort térmico y acústico, la seguridad, la iluminación, las posibilidades de comunicación, etc., se consigan de forma "natural" casi imperceptiblemente [12].

En la actualidad hay disponibles (aunque no en todos los lugares)cuatro tipos básicos de suministros: gas, agua, electricidad y telecomunicaciones. En el trazado de estas instalaciones distinguiríamos dos tramos claramente diferenciados[4]:

a) La instalación exterior al edificio, responsabilidad de las respectivas compañías suministradores hasta el punto de conexión.

b) La instalación interior al edificio, responsabilidad de los agentes que intervienen en la construcción del mismo y, una vez terminado, de los usuarios finales. Resulta interesante distinguir entre los tramos comunitarios y el trazado privativo interior a cada vivienda.

# **1.3 Planteamiento del problema**

Desde hace dos década a la fecha, el medio físico más extendido en los edificios es el cable, tanto para construir redes de bajo caudal como de alto, así el progreso tecnológico y el desarrollo de sistemas de información unido a su impacto en nuestra vida cotidiana, ha provocado un replanteamiento de la edificación de concurrencia pública[4].

Así mismo, el hecho suscitado el pasado 26 de septiembre de 2014, trajo consigo la inconformidad de parte de normalistas, padres de familia y maestros, destrozando ventanas del palacio de gobierno del estado de Guerrero, el cual está dividido en seis módulos haciendo honor a las regiones del estado, Acapulco, Costa chica, Costra grande, Norte, Centro, Montaña y Tierra caliente, siendo este edificio (de tres pisos), al que prendieron fuego y prácticamente se incendió en su totalidad. Se consumieron equipos de oficina, computadoras y papelería, perdiéndose la información total tanto física como digital, mismo hecho para el edificio que abarca la alcaldía, los dos ubicados en Chilpancingo de los Bravo, Guerrero, México.

Bajo este contexto, nos lleva a investigar sobre los Sistemas de Control de Instalaciones (Building Management System BMS), que debieron de cumplir estas edificaciones, para asegurar los sistemas de información. Este suceso nos hace replantear que todas las empresas y edificios gubernamentales deberían contar con un plan de implementación de las comunicaciones, y de acuerdo a las normas publicadas en el diario oficial de la federación en México, deben cumplir, así la implementación eficaz de las comunicaciones, en este contexto permitirá generar un valor empresarial en el ámbito de la construcción y computación real.

# **1.4. Objetivo**

Plantear una propuesta de requerimientos para la edificación con sistemas BMS, en la construcción de edificios en el estado de Guerrero, México.

#### **1.4.1 Objetivos específicos**

Exponer conceptos básicos sobre los buses, estándares, protocolos o tecnologías más representativos hacia el área de la construcción.

Identificar los principales beneficios a nivel de seguridad que trae consigo la implementación de sistemas de administración de edificios.

# **1.5Material y métodos**

Se trata de un estudio donde se consideró el empleo de una metodología de métodos mixtos, para la parte documental se utilizó la evaluación diagnóstica con el método exploratorio, en el que concurren los estudios de fuentes documentales y estadísticas del país[1]. Así como la situación general de la edificación en contexto nacional. Para la segunda etapa este documento presenta observaciones desde el enfoque del Programa Nacional de Infraestructura y las normas de construcción publicadas en el diario oficial de la federación de México, a través del análisis cualitativo [7].

# **2. PROTOCOLOS DE COMUNICACIONES**

La necesidad de realizar el control eficaz de unas instalaciones cada vez más sofisticadas ha provocado que las Tecnologías de la Información y las Comunicaciones (TIC) se hayan ido introduciendo no como una herramienta a utilizar personalmente por los usuarios, sino como parte integral de la arquitectura del propio edificio. Esa red de computadoras, con sus sensores, actuadores y nodos de comunicación se desarrolla ya desde el principio incorporada con el resto de los componentes de la arquitectura del edificio[12].

Surgen entonces algunas inquietudes relacionadas con la problemática en materia de seguridad de la información y comunicación alrededor de los edificios gubernamentales:

a) ¿Cuáles son los riesgos en seguridad para la información y comunicación?

b) ¿Cómo prevenir o minimizar los riesgos en la información y comunicación?

c) ¿Cómo manejar la situación en momento de crisis ante la materialización de un riesgo en seguridad?

d) ¿Cómo manejar la información al interior y exterior ante la materialización de un riesgo, de la información y comunicación?

También ha aumentado la importancia de la información. En la actualidad el valor de una empresa o edificio gubernamental, se crea mediante la transmisión de información a los encargados de tomar decisiones y la posibilidad de disponer de dicha información en tiempo real para clientes y usuarios. Al mismo tiempo, la vida laboral se desprende de los vínculos tradicionales: los usuarios recurren a redes de terceros para obtener la información, redes que no se encuentran necesariamente en el mismo edificio, ni siquiera en el mismo país. En este sentido, desde hace más de una década, el Centro de Comercio Internacional (CCI) de las Naciones Unidas configuró un modelo denominado Business Management System (BMS), Para que las empresas pudieran ser más competitivas debiendo mejorar sus recursos y capacidades de gestión tanto a nivel estratégico como operativo.

Así mismo el objetivo del BMS, se refiere a los objetivos genéricos de las funciones de la dependencia o negocio. El BMS especifica dos funciones básicas para una dependencia o negocio: Producción y Marketing. Cada una de ellas tiene una serie de objetivos genéricos, (los cuales no se abordan en este documento), es decir en el BMS dicho objetivo es conseguir un mayor volumen de información para el usuario final.

En [2] se menciona que los avances tecnológicos se producen en todos los campos. Se podrían diferenciar, sin pretender hacer una ordenación científica, desde el punto de vista de la accesibilidad existen dos tipos de tecnologías:

• PASIVAS, que mejoran las posibilidades de usar el entorno sin sustituir la actuación del ser humano. Un pavimento antideslizante en una rampa, la prótesis que ayuda a caminar, el tirador anatómico para abrir la puerta o el grifo monomando, por poner algunos ejemplos.

• ACTIVAS, que actúan por cuenta de la persona. Un ascensor amplio, la silla de ruedas eléctrica, las puertas que se abren automáticamente al paso de las personas o el agua que surge de un grifo en cuanto se acercan las manos, serían ejemplos.

La combinación de ambos "tipos" de tecnologías es necesaria para mejorar la accesibilidad al entorno. La calidad final de un edificio tiene mucho que ver con la integración de forma armónica de sus diversos elementos de manera que el confort térmico y acústico, la seguridad, la iluminación ,las posibilidades de comunicación, se consigan de forma "natural" casi imperceptiblemente[2].

# **3. SISTEMAS DE ADMINISTRACIÓN DE EDIFICIOS (BMS)**

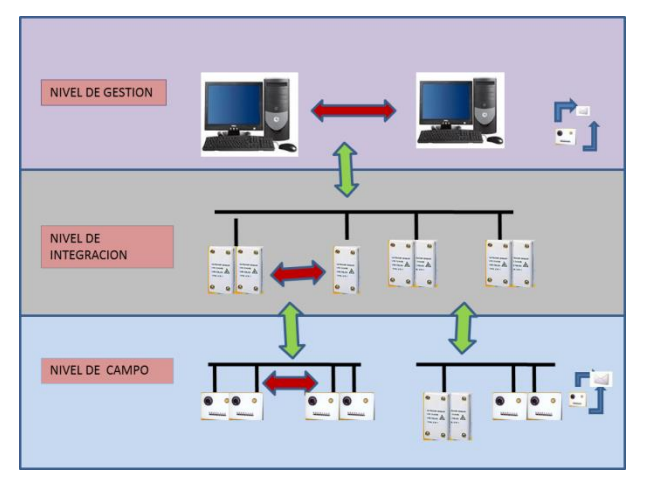

**Figura 1**. Arquitectura en tres niveles del sistema de Información, BMS

Un BMS, es un programa operado por computadora para centralizar y optimizar el monitoreo, operación y administración de un edificio. Por esta razón, también se considera como el sistema nervioso central de un edificio. El concepto de "edificio inteligente" bajo el cual está basado el BMS utiliza lo último en tecnología para decidir de manera inteligente cómo deben operar de manera óptima los sistemas eléctricos y mecánicos de un edificio.

Los BMS, son herramienta indispensable para la conducción y explotación de las instalaciones de los edificios[5].Las aplicaciones BMS son muy útiles en: Conjuntos de edificios (centros comerciales, campus universitarios, etc.);Sedes de oficinas, bancos, sedes de empresas, hospitales; Sistemas de calefacción; Sistemas de cuartos limpios (fábricas de medicinas, etc.); Sistemas de ventilación, calefacción, climatización para plataformas industriales .Conjuntos de hoteles.

Los tres niveles preliminares generales que componen el BMS son:

- $\triangleright$  Nivel de campo
- $\triangleright$  Nivel de integración
- Nivel de gestión

**Nivel de Campo**: se ubican en él: equipos, controladores, cableados, y dispositivos específicos de cada subsistema. En el cual se admiten múltiples proveedores; los procesos críticos (automatismos) realizados en este nivel serán funcionalmente independientes del estado de los niveles superiores.

En este nivel todos los subsistemas desarrollan cada una de las funciones que les son propias de forma autónoma e independiente del resto de subsistemas que puedan existir en la edificación .Los procesos críticos (automatismos) realizados en este nivel serán funcionalmente independientes del estado de los niveles superiores.

Son propios de este nivel: sondas, sensores, actuadores, motores, bombas, contactores, relés, controladores distribuidos, buses de campo, cableados, y un largo etc. De equipamiento similar.

Así mismo, se admitirán múltiples proveedores, tal y como es habitual, para de esta forma estimular la competencia tanto técnica como económica.

**Nivel de Integración**: nivel físico – lógico en el que, mediante protocolos de comunicación, Front-ends de comunicaciones, controladores, gateway, etc. seresuelven las integraciones con los distintos subsistemas. Este nivel está dividido en dos subniveles. Integración-Campo e Integración-Gestión.

**Nivel de Gestión:** este nivel abarca a todos los sistemas de información y control por encima del nivel de integración. Son propios del Nivel de Gestión todos los centros de mantenimiento CM ubicados en los edificios, el CM Nacional, los posibles CM Regionales y todos los medios necesarios para ínter operarlos.

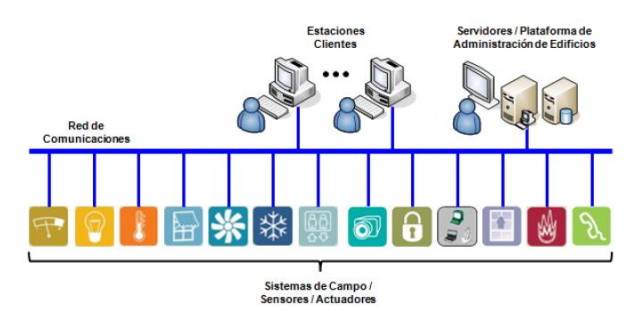

**Figura 4**. Arquitectura Básica del sistema de Información, BMS en un edificio [3].

El Nivel de Gestión será proveído por un único suministrador .Los Edificios Satélite presentan únicamente los Niveles de Campo y de Integración, en consecuencia, se dotarán de un único Front-end de comunicaciones, en el que se integrarán todos sus subsistemas.

Por lo que el Modelo BMS, es aquel que describe los diferentes componentes de la administración, la dirección de empresas o la dependencia y sus interacciones. Es una estructura genérica para la gestión de servicios independiente del tiempo. No trata casos específicos. Sus principios son válidos para la edificación de cualquier tamaño y de cualquier sector. Es un sistema de gestión de servicios y no de gestión de empresas.

#### **3.1 Buses de controladores de campo**

Los buses de campo son aquellos medios, tanto de cableado como equipamiento electrónico que nos permiten interconectar y comunicar los equipos instalados en un edificio entre sí o con otros equipos con funcionalidades superiores.

Un bus de campo, simplificando un poco, se divide en: el medio físico que utiliza y el protocolo de comunicaciones que transporta la información.

Los medios físicos más utilizados en los edificios son:

- El cable de uno o más pares
- La fibra óptica
- Conexiones o redes inalámbricas

**El cable** de uno o más pares, trenzados o no, por los cuales se transmite la información usando estándares tales como el RS232, RS485, RS422, LON,KNNX, Ethernet.

**La fibra óptica** a través de la cual se transmiten grandes cantidades de información modulando la frecuencia de un haz de luz producido por un diodo laser.

**Conexiones o redes inalámbricas**, que usan una parte pequeña del espectro radioeléctrico o infrarrojo para modular la información en ondas electromagnéticas. Este medio se utiliza para bajos caudales de información como puede ser la conexión de un sensor de temperatura a su controlador, así como para crear una red de ordenadores con altos requerimientos de tráfico de información.

En la actualidad el medio físico más extendido en los edificios es el cable, tanto para construir redes de bajo caudal como de alto. La redes de fibra óptica, de usarse para un sistema de automatización. Así como la Infraestructura complementaria, conformada por todos aquellos componentes requeridos para la implementación del sistema de administración de edificios, tales como, tubería, bandejas porta cables, gabinetes, racks,

## **3.2 Control de instalaciones**

El control de instalaciones son procedimientos o acciones que el edificio puede realizar relacionadas con los Conceptos. Por ejemplo Ajustarla velocidad del ventilador, Detener el ascensor, Activar alarma de incendios, etc., es decir las instalaciones a controlar son entre otras:

Climatización.

Iluminación.

Cuadros Eléctricos.

Consumo de Energía Eléctrica.

Control de Accesos Protección contra Incendios.

Domótica.

Estas acciones, tienen asociados atributos que indican sus características y también, de forma dinámica, su estado en el tiempo. Por ejemplo, Potencia del ascensor, Velocidad del ascensor, están relacionados entre sí mediante diferentes tipos de relaciones hasta formar la descripción completa de las instalaciones del edificio. Por ejemplo un termostato está en una habitación, el ascensor está en el tercer piso, cada nivel presenta una interfaz claramente definida que permite el acceso a las funciones que proporciona[12].

En una primera fase se pensó en integrar todos los subsistemas de control en un único sistema global. Sin embargo, para llevarlo a la práctica se requería un Software muy complicado y, en general, específico para cada edificio. Esto acarreó grandes desventajas, entre otras:

• Cualquier modificación del sistema sólo podía ser efectuada por la persona o equipo que había realizado el proyecto.

• Al realizar el sistema global de alguno de los subsistemas existentes, frecuentemente resultaba caro y complicado al ejecutar la adecuación del resto de subsistemas para su conexión global.

Basándonos en [5], a partir de aquí, los diferentes fabricantes fueron desarrollando sus propios sistemas y así fueron apareciendo nuevas soluciones que controlaban a la perfección una instalación, pero de forma ineficiente otras .Por otro lado, se determinó que era incompatible utilizando las herramientas de programación de los controladores de campo, otro camino de evolución se ha abierto al extenderse las conexiones de banda

ancha a Internet, bien sea a través de [línea de abonado digital](http://es.wikipedia.org/wiki/L%C3%ADnea_de_abonado_digital_asim%C3%A9trica)  [asimétrica\(](http://es.wikipedia.org/wiki/L%C3%ADnea_de_abonado_digital_asim%C3%A9trica)Asymmetric Digital Subscriber LineA DSL) o vía telefonía móvil, de lSistema Universal de Telecomunicaciones móviles(Universal Mobile Telecommunications System UMTS), junto con las capacidades que tienen el equipamiento del Nivel de Automatización y Gestión para comunicar sobre conexiones (Protocolo de control de Transmisión/Protocolo de Internet TCP/IP).

La combinación de todo lo anterior posibilita la reducción de tiempos de programación y puesta en marcha, ya que un técnico no necesita desplazarse a una instalación para descargar o modificar el programa sobre los controladores.

Características más relevantes de las modernas herramientas de programación:

• Entonos gráficos basados en librerías de programas fácilmente modificables.

• Gestión del conocimiento, que permita registrar y reutilizar las buenas prácticas implementadas por otros técnicos de la compañía.

• Movilidad y portabilidad, que permita el trabajar en oficina o en obra de forma transparente para el técnico, aprovechando todas las prestaciones y potencia de la herramienta.

• Conectividad remota a los equipos de las instalaciones, eliminando el problema de las distancias y tiempos perdidos en viajes, aumentando la productividad y reduciendo los tiempos de respuesta.

En [5] se menciona actualmente, hay buses para cada tipo de instalación y para algún determinado tipo de instalaciones, y han aparecido buses de comunicación con protocolos que son adoptados a su vez por diferentes fabricantes de equipos ,de modo que haya compatibilidad de uso entre todos ellos bajo una denominación o estándar común.

Por tanto, el BMS reseña cuatro tipos de recursos: a) información y conocimientos técnicos, b) recursos humanos, c) activos físicos y financieros y d) redes de contacto.

El BMS plantea tres etapas para el proceso de gestión: a) planificación, b) organización y coordinación y c) seguimiento y mejora. En general, el modelo BMS se estructura en tres ciclos: Definición del negocio y diseño de la estrategia, Desarrollo de capacidades del negocio, Gestión de las transacciones del negocio.

# **4. REQUERIMIENTOS PARA LA EDIFICACIÓN**

Para la administración de un Sistema de Control de Instalación BMS, el usuario tendrá la obligación de cumplir con los requisitos que la constructora sumistradora especifique [5],[3], a continuación presentamos los más relevantes:

#### **Representante legal**

El dueño del edificio deberá nombrar un representante legal con el que la compañía sumistradora acordará los trabajos correspondientes a la ejecución del proyecto y construcción del sistema de distribución

#### **Acceso para el equipo**

El acceso para el equipo es un factor a tener en cuenta ya que es la cantidad de información relevante de cada equipo susceptible de subir al sistema y hacerla accesible al operador para facilitar la explotación del edificio. Para esto el representante legal, tendrá la obligación de proporcionar todas las facilidades para el trasporte adecuado del equipo durante su instalación, retiro o reemplazo.

#### **Espacios adecuados**

El usuario está obligado a proporcionar en el interior del edificio, los espacios para instalar del edificio, los espacios para instalar las subestaciones necesarias para el suministro de energía eléctrica en baja tensión al mismo. Dimensiones sugeridas:

 Dimensiones: Las dimensiones de los locales para las subestaciones estarán en función del equipo utilizado en el proyecto.

#### **Espacios requeridos para locales de subestación**

De acuerdo a [3]y a [11],los principales beneficios a nivel de seguridad que trae consigo la implementación de sistemas de administración son:

- Acceso: El acceso a las subestaciones, tanto de personal de la empresa suministradora como para el equipo, deberá estar libre y expedito en todo momento, se hará en forma directa a las subestaciones por medio de un a puerta metálica con persianas fijas para la ventilación en toda la superficie, porta candado y letrero con la leyenda de **"PELIGRO ALTA TENSIÓN"**, cuyas dimensiones serán fijadas en su caso por la empresa suministradora.
- Paredes y piso: Las paredes serán de concreto armado con un espesor mínimo de 0.15 m, la losa de piso será de concreto armado y calculado para soportar el peso del equipo a instalar.
- Ventilación: La ventilación del local serán por medio de la puerta de acceso a la subestación de ventanas metálicas, con persianas fijas en toda su área. Las dimensiones de estas últimas las indicara la empresa suministradora, en base al equipo por instalar.
- Drenaje: Por ningún motivo se permitirá que el líquido refrigerante de los transformadores (RTE'mp) pueda dispersarse por la subestación o fuera de la misma, para tal efecto deberá instalar en las subestaciones una coladera u otro medio de evacuación hacia un deposito especial de confinamiento, conforme lo establecido en el capítulo 4, artículo 450-46 de las Normas Oficiales Mexicanas NOM-001 SEDE-99 y la normativa en materia ambiental.
- Sistemas de tierras: El usuario deberá proporcionar en cada subestación dos tomas de tierra con cable de cobre desnudo de 250 MCM (Mil Circular MilsMCM), cuyo valor de resistencia medida sea menor o igual a 10 Ohms, esto también a la NRF-011-CFE-2005. sistema de tierras para plantas y subestaciones eléctricas 921-25.
- Instalación eléctrica: Será dependiente del sistema eléctrico del edificio, consistente en un interruptor termomágnetico de 30 A., apagador-contacto de 600 Watts, alumbrado adecuado, consistente en lámparas incandescentes de 100 Watts cada una. También se deberá contar con alumbrado de emergencia.

#### **Trayectoria de circuitos de media y baja tensión**

Se construirán ductos verticales para la instalación de los circuitos de media y baja tensión, con dimensiones mínimas de 2,00 x 0,80 m., con charolas de 0.35 m., debiéndose tener acceso los mismos en cada piso, estos ductos deberán ser exclusivamente para instalaciones de la empresa suministradora, la cual instalara los candados correspondientes.

#### **Equipos de medición**

El usuario tiene la obligación de proporcionar los locales para la instalación de los equipos de medición correspondientes, cuyas dimensiones quedarán definidas por el número y tipo de servicio.

#### **Equipo de control y comunicación**

Para facilitar las maniobras de operación del sistema de distribución, el usuario instalará un sistema de comunicación interfono, entre locales de las subestaciones y el teléfono en la parte baja del edificio, exclusivamente para el personal de la empresa suministradora.

Los sistemas de comunicaciones: corresponderán a equipos de redes de informática, encargados del establecimiento de la red de comunicaciones entre el sistema central integrador y los sistemas de campo. Ejemplos de ello son los conmutadores, enrutadores, puntos de acceso inalámbrico, en fin. Mientras la tecnología industrial utiliza protocolos desarrollados para su ambiente de trabajo (como DeviceNet, ControlNet, Profibus, entre otros), las plataformas BMS usan estándares desarrollados específicamente para este tipo de instalaciones y equipos, como BacNet, LONWorks, Infinet, etc. Cabe mencionar que también existen protocolos que son transversales para ambos sistemas, como Modbus.

En este sentido, emplear la tecnología adecuada nos ayuda a mejorar la comunicación entre los diferentes equipos de un edificio, tales como los chillers, centrales de incendio, sistemas de control de acceso, etc., disminuyendo los puntos de falla y el exceso de programación o configuración, al considerar equipamientos, como conversores de protocolos y aplicaciones dedicadas.

#### **Equipo contra incendio**

Detectar un incendio a tiempo es, sin dudas, de vital importancia para cualquier edificio. Desde el punto de vista del sistema de gestión lo que se propone es integrar la centralita contraincendios en el sistema de control, de forma que el BMS sabrá si se ha disparado la alarma, donde se localiza el incendio, que compuertas cortafuegos han caído. Esta información servirá al sistema de gestión para desencadenar acciones en cuanto al paro de la climatización, evacuación de humos, sobrepresión escaleras por mencionar algunos ejemplos[2].

En el paquete de incendios se puede incluir también la detección de CO en Parking. Para ello se utiliza una centralita dedicada, compuesta por detectores de CO y extractores de humos fácilmente integrable en el sistema de gestión.

Mediante esta solución integrada los sistemas de detección de incendio pueden generar eventos en otros sistemas con el fin de poner en marcha las medidas necesarias que permitan evitar la propagación del fuego y la transmisión del humo por las conducciones de los sistemas de climatización y ventilación.

#### **Seguro contra daños**

El usuario contará por su cuenta un seguro contra daños en bienes y/o personas que pudieran ser ocasionados al propio usuario y/o terceros por falla de los materiales, equipos, fallas en los circuitos de media y baja tensión, equipo de medición, control y comunicación, De la misma manera, el seguro deberá cubrir los daños que sufran las instalaciones propiedad de la empresa suministradora, ya sea por causas fortuitas de cualquier índole o de fuerza mayor.

Es decir, cuando nos enfrentamos a un sistema complejo, para su análisis o para su construcción, interesa disponer de un modelo que represente el sistema de la forma más adecuada para la realización de nuestro propósito. Una constructora o empresa de instalaciones dotada de este tipo de requerimientos lograría de esta manera una ventaja inestimable a la hora de afrontar la complejidad del diseño e implementación del sistema de control de los edificios de la nueva generación.

El ingeniero o empresa constructora que desarrolle el proyecto, debe prever la densidad de carga y demanda que requiera dicho servicio, así como el número estimado de servicios que se requieran, así mismo la inversión que realice a la instalación, debe ser consiente que para mayor confiabilidad, continuidad y calidad de servicio tendrá que realizar un gasto mayor.

## **5. COMENTARIOS FINALES**

Actualmente los Sistemas de Control de Instalaciones (Building Management System BMS), ofrecen un servicio de gran ventaja para las empresas o dependencias gubernamentales que quieran tener una comunicación segura con áreas, clientes u otros, sin necesidad de implantar una red de comunicación costosa que permita lo mismo.

Un BMS y la información que provee se convierte en una característica valiosa para vender. Los dueños de edificios por lo regular pueden cobrar más caro por una renta. Los niveles de comodidad del inquilino son mayores debido a la operación del sistema de monitoreo centralizado. También se puede acceder a la información de manera remota, por lo cual los dueños tienen un flujo de información constante durante el día.

En este trabajo se ha presentado una propuesta genérica para la construcción de edificios utilizando tecnologías de la información y comunicación de este tipo de sistemas BMS, y con esto apoyar a las empresas constructoras para la construcción de hospitales, edificios gubernamentales así como lugares públicos de amplia concurrencia para que en el caso de temblores, accidentes como el suscitado en Chilpancingo de los Bravo, Guerrero en el 2014 y con la aplicación de este sistema los daños sean mínimos.

En este mismo contexto se ha planeado también el proyecto de desarrollo de un prototipo de una herramienta de ayuda ala creación de este tipo de sistemas de control. Este proyecto estará enmarcado en una línea de investigación más amplia en la que se considera el desarrollo del sistema de control de edificios como un agente racional capaz de sacar el mejor partido posible a los recursos disponibles mientras realiza las tareas necesarias para alcanzar los objetivos que se le han marcado.

# **REFERENCIAS**

- [1] Hernández, S., R.; Fernández, C. y Baptista, P. (2010). Metodología de la Investigación (5a ed.). México D. F., McGraw-Hill Interamericana.
- [2] García, M., Ll., X . 2002. Criterio de diseño integrado de instalaciones en edificios de viviendas .Texto de la ponencia presentada en la IV Sesión de Enlace sobre Accesibilidad al Medio Físico, celebrada en Madrid, el 17 de Octubre.
- [3] González F., D., A. 2004, Ensayo realizado para optar al grado de Especialista de Administración de la Seguridad, dentro del convenio establecido entre la Universidad Militar Nueva Granada - Bogotá y la Universidad Pontificia Bolivariana - Medellín
- [4] Gutiérrez, G., F., y Salazar D. L. T., A. 2008. Diseño de un sistema de distribución vertical en 23 KV, para un edificio, Tesis que para obtener el título de ingeniero electricista, No publicada, Instituto politécnico Nacional50-94.
- [5] Munárriz, J. 2006. Aplicación de las Tecnologías de la Información alos Sistemas de Control de Instalaciones. Instalaciones y técnicas del confort, (200), 62-70.
- [6] Plan Estatal de desarrollo 2011- 2015http://guerrero.gob.mx/articulos/plan-estatal-dedesarrollo-2011-2015/
- Consultado el 16 de enero de 2015
- [7] Plan Nacional de Desarrollo 2014-2018. http://www.dof.gob.mx Consultado el 16 de enero de 2015.
- [8]Reglamento de Construcciones para el Municipio de Chilpancingo de los Bravo, Guerrero.
- http://i.guerrero.gob.mx/uploads/2011/11/Reglamento-de-Construcci%C3%B3n-del-Municipio-de-Chilpancingo-delos-Bravo.pdf Consultado el 16 de enero de 2015
- [9] Triviño, G., 2003. El Edificio como un sistema de gestión de información. Informes de la Construcción. CSICVol. 55, nº 488
- [10]Triviño, G.,2004. Una propuesta para la arquitectura Informática del sistema de control de un Edificio. Informes de la Construcción, Vol. 56, nº 494, noviembre-diciembre
- [11] Wayne, T.2003. Sistemas de Comunicaciones Electrónicas. Pearson Educación, México, 13-28.

# **VIRTUALIZACION DE SERVIDORES ORACLE VM SERVER X86**

Yair Mancilla Cabañas  $IIAG$ Ciudad Universitaria Chilpancingo, Gro, Mexico. C.P. 39070 Tel. (044) 7471215534. yahir0390@hotmail.com.mx

M.C. Jorge Vazquez Galarce Av.Lázaro Cárdenas. s/n. Ciudad Universitaria Chilpancingo, Gro. C.P. 39070. Tel. (01747) 472 7993 Jorge.vazquezg@inegi.org.mx

# **RESUMEN**

En este artículo de divulgación se da a conocer la virtualización de servidores Oracle VM Server para arquitecturas x86, así como sus características, instalación y proceso de operación.

# **Área Temática**

Procesamiento de sistemas operativos en paralelo.

# **Palabras clave**

Virtualización, VM, server, x86, Xen, Hipervisor, Oracle.

# **1. INTRODUCCION**

Actualmente las empresas de regular tamaño poseen diferentes aplicaciones para procesar información en diferentes ámbitos del quehacer, desde desarrollos robustos hasta pequeñas aplicaciones que permiten trabajar más eficientemente. Esto conlleva a la existencia de múltiples servidores y aplicaciones asociadas a estos, las cuales requirieren recursos económicos para su mantenimiento y mejora y sin contar la diversidad de sistemas operativos, y software de desarrollo que utilizan. La consolidación de estos esfuerzos en un plan de desarrollo de aplicaciones es quizás la solución a la diversidad software. Y sobre todo con la ayuda de la inclusión de la tecnología de virtualización de servidores.

# **2. EVOLUCIÓN DE LA VIRTUALIZACIÓN**

La virtualización se ha venido aplicando desde hace cuatro o cinco décadas aproximadamente para los grandes centros de cálculo tanto bancarios como militares y universitarios. Esta tecnología tuvo su gran importancia en los proyectos de los años sesenta donde solo existía un único servidor que era utilizado por muchos trabajadores a través de terminales; lo cual, el uso al mismo tiempo de los recursos del servidor provocaba lentitud e interferencia con el trabajo que realizaban los demás empleados. Así es como surgió la necesidad de virtualizar su servidor para particionar recursos de disco, memoria y procesador.

# **2.1 ¿Qué es la virtualización?**

Es la creación de sistemas donde se combina hardware y software para la ejecución de múltiples sistemas operativos en un servidor físico. Para que se lleve a cabo la virtualización está basada en la tecnología llamada XEN. Esta tecnología hipervisor permite que múltiples sistemas se ejecuten en el hardware de un servidor de manera simultánea.

Existen dos tipos de virtualización:

- Virtualización de plataforma: consiste en la creación de una máquina virtual combinando hardware y software.
- Virtualización de recursos: es la simulación virtual de recursos, como almacenamiento, espacios de nombre y recursos de red.[1]

M.C. León Julio Cortez Organista Av.Lázaro Cárdenas. s/n. Ciudad Universitaria Chilpancingo, Gro. C.P. 39070. Tel. (01747) 472 7993 ljcortez@uagro.mx

M.C. Rosendo Guzman Nogueda Av.Lázaro Cárdenas. s/n. Ciudad Universitaria Chilpancingo, Gro. C.P. 39070. Tel. (01747) 472 7993 rgnogueda@gmail.com.mx

# **2.2 Ventajas y Desventajas**

Ahora se enlistan algunas de las ventajas y desventajas de la virtualización:

Ventajas

- Ahorro en costos de energía
- Reduce los costos de mantenimiento
- Facilita las soluciones de respaldo
- Mayor aprovechamiento del hardware
- Uso eficiente en los recursos de hardware
- Rápida escalabilidad

Desventajas

- Mayor cantidad de recursos de hardware
- Problemas de compatibilidad con hardware virtualizado
- Complejidad de los sistemas.

#### **2.3 Herramientas de virtualización**

Las herramientas de virtualización que ayudan a consumir el mínimo de recursos de hardware, para optimizar el rendimiento y funcionalidad de los servidores son las siguientes:

a) Hyper-V: Es un software de virtualización basado en un hipervisor para sistemas de x64 con procesadores AMD-V o Tecnologia Inel.

b) VMware: Es un sistema de virtualización por software.

c) Oracle VM: Es un software de código libre que representa una consola de administración web con interfaces gráficas para crear y administrar servidores virtuales x86.

d) QEMU: Es una aplicación que tiene como objetivo permitir la creación de máquinas virtuales dentro de un sistema operativo.

e) VirtualBox: Es un software de virtualización que permite crear múltiples máquinas virtuales x86 y x64. [2]

# **3. HERRAMIENTA ORACLE VM**

Oracle VM es un software de virtualización de servidores compatible con aplicaciones de oracle y de otros proveedores, ofrece un rendimiento mucho más eficaz. Cada máquina creada con esta herramienta tiene su propia CPU virtual, interfaces de red, su almacenamiento y su sistema operativo; brindando a los usuarios las operaciones de crear, clonar, compartir, configurar, bootear y migrar máquinas virtuales.

Esta herramienta de virtualización está conformada por los siguientes componentes:

 Oracle VM server: se compone de un hipervisor que permite ejecutar en una maquina física múltiples dominios o máquinas virtuales sobre diferentes sistemas operativos (Oracle, Solaris, Linux y Windows).

- Oracle VM manager: controla la virtualización, la creación y el seguimiento de Oracle VM server utilizando un servidor Oracle WebLogic con la opción de utilizar Oracle Database o MySQL Enterprise Edición como repositorio.
- Oracle VM agent: instalado en el servidor Oracle VM, se comunica con Oracle VM manager e incluye una API de servicios web para administrar el servidor de Oracle VM, los conjuntos de servidores y los recursos.[3]

## **3.1 Caracteristicas Generales**

Oracle ofrece alternativas y flexibilidad con soluciones tanto para arquitecturas SPARC como x86/x64 soportando sistemas como Solaris, Linux y Windows.

Sus principales características son:

- Bajo requerimiento de hardware, de energía, de espacio y TCO (Costo Total de Propiedad).
- Instalación simplificada
- Rápido despliegue del Software
- Performance más eficiente
- Soporte de clase mundial
- Software sin pago de licencias
- Soporte de Linux y Windows
- Certificado para los productos de Oracle: Base de Datos, Middleware y Aplicaciones.[4]

# **3.2 Motivos y Beneficios de Oracle VM**

#### ¿Por qué Virtualizar en Oracle VM?

Oracle ofrece soluciones de virtualización a centros de datos más complejos capaces de virtualizar y gestionar todos los recursos de hardware y software, desde aplicaciones a discos.

#### ¿Cuáles son los beneficios de Oracle VM?

Proporciona rápidamente un ambiente de trabajo en un breve período de tiempo, pudiendo administrar fácilmente un ciclo de vida completo de Máquinas Virtuales, incluyendo su creación, personalización, administración, compartir recursos y desplegar la infraestructura.

Presenta numerosos beneficios:

- Gran eficiencia;
- Consolidación de Servidores, balanceo de carga y aprovechamiento completo de los recursos de hardware;
- Migración sin reconfiguración;
- Recursos centralmente administrados con sólo un web browser.
- Rápido despliegue a través de una plantilla preconfigurada.
- Certificación de Oracle para su base de datos, fusión middleware, aplicaciones y real aplicación clúster;
- Combina beneficios de grid computing con virtualización de servidores.[4]

# **3.3 CASOS DE ÉXITO**

En las industrias de todo el mundo los clientes están teniendo éxito al virtualizar sus servidores utilizando el software Oracle VM. Algunos de los casos de éxito son los siguientes:

#### CloudKleyer

Desarrollado un centro de datos de alta disponibilidad y fiable, basado en Oracle VM, Oracle VM Manager y Sun Servidor X3-2 de Oracle, proporcionando a las empresas de tamaño medio con una infraestructura de nube de primera clase que es adaptable a sus necesidades de negocio. Esfuerzos de la administración minimizadas con Oracle VM Manager, lo que redujo el costo total de propiedad de hardware hasta en un 40%.

#### Multinet Pakistan

Multinet Pakistán desplegó un servicio de nube pública rentable mediante el uso de sistemas compactos Sun Servidor X2-4 y X3-2 Servidor Sun eficiente de la energía y de Oracle, lo que reduce los costos de energía de los clientes en un 30% y el ahorro de las necesidades de espacio del centro de datos. Reducción de los gastos de virtualización en un 100% mediante el despliegue de un sistema operativo integrado, público en la nube sin costes de licencia adicionales con Oracle VM. Reducción de los recursos de mano de obra para la gestión de más de 200 servidores en una plataforma en la nube pública mediante el uso de plantillas de Oracle VM estandarizadas para automatizar el aprovisionamiento, parches y configuración, minimizar las dificultades de contratación de mano de obra calificada en Pakistán.

#### Dubai World

Dubai World es la inversión que sostiene la empresa del Gobierno de Dubai, un elemento clave para el futuro económico del Emirato de Dubai. "Nuestra migración a Oracle Linux y Oracle VM en plataformas Intel X86 trajo mejoras de rendimiento y ganancias financieras. También asegura un excelente soporte de un solo proveedor para resoluciones más rápidas de emisión. Hemos sido capaces de aumentar el número de núcleos de procesador para satisfacer los requerimientos de potencia de procesamiento adicionales sin incurrir en más costos de las licencias.

#### Jesta digital

Con oficinas en Berlín, Los Ángeles, y la ciudad de Nueva York y operaciones en todo el mundo, Jesta Digital GmbH es una de las mayores empresas del sector del entretenimiento digital, entregando productos y servicios atractivos a millones de consumidores en el país y sobre la marcha. Con Oracle VM, Jesta Digital es capaz de mantener y desarrollar los sistemas de backoffice rentables con sólo cinco miembros del equipo de TI (Tecnologías de la Información) para soportar aplicaciones de front-end, como la música de marca, juegos y otros contenidos digitales, lo que resulta en 100% el tiempo de actividad de sistemas de producción desde junio de 2012. Jesta también redujeron los costos debido a la aplicación de duraparticionamiento con Oracle VM. [5]

## **3.4 Arquitectura de Oracle VM**

A continuación se detalla la arquitectura que se utiliza para la implementación de virtualización de servidores Oracle VM server x86. Ver la figura 1.

- Un Servidor físico
- Oracle VM Manager
- Oracle VM Server

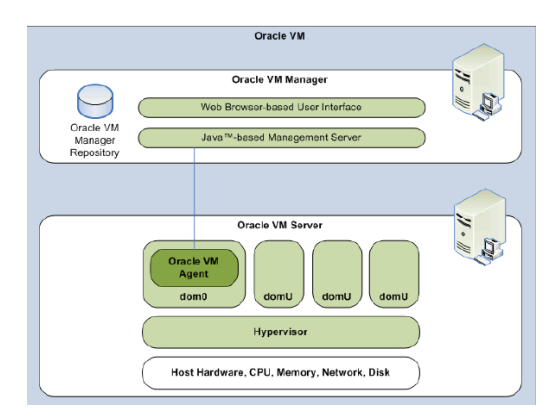

Figura 1. Arquitectura Oracle VM

#### **3.5 Descripción general de Oracle VM**

Oracle VM está compuesto de elementos que facilitan el manejo y administración del servidor como son: Oracle VM plantillas y Oracle virtual assembly builder.

Oracle VM Plantillas.

Oracle VM contiene plantillas precargadas, preconfiguradas, y listas para implementar software que simplifica y permite el rápido despliegue de todas las aplicaciones.

Con Oracle VM Plantillas, no hay instalación requerida; las aplicaciones y los parches del sistema operativo necesarios ya están preinstalados. Oracle ha eliminado todas las conjeturas, y la compatibilidad del medio ambiente es asegurada. Oracle VM plantillas eliminar la instalación y los costos de configuración y reducen el tiempo de implementación de días y semanas a horas y minutos.

Oracle Virtual Assembly Builder.

Oracle Asamblea Virtual Builder (OVAB) es una herramienta de desarrollo que permite mover aplicaciones en un entorno virtual o rápidamente migrar pilas de aplicaciones existentes en su nueva infraestructura cloud. [3]

# **4. PUESTA EN OPERACION DEL SERVIDOR ORACLE VM SERVER X86**

Antes de comenzar con la instalación de Oracle VM Server, debemos asegurarnos que nuestro equipo cumpla con los requisitos mínimos de hardware y software.

## **4.1 Requerimientos de instalación de**

#### **hardware y software**

- Se necesitan dos sistemas con direcciones IP estáticas para instalar el servidor Oracle VM.
- Un sistema para ejecutar el servidor Oracle VM y otro para ejecutar Oracle VM Manager.
- En el sistema que ejecute el servidor Oracle VM, deberá iniciar la sesión con una instalación desde cero (sin SO preinstalados ni volúmenes RAID a nivel de firmware).
- El sistema que ejecute Oracle VM Manager debe tener uno de los siguientes sistemas operativos instalados:
- Oracle Enterprise Linux Release 4.5 o posterior
- RedHat Enterprise Linux Release 4 o posterior
- El conjunto de medios de Oracle VM u otra imagen ISO equivalente. La imagen ISO se puede utilizar para la instalación remota o para crear un CD/DVD de instalación. [7]
- Unidad de DVD-ROM.
- Ratón y teclados USB.
- Monitor.
- Al configurar un sistema operativo para un servidor en red, es posible que necesite proporcionar los nombres lógicos (asignados por el sistema operativo) y el nombre físico (dirección MAC) de cada interfaz de red en el servidor oracle VM.

#### **4.2 Instalación de Oracle VM server.**

En este punto se presenta la instalación de oracle VM server desde un CD-ROM:

Paso 1. Inserte el CD-ROM del servidor oracle VM en la unidad de CD-ROM.

Paso 2. Inicie el equipo con el CD-ROM de oracle VM server.

Paso 3. Pulse <Enter> para comenzar la instalación. Si no pulsa ninguna tecla durante un minuto, el instalador se inicia automáticamente. El instalador sólo está disponible en modo texto. Ver figura 2.

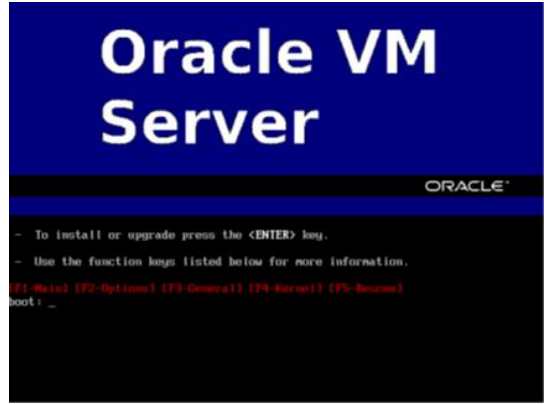

Figura 2. Instalación de oracle VM server

Si desea asegurarse de que el CD-ROM se ha creado correctamente, puede tener la prueba de instalación que no tenga errores. Para probar el CD-ROM, seleccione <OK> y pulse <Enter>. La CDROM se prueba y los errores son reportados.

Para pasar la prueba de medios y continuar con la instalación, seleccione < Omitir> y pulse < Enter>.

Paso 4. Seleccione el tipo de diseño de teclado (por ejemplo, nosotros por US Inglés) de la lista de opciones disponibles. El teclado seleccionado se convierte en el teclado por defecto para el sistema operativo. Seleccione <OK> y pulse <Enter>. Ver la figura 3.

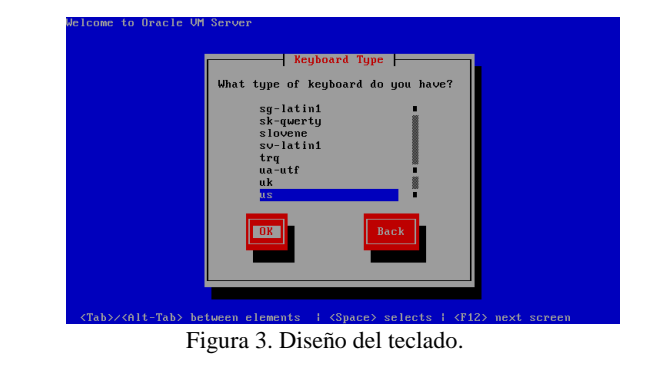

Paso 4. Seleccione las unidades que se desea utilizar para la instalación. Seleccione <OK> y pulse <Enter>. Ver la figura 4.

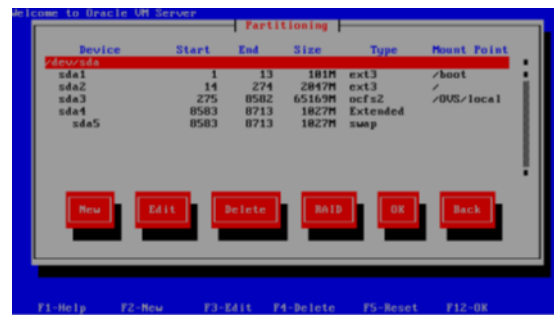

Figura 4. Unidades de particionamiento.

Seleccione si desea:

- Eliminar todas las particiones y crear una nueva distribución de la partición por defecto
- Eliminar todas las particiones Linux y crear un nuevo esquema de partición por defecto
- Utilice el espacio disponible en dispositivos seleccionados para crear un nuevo diseño de la partición por defecto
- Crear un diseño de particiones personalizado

Paso 5. Cuando todos los archivos estén instalados y configurados, seleccione <Reiniciar> y pulse <Enter>. El servidor se reinicia.

Paso 6. Después de reiniciar el servidor aceptamos el contrato de licencia de usuario final. Revise el acuerdo de licencia. Si está de acuerdo con los términos del acuerdo de licencia, seleccione <Aceptar> y pulse <Enter>.

Después de aceptar los términos de la licencia queda finalizada la instalación y configuración del servidor Oracle VM.

Inicie sesión en Oracle VM Server como root, con la contraseña que estableció durante la instalación. La instalación de Oracle VM Server es completa. Se inicia el Agente de Oracle VM automáticamente y se reinicia cada vez que se reinicia el equipo. Ver la figura 5. [6]

|                        | Hupervisor running in 64 bit mode with NO Hardware Virtualization support. |
|------------------------|----------------------------------------------------------------------------|
| Network :              |                                                                            |
| Management Interface : | If : eth8(Up) Mac : 88:8C:29:EC:9F:29 IP address : 192.168.55.128          |
|                        | Configured Networks and Bridges :                                          |
|                        |                                                                            |
| lî f                   | : xenbr0 Mac : FE:FF:FF:FF:FF:FF                                           |
| $CPII$ :               |                                                                            |
| cpu family             | $\cdot$ $\cdot$ 6                                                          |
| model                  | $\overline{15}$                                                            |
|                        |                                                                            |
|                        |                                                                            |
|                        |                                                                            |
| localhost login:       |                                                                            |
|                        |                                                                            |
|                        |                                                                            |
|                        |                                                                            |

Figura 5. Instalación finalizada

#### **4.3 Oracle VM Manager**

Antes de comenzar con la instalación de Oracle VM Manager debemos revisar si nuestro equipo cumple con los requisitos mínimos para completar la instalación.

#### **4.3.1 Requisitos mínimos de hardware y software**

Los requisitos mínimos de hardware que el equipo debe cumplir para la instalación son:

- Memoria de 2 GB
- Velocidad del procesador de 1.83 GHz
- Espacio de intercambio 2 GB
- Espacio en disco 4 GB

Los requisitos de software que se deben cumplir para la instalación son los siguientes:

- Oracle Enterprise Linux 4 Update 5 or later.
- Red Hat Enterprise Linux Release 4 or later.

La interfaz de usuario de oracle VM es compatible con los siguientes navegadores web:

- Microsoft Internet Explorer 10
- Microsoft Internet Explorer 9.0
- Microsoft Internet Explorer 8.0
- Mozilla Firefox 4.0
- Mozilla Firefox 36.0.4
- Mozilla Firefox 3.0
- Safari 2.x
- Safari 10.6
- Netscape 7.2
- Netscape 10 [7]

#### **4.3.2 Instalación de Oracle VM Manager**

En este punto se describe el proceso de instalación de oracle VM manager montado en el sistema operativo linux, siguiendo los pasos siguientes:

Paso 1. Descargar el software de Oracle vm manager desde el siguiente link[: http://edelivery.oracle.com/oraclevm](http://edelivery.oracle.com/oraclevm)

Paso 2. Conectarse al host Oracle vm manager como usuario root

Paso 3. Inserte y monte el CD-ROM Oracle vm manager utilizando los siguientes comandos:

# mkdir mount-point

#mount /dev/cdrom mount-point

Paso 4. Introduzca el punto de montaje que se ha creado en el paso anterior, por ejemplo, /ovmcd e iniciar la instalación con el script de ejecución del instalador.

#cd /OVMCD

#sh runInstaller.sh

Paso 5. En el símbolo del sistema, escriba 1 para instalar Oracle VM Manager.

El proceso de instalación se inicia y se muestra lo siguiente:

Starting Oracle VM Manager 2.2.0 installation ...

Paso 6. Si no se encuentra la instalación de oracle XE en el equipo le pedirá que instale una nueva base de datos, o le da la opción de usar la predetermine por la red.

Se crea un nuevo esquema denominado OVS. Si ya existe el esquema de OVS, se borran los datos en ella. Copia de seguridad de la base de datos si es necesario retener los datos en el esquema OVS. Oracle VM soporta Oracle Database 10g Release 2, Oracle Database 11g y Oracle XE.

Paso 7. Si ya se encuentra instalado Oracle XE en el equipo, le pedirá elegir si desea utilizar la base de datos existente o una instalación nueva:

Escriba 1 para usar la base de datos Oracle XE existente en el equipo.

Se crea un nuevo esquema denominado OVS. Si ya existe el esquema de OVS, se borran los datos en ella. Copia de seguridad de la base de datos si es necesario retener los datos en el esquema OVS.

Paso 8. Escriba un 2 para eliminar la base de datos e instalar uno nuevo.

Paso 9. Introduzca el puerto HTTP y el puerto de escucha que se utilizará para Oracle XE. Presione <Enter> para aceptar la configuración predeterminada o introducir nuevos números de puerto.

Paso 10. Introduzca una contraseña que se utilizará para las cuentas SYS y SYSTEM para Oracle XE.

Paso 11. El ajuste predeterminado es comenzar Oracle XE automáticamente en el arranque. Presione <Enter> para permitir la configuración predeterminada, o introduzca n para iniciar Oracle XE manualmente:

Paso 12. Introduzca una contraseña que se utilizará para la cuenta OVS para la base de datos Oracle VM Manager.

Paso 13. Después de la instalación de base de datos y / o configuración, la instalación sigue para instalar los paquetes de Oracle VM Manager y OC4J.

Paso 14. Introduzca una contraseña que se utilizará para la cuenta oc4jadmin.

Paso 15. Introduzca una contraseña que se utilizará para la cuenta de administrador por defecto. Esta es la cuenta predeterminada la primera vez que inicia sesión en Oracle VM Manager.

Paso 16. Introduzca una contraseña que se utilizará para el archivo de almacén de servicio Web:

Paso 17. Escriba Y para configurar SSL (HTTPS), y n para utilizar HTTP:

Paso 18. Introduzca el nombre de host de un servidor SMTP

Paso 19. Introduzca la dirección de correo electrónico para la cuenta de administrador.

Paso 20. Cuando la instalación se haya completado, aparecerá un mensaje similar al siguiente:

Installation of Oracle VM Manager completed successfully.

To access the Oracle VM Manager version home page go to:

http[s]://IP\_address:port/OVS

To access the Oracle VM Manager web services WSDL page go to:

http[s]://IP\_address:port/OVSWS/LifecycleService.wsdl

http[s]://IP\_address:port/OVSWS/ResourceService.wsdl

http[s]://IP\_address:port/OVSWS/PluginService.wsdl

http[s]://IP\_address:port/OVSWS/ServerPoolService.wsdl

http[s]://IP\_address:port/OVSWS/VirtualMachineService.wsdl

http[s]://IP\_address:port/OVSWS/AdminService.wsdl

To access the Oracle VM Manager help page go to:

http[s]://IP\_address:port/help/help

Puede acceder a la interfaz de usuario de oracle VM manager con un navegador web en el siguiente URL:

http[s]://hostname:port/OVS

En este caso, el nombre de host se refiere a la dirección IP de la máquina oracle VM manager, y el puerto en el que el proceso de oracle VM manager está conectado. [7]

## **CONCLUSIONES**

En este artículo de divulgación se concluye la investigación realizada en base al tema virtualización de servidores Oracle VM server para arquitecturas x86 dando como resultado la puesta en operación e instalación; realizando así algunas pruebas a los servidores virtualizados con distintos sistemas operativos.

#### **RECONOCIMIENTOS**

Se reconoce a la Unidad Académica de Ingeniería de la Universidad Autónoma de Guerrero las atenciones prestadas para la realización de este artículo de divulgación, así también a los asesores por haber brindado su apoyo para redactar de forma clara y precisa esta investigación.

#### **REFERENCIAS**

[1]. Gonzalo Nazareno. (2011). Virtualizacion de Servidores. Mexico: O'reilly.

[2]. Universidad Tecnologica de Tula-Tepeji. (2007). Virtualización. Tula de allende, hgo.: tula de allende.

[3]. Lawrence C. Miller. (2013). Server Virtualización For Dummies®, Oracle 2nd Special Edition. United States of America: Copyright.

[4]. Alicia Moreau de Justo . (2005). Oracle VM: la Virtualización de los servidores x86 de oracle. 2005, de Ingeniería Electrónica Sitio web:<http://www.kit.com.ar/boletines-a.php?id=0000061>

[5]. Oracle. (Abril 2014). Oracle VM Customers. U.S.A.: World Headquarters.

[6]. Oracle. (August 2008). Server Installation Guide. California State University: Release.

[7]. Oracle. (Octubre 2009). Manager Installation Guide. California State University: Release

# **Tecnologías de seguridad Aplicadas al hogar (Domótica).**

Rodrigo Quetzalcoatl Cruz García Ciudad universitaria Chilpancingo de los Bravo, Guerrero, México C.P. 39070 quetrodi@hotmail.com

M.C. León Julio Cortez Organista Ciudad universitaria Chilpancingo de los Bravo, Guerrero, México C.P. 39070 ljcortez@outlook.com

Chilpancingo de los Bravo, Guerrero, México C.P. 39070 jorge\_vazquez\_galarce@yahoo.com.mx M.C. Rosendo Guzmán Nogueda Ciudad universitaria Chilpancingo de los Bravo, Guerrero, México C.P. 39070 rgnogueda@gmail.com

#### **RESUMEN**

La vivienda domótica nace para facilitar la vida a los ciudadanos, haciéndola más cómoda, más segura, y con mayores posibilidades de comunicación y ahorro energético. Algunos de los aspectos relacionados con la domótica no son exclusivos del hogar, sino que también pueden ser aplicados en otros lugares.

El problema es que el concepto de hogar inteligente ha sido muchas veces utilizado o entendido de forma equivocada, asociándose más a las soluciones futuristas que a las novedades comerciales del momento y, así, muchos constructores, en asociación con los fabricantes de equipos electrónicos y/o los operadores de telecomunicaciones, han creado exposiciones de lo que podría ser la casa del futuro, para mostrarla a todos los visitantes interesados.

#### **Área temática**

Redes computacionales y telecomunicaciones

#### **Palabras clave**

Domótica, Lonworks, CCTV, Seguridad.

#### **1. INTRODUCCION**

Hoy en día es cada vez más un reto lograr integrar a nuestros hogares automatización, y nuevas tecnologías de comunicación, lo que nos lleva a la utilización de la tecnología para mejorar la comodidad e incrementar el confort en los hogares, y en definitiva una mayor seguridad en ellos.

La tecnología aplicada al hogar se denomina "Domótica" el término proviene de la unión de palabras Domus en Latín (casa) y del Griego Tica (Automática). La Domótica se refiere al conjunto de componentes eléctricos que son capaces de automatizar un hogar. La vivienda domótica nace para facilitar la vida de los ciudadanos, haciéndola más cómoda, con mayores posibilidades de comunicación, ahorro de energía y sobre todo más segura.

#### **2. PROTOCOLOS DE COMUNICACION**

No se puede entender la domótica, sin conocer el protocolo de comunicaciones, como lenguaje de comunicación del Sistema Domótico.

A través del protocolo se comunican los diversos dispositivos que componen la red domótica.

•Propietarios o cerrados:

Son protocolos cerrados de manera que solo el fabricante puede realizar mejoras y fabricar dispositivos que "hablen" el mismo idioma.

Esto protege los derechos del fabricante, pero limita la aparición de continuas evoluciones en los sistemas domóticos, con lo que, a medida que los sistemas con protocolo estándar se van desarrollando, van ganando cuota de mercado a los sistemas de protocolo propietario.

Otro problema que tienen es: la vida útil del sistema domótico, en un sistema propietario que depende en gran medida de la vida de la empresa y de la política que siga, si la empresa desaparece, el sistema desaparece y las instalaciones se quedan sin soporte ni recambios.

Estándar o Abiertos:

M.C. Jorge Vázquez Galarce Ciudad universitaria

Son protocolos definidos entre varias compañías con el fin de unificar criterios.

Son abiertos (open systems), es decir, que no existen patentes sobre el protocolo de manera que cualquier fabricante puede desarrollar aplicaciones y productos que lleven implícito el protocolo de comunicación.

# **2.1 ESTANDARES DE COMUNICACIÓN**

Los protocolos estándar para aplicaciones domóticas más extendidos en la actualidad son: KNX, Lonworks y X10.

#### KNX, Lonworks y X10.

Desde los inicios de la domótica hubo una carrera constante por parte de los fabricantes y agrupaciones de empresas del sector por establecer estándares de fabricación, en la actualidad solo dos lograron permanecer en el tiempo e imponerse a nivel mundial, los cuales son, el KNX de Konnex Association y el LonWorks de LonMark Association.

#### KNX

Konnex es la iniciativa de tres asociaciones europeas unidas para crear un único estándar europeo para la automatización de las viviendas y oficinas:

- EIBA, (European Installation Bus Association).
- BatiBUS Club International.
- EHSA (European Home System Association).

Los objetivos de esta iniciativa, con el nombre de "Convergencia", son:

- Crear un único estándar para la domótica e inmótica que cubra todas las necesidades y requisitos de las instalaciones profesionales y residenciales del ámbito europeo.
- Aumentar la presencia de estos bus domóticos en áreas como la climatización o HVAC (heating, ventilation, and air conditioning).
- Mejorar las prestaciones de los diversos medios físicos de comunicación sobre todo en la tecnología de radiofrecuencia.
- Introducir nuevos modos de funcionamiento que permitan aplicar una filosofía Plug&Play a muchos de los dispositivos típicos de una vivienda.

 Contactar con empresas proveedoras de servicios como las empresas de telecomunicaciones y las empresas eléctricas, con el objeto de potenciar las instalaciones de telegestión técnica de las viviendas.

X10

El protocolo X-10, en sí, no es propietario, es decir, cualquier fabricante puede producir dispositivos X-10 y ofrecerlos en su catálogo, eso sí, está obligado a usar los circuitos del fabricante escocés que diseño esta tecnología. Aunque, al contrario de lo que sucede con la firma Echelon y su Neuron Chip que implementa LonWorks, los circuitos integrados que implementan el X-10 tienen un royalty muy bajo (casi simbólico).

Se puede afirmar que el X-10 es ahora mismo la tecnología más asequible para realizar una instalación domótica no muy compleja. Habrá que esperar a que aparezcan los primeros productos E.mode (easy mode) del protocolo KNX en Europa para comprobar si el X-10 tendrá competencia real, por precio y prestaciones, en el mercado europeo.

#### LonWorks

Es un protocolo diseñado para cubrir los requisitos de la mayoría de las aplicaciones de control: edificios de oficinas, hoteles, transporte, industrias, monitorización de contadores de energía, street-lighting, viviendas, etc. Actualmente hay más de 100 millones de dispositivos instalados por todo el mundo.

El protocolo LonWorks se encuentra homologado por las distintas normas Europeas (EN-14908), de Estados Unidos (EIA-709-1) y Chinas (GB/Z20177-2006) así como por el estándar europeo de electrodomésticos CEDEC AIS. Además se ha impuesto dentro de la asociación de petroleros como estándar para el control y comunicación de la red de gasolineras (IFSF) y es ampliamente utilizado en el control de viviendas y edificios, el control industrial, el control de transporte ferroviario, naval y aeroespacial, la monitorización remota de contadores y el streetlighting.[1]

# **3. EL HOGAR DIGITAL**

Las Tecnologías de la Información y las Comunicaciones (TIC) se han convertido en una herramienta esencial para promover la vida independiente y mejorar la calidad de vida de las personas mayores, las cuales suelen experimentar una progresiva pérdida de funciones como consecuencia de su edad o de enfermedades crónicas, que les dificulta el desarrollo de las tareas diarias, obligándolas a depender de terceras personas.

El Hogar Digital puede definirse como una disciplina tecnológica que se desarrolla en los lugares de residencia con el fin de aumentar la seguridad, mejorar el confort y favorecer las comunicaciones, al mismo tiempo que permite obtener un importante ahorro energético.

Todo ello se consigue a través las TIC, mediante la integración de servicios e interconexión de equipos e instalaciones. Por tanto, el Hogar Digital aporta: Seguridad, tanto ante una intrusión como ante una incidencia técnica (fuga de agua, de gas, fuego). Comodidad y confort, gracias al control y la automatización de dispositivos. Ahorro energético. El empleo de soluciones domóticas optimiza la gestión de la energía gracias a:

- La programación. Es posible programar los electrodomésticos para que funcionen en franjas horarias más económicas.
- La regulación. Es posible regular la temperatura por zonas.
- La optimización. Es posible programar que se apaguen las luces si no se detecta presencia durante un determinado espacio de tiempo.
- Comunicaciones, tanto en el interior de la vivienda, como hacia y desde el exterior.

Las tecnologías del Hogar Digital buscan definir servicios y dotar de la funcionalidad deseada a una vivienda, con el fin de resolver las necesidades de los usuarios finales. Por tanto, el criterio de elección de los dispositivos y equipos deberá considerar estos tres conceptos: servicios prestados, funcionalidades ofrecidas y necesidades satisfechas.[2]

# **3.1 BENEFICIOS Y BARRERAS DE LA IMPLEMENTACION DE TECNOLOGIAS EN EL HOGAR.**

Los beneficios de la implementación de las tecnologías del Hogar Digital en los lugares de residencia de las personas deben medirse en términos de hasta qué punto estarán facultadas para desarrollar una vida independiente y hasta qué punto estas tecnologías pueden evitar su exclusión social, favoreciendo formas alternativas de comunicación. Algunos de estos beneficios son:

- Enriquecimiento y optimización de la vida privada y personal.
- Aumento de la seguridad personal y patrimonial.
- Proporciona seguridad constante al individuo, gracias a una monitorización activa de su actividad.
- Reducción de la dependencia. Capacita a la persona mayor para realizar funciones para las que antes requería ayuda.
- La gestión remota (vía teléfono, radio, Internet, etc.) de instalaciones y equipos domésticos.
- Simplificación de la gestión del hogar.

Permite automatizar tareas que de otro modo la persona no puede realizar (o tiene dificultades) por sí misma.

- Reducción del costo de atención sanitaria e institucionalización.
- Posible utilidad en las tareas de prevención y de rehabilitación.
- Potenciación y enriquecimiento de la propia red de comunicaciones.
- Ampliación y mejora de las relaciones sociales.
- Aumento de las posibilidades de formación y de acceso a información.

Algunas de las principales barreras son:

Tecnología demasiado cara.

Resulta compleja de manejar. Esta barrera resulta especialmente importante en las personas mayores, porque algunas son reacias a la utilización de las nuevas tecnologías.

Los costos de reparación son altos.

Conlleva invasión de la intimidad y de la privacidad. Falta de confidencialidad.

Falta de interoperabilidad y compatibilidad entre los distintos sistemas. La ausencia de estándares globales provoca que la mayoría de los proveedores ofrezcan soluciones propietarias.[2]

# **3.2 REQUISITOS QUE DEBEN CUMPLIR LAS TECNOLOGÍAS DEL HOGAR DIGITAL.**

A partir del análisis de los beneficios y las barreras de las tecnologías del Hogar Digital, se pueden extraer una serie de características que debe cumplir cualquier solución que pretenda aliviar las necesidades de las personas, para conseguir un alto grado de aceptación.

Éstas deben ser:

Accesibles económicamente.

El Hogar Digital no es una solución destinada a resolver las necesidades de los más ricos, sino que debe estar al alcance de cualquier persona. En este sentido, surge la necesidad de encontrar un modelo de negocio capaz de resolver las necesidades de todas las partes interesadas, y de determinar los costes y beneficios derivados de su implantación.

- Fáciles de instalar, mantener y utilizar, prestándose especial atención al concepto de Usabilidad.
- Flexibles y modulares, de modo que se simplifiquen las futuras ampliaciones o reducciones de los servicios.
- Fácilmente adaptables al entorno del mayor, de modo que no representen un elemento extraño, sino que estén integrados en el domicilio como una parte más del mismo: pulsadores iguales que los interruptores de la luz, mandos similares a los de la TV, etc.
- De funcionalidad bien conocida y adaptada a las necesidades existentes: que posean utilidad.

Robustas y fiables. Si el usuario no confía en su buen funcionamiento, no lo utilizará. La solución implantada debe inspirar confianza y seguridad a la persona mayor. Interoperables. Personalizables a las características de cada usuario.

Las personas adultas representan un colectivo heterogéneo, y por tanto tienen distintas necesidades y preocupaciones que la solución debe tratar de satisfacer. Mínimamente invasivas en la intimidad de la persona mayor. Se trata de ayudarla, no de vigilarla.

Accesibilidad y usabilidad son dos conceptos que hay que cuidar especialmente a la hora de introducir soluciones tecnológicas para las personas mayores, ya que se trata de un colectivo que es, en general, reacio a los cambios y que posee dificultades a la hora de acceder y manejar la tecnología.

De hecho, la práctica totalidad de las personas mayores afirman que los productos son complejos de manejar, y no están diseñados para que las personas mayores sepan usarlos ni para que puedan disfrutarlos.

Los adultos no están demasiado interesados en la tecnología en sí misma, por lo que es necesario ofrecerles y explicarles las aplicaciones y servicios que ésta les puede proporcionar.

La persona adulta sólo se interesará en aquél servicio que sea capaz de solucionar una necesidad o aliviar una dependencia, y sólo en ese caso, la introducción de una nueva tecnología, cuyo servicio esté adecuadamente definido y orientado, no resultará difícil.

La persona adulta la aceptará desde el momento que asuma lo que le va a aportar. Por, lo que hay que ofrecer a la persona mayor es el servicio, no la tecnología.[3]

# **3.3 SOLUCIONES PARA LA SEGURIDAD**

Las soluciones tecnológicas orientadas a satisfacer la necesidad de seguridad que poseen las personas mayores se pueden dividir en dos tipos, atendiendo al modo en que se generan las alarmas. Por un lado aparece la seguridad activa, en la que es el usuario quien debe generar (activar) la señal de alarma ante una incidencia. Esta seguridad la aportan los diferentes servicios de telealarma.

Existe otro tipo de seguridad denominada seguridad pasiva, que es aquélla capaz de detectar un incidente o anomalía, y disparar automáticamente una alarma, sin la intervención de la persona.

La funcionalidad que ofrecen las tecnologías del Hogar Digital, en cuanto a seguridad pasiva, viene dada por:

Alarmas antiintrusión, que requieren dispositivos como:

- Simuladores de presencia.
- Cámaras de videovigilancia.
- Detectores de presencia por infrarrojos (IR).
- Detectores electromagnéticos (EM) de apertura/cierre de puertas o ventanas.
- Control de accesos.

Alarmas técnicas. Son aquellas que detectan incidentes o averías, como una inundación, fuga de gas o incendio, generando una alarma.

Los detectores utilizados son:

- Detector de agua.
- Detector de gas.
- Detector de incendio.
- Detector de corte de suministro eléctrico.

Estos detectores, si son inalámbricos, se alimentan de una pila o batería, que envía una señal de aviso cuando está a punto de agotarse.[3]

# **4. TECNOLOGÍAS DE SEGURIDAD**

Los elementos domóticos destinados a incrementar la comodidad de las viviendas se basan en la gestión integral de las mismas, gracias al control remoto o automático de, en general, cualquier dispositivo conectado a la red del hogar.

Teniendo en cuenta que prácticamente cualquier dispositivo es susceptible de ser conectado a la red, las posibilidades que se brindan son enormes.

Las personas mayores, así como otras personas autorizadas, podrán gobernar la vivienda desde cualquier lugar, ya sea desde el interior o desde el exterior del domicilio.

Algunas de las capacidades de control afectan a:

- Control de la iluminación, de forma manual o automática (sensores de presencia o en remoto).
- Control de la calefacción / climatización.

La utilización de sensores de temperatura permite gestionar la climatización del hogar. Es posible colocar sensores en cada habitación (zonificación de la calefacción) para regular individualmente la temperatura de cada estancia, o incluso en el exterior, para optimizar el funcionamiento de la calefacción.

Se pueden incorporar también detectores magnéticos en ventanas, de modo que si el sistema detecta una ventana abierta cuando está encendida la calefacción/climatización, apaga ésta y envía un aviso.

Control de ventanas, cortinas, toldos, persianas, etc.

Control de enchufes.

Permite activar/desactivar enchufes desde el sistema domótico, pudiendo de ese modo controlar el encendido / apagado de cualquier equipo conectado a la red eléctrica de forma fija (una cafetera, el tostador, la radio, TV, etc.).

Control de electrodomésticos: lavadora, horno, frigorífico, etc. Se refiere al encendido /apagado y regulación de los mismos. Adicionalmente, si se trata de electrodomésticos inteligentes, es posible:

Que éstos realicen autochequeos de su estado y avisen a la persona mayor o al centro de reparaciones asociado, cuando algún elemento está estropeado, existe un mal funcionamiento, se requiere una limpieza especial o hay que renovar una pieza.[4]

#### **4.1 ALARMAS**

Un sistema de alarma es un elemento de seguridad pasiva. Esto significa que no evitan una situación anormal, pero sí son capaces de advertir de ella, cumpliendo así, una función disuasoria frente a posibles problemas.

#### Por ejemplo:

La intrusión de personas. Inicio de fuego. El desbordamiento de un tanque. La presencia de agentes tóxicos. Cualquier situación que sea anormal para el usuario.

Son capaces además de reducir el tiempo de ejecución de las acciones a tomar en función del problema presentado, reduciendo así las pérdidas.

El AMT 2018 EG (Véase Figura 1.) posee tecnología avanzada y de fácil programación, memoria para 8 números de teléfono, función Pánico, función Emergencia, zona 24 horas, cargador de batería inteligente con protección contra cortocircuito o inversión de polaridad, temporización y función de test de sensores. Pueden ser conectadas a sensores de abertura, infrarrojo o impacto, entre otros. Reportan eventos para dos destinos IP. Ideal para empresas, casas, condominios residenciales y empresariales, y demás establecimientos comerciales de pequeño y mediano porte.

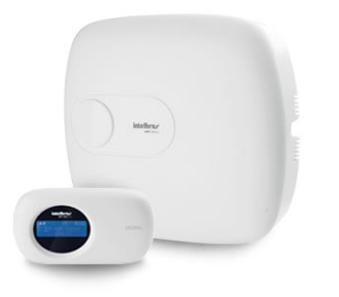

Figura 1. AMT 2018 EG

## **4.2 CONTROL DE ACCESO**

Estos sistemas le permiten el control del acceso a cualquier zona de la propiedad que desee limitar, normalmente con el uso de una clave numérica, una tarjeta con banda magnética con información codificada, así como teclados, escaners de huellas digitales y otro tipo de tecnologías.

Cada sistema se configura dependiendo de las necesidades de seguridad y consideraciones prácticas de cada cliente.

El IV 7000 HS (Véase Figura 2.) Permite la visualización de hasta 4 ambientes. Si un visitante llama en el módulo externo y no hay nadie en casa, la llamada del videoportero puede ser direccionada para su teléfono fijo o celular. Así usted atiende remotamente, pudiendo simular su presencia o también abrir el portón para el visitante.

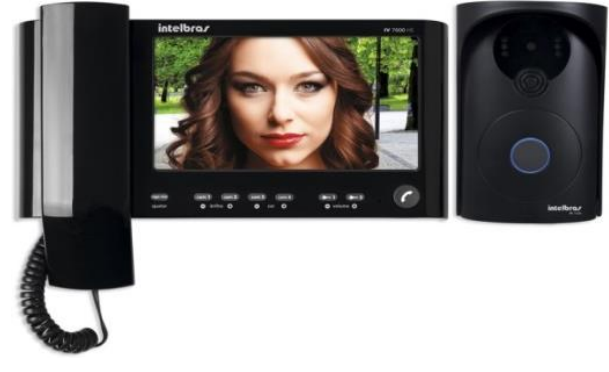

Figura 2. IV 7000 HS

#### **4.3 CCTV**

Circuito cerrado de televisión o CCTV (Véase Figura 3.) (siglas en inglés de closed circuit television) es una tecnología de videovigilancia diseñada para supervisar una diversidad de ambientes y actividades.

Se le denomina circuito cerrado ya que, al contrario de lo que pasa con la difusión, todos sus componentes están enlazados. Además, a diferencia de la televisión convencional, este es un sistema pensado para un número limitado de espectadores.

El circuito puede estar compuesto, simplemente, por una o más cámaras de vigilancia conectadas a uno o más monitores de vídeo o televisores, que reproducen las imágenes capturadas por las cámaras. Aunque, para mejorar el sistema, se suelen conectar directamente o enlazar por red otros componentes como vídeos o computadoras.

Se encuentran fijas en un lugar determinado. En un sistema moderno las cámaras que se utilizan pueden estar controladas remotamente desde una sala de control, donde se puede configurar su panorámica, enfoque, inclinación y zoom. A este tipo de cámaras se les llama PTZ (siglas en inglés de pan-tilt-zoom).

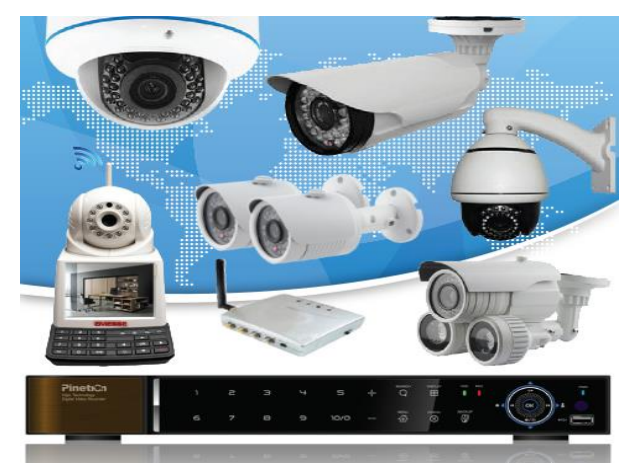

Figura 3.Equipo de CCTV

# **5. CASO DE EXITO.**

En México comienza a ser una prometedora industria la domótica, el hacer hogares inteligentes ya no es solo un lujo de quienes tienen mayor posibilidades económicas, hoy en día el confort, la seguridad y la fiabilidad de tu casa estará al alcance de tus manos tan solo con un botón, un dispositivo electrónico el cual solo necesita que se le indique la acción para ejecutarla.

En México hay empresas como Casas Ara, Grupo Multimedia, Zona Franca, y bticino, por mencionar algunas de las empresas que ya están operando desde los cimientos de una casa, empresa o residencial la distribución de las distintas tecnologías que interconectadas entre si forman la operatividad que hace del establecimiento un Hogar Digital. [5][6]

La información de cómo se han desarrollado las casas domóticas en México no la hay como tal, ya que las empresas que hoy en día desarrollan estos proyectos son pocas, es un campo laboral que muchos piensan que será el desarrollo del futuro, pero ya no es así , hoy es una realidad que las personas demandan estas necesidades y las pocas empresas que tienen la solvencia para desarrollar estos proyectos mantienen hermética esta información.

La empresa bticino, permite el acceso algunos de sus expedientes desde su página web, en los que se observa uno de sus proyectos en la ciudad de México en el cual realizaron desde los cimientos la construcción a la cual llamaron "La Casa Tolsá" , en la que se instalan todas las tecnologías para hacer del proyecto una casa domótica. [7]

La domótica ya no solo esta presente en otros países como en Europa que fue donde este fenómeno comenzó a crecer y a proponer una innovadora propuesta del hogar, o en estados unidos donde ya es parte del desarrollo de la construcción, en la que se propone desde los planos de un proyecto de vivienda, residencial o hasta un edificio, ahora en México comienza a ser un éxito y que ya comienza a ser una realidad latente en nuestros hogares.

## **6. CONCLUSIONES**

En la actualidad en México ya no es un caso futurístico la domótica, debido a que el gran avance tecnológico que día a día es aún mayor, nos lleva de la mano para facilitar nuestro modo de vida. Muchas de las tecnologías aplicadas al hogar participan ahora para llevar a cabo las tareas del hogar, es por eso que la demanda de dichas tecnologías no son solo enfocadas a su comercio, si no que en su gran mayoría satisfacen tareas específicas designadas por actuadores. Pero no solo son enfocadas en específico al hogar si no también hacia desempeñar cuidados de las personas mayores, niños mascotas etc.

Uno de los mayores impactos que se tiene en México es que somos uno de los países con un índice alto de personas mayores, por lo que hay estudios enfocados a que la solución en un futuro no muy lejano será el hogar digital.

# **7. RECONOCIMIENTOS.**

Agradezco el tiempo empeñado y las atenciones que me brindaron durante el desarrollo del presente artículo al M.C. León Julio Cortez Organista quien me brindó su conocimiento para encausar la investigación y trabajo de campo para concluir este artículo de titulación, de la mano de quienes también hago mención que de igual manera han contribuido de manera importante y consistente para que lograra la estructuración en el presente artículo es a mis revisores M.C. Jorge Vázquez Galarce y al M.C. Rosendo Guzmán Nogueda, ya que gracias a ellos logre culminar con mi proyecto.

También quiero agradecer a mi alma mater la Universidad Autonoma de Guerrero pero en especial a la Unidad Académica de Ingeniería por haberme encubado y brindado el conocimiento que hoy desempeño profesionalmente durante los 4 años en los que curse la carrera de Ingeniero En computación.

## **8. REFERENCIAS**

- [1] ¿Cuáles son los estándares internacionales de la domótica en la actualidad? DOI= [http://www.iecor.com/domotica](http://www.iecor.com/domotica-cordoba/informacion/domotica-estandares-protocolos.html)[cordoba/informacion/domotica-estandares-protocolos.html](http://www.iecor.com/domotica-cordoba/informacion/domotica-estandares-protocolos.html)
- [2] EL HOGAR DIGITAL COMO SOLUCIÓN A LAS NECESIDADES DE LAS PERSONAS MAYORES; Javier Ignacio Portillo García, Ana Belén Bermejo Nieto, Ana María Bernardos Barbolla, José Ramón Casar Corredera, CEDITEC - ETSIT – UPM. DOI= http://www.ceditec.etsit.upm.es
- [3] Libro Blanco del Hogar Digital y las Infraestructuras Comunes de Telecomunicaciones. Fundación Telefónica (2003).
- [4] La Domótica Como Solución de Futuro; Madrid, 2007; Consejería de Economía e Innovación Tecnológica, organización Dirección General de Industria, Energía y Minas.1-10.
- [5] Casas ARA DOI[= https://ara.com.mx/guerrero](https://ara.com.mx/guerrero)
- [6] Grupo Multimedia DOI= [http://www.multimedia.com.mx/quienes\\_somos\\_multimedia/](http://www.multimedia.com.mx/quienes_somos_multimedia/grupomultimedia.php) [grupomultimedia.php](http://www.multimedia.com.mx/quienes_somos_multimedia/grupomultimedia.php)
- [7] Bticino DOI=<http://www.bticino.com.mx/>

# **SISTEMA DE CONTROL DE ESTADOS DE SALUD**

M.C. José Mario Martínez Castro M.C. Angelino Feliciano Morales Unidad Académica de Ingeniería Unidad Académica de Ingeniería Universidad Autónoma de Guerrero Universidad Autónoma de Guerrero Chilpancingo, México Chilpancingo, México

# **RESUMEN**

Desarrollo de un sistema de cómputo que permita un control de la información personal de los pacientes, así como su historial clínico, por medio de expedientes de salud electrónico.

Se pretende mejorar los tiempos de respuesta del personal médico, al sistematizar el proceso de registro de información de los pacientes en expedientes clínicos, evitando la duplicidad de expedientes asignándoles un ID único por paciente, además de llevar un registro de todos sus ingresos al Hospital de la Madre y el Niño Guerrerense.

# **Área temática**

Desarrollo e Ingeniería de Software.

# **Palabras clave**

Software, Bases de datos, Expedientes Clínicos

# **1. INTRODUCCIÓN**

La inclusión de las Tecnologías de la Información y Comunicación (TIC) en los diversos sectores de la sociedad, desde hace algunas décadas es una necesidad, para algunos sectores ha sido más explotado, donde el área de salud ha jugado un papel preponderante en este manejo constante y automatizado, los avances son enormes, y se ven aplicados en todas las especialidades con las que cuenta este sector salud.

En México el sector salud es considerado una de las divisiones donde el Gobierno Federal invierte año con año cantidades importantes de recursos para apoyar a la sociedad en sus diferentes estratos sociales, tan es así, que existen programas de atención entre los que se puede destacar el programa del seguro popular 2004 que fue implementado en el sexenio del presidente Vicente Fox Quesada (Periodo 2000-2006), cuyo objetivo es prestar servicios de salud a las personas que no están afiliados a servicios de seguridad social como los del Instituto Mexicano del Seguro

C. Víctor Manuel Luna Cabañas Dr. René Edmundo Cuevas Valencia Unidad Académica de Ingeniería Unidad Académica de Ingeniería Universidad Autónoma de Guerrero Universidad Autónoma de Guerrero Chilpancingo, México Chilpancingo, México vic13kratos@gmail.com reneecuevas@uagro.mx

jmariomtz@yahoo.com af\_morales@hotmail.com

Social y decretando que todos los nacidos a partir de su sexenio en adelante quedarán asegurados.[1]

El estado de Guerrero, al ser considerado uno de los estados más rezagados en diferentes áreas incluyendo el servicio social, también fue favorecido, y entre alguno de los beneficios que se tuvieron está la creación del Hospital de la Madre y el Niño Guerrerense por sus siglas HMNG, se crea por decreto estatal publicado en el Periódico Oficial No. 19, el viernes 4 de marzo de 2005, con la finalidad de atender lo siguiente:

- 1. Prestar los servicios tendientes a prevenir, curar y controlar todos los padecimientos de la mujer y el niño, durante el embarazo, parto y puerperio.
- 2. Atender al niño y vigilar su crecimiento, nutrición y desarrollo, incluyendo la promoción de la vacunación oportuna.
- 3. Promover la integración y el bienestar familiar.
- 4. Promover la organización institucional de comités de prevención de la mortalidad materna e infantil.
- 5. Promover la protección de la salud física y mental de los menores de manera compartida con los padres, tutores o quienes ejerzan la patria potestad sobre ellos, el Estado y la sociedad en general.
- 6. Implementar los procedimientos que permitan la participación activa de la familia en la prevención y atención oportuna de los padecimientos de los usuarios.
- 7. Realizar acciones de orientación y vigilancia institucional, fomento a la lactancia materna y, en su caso, la ayuda alimentaria directa tendiente a mejorar el estado nutricional del grupo materno-infantil.
- 8. Realizar acciones para controlar las enfermedades prevenibles por vacunación, los procesos diarreicos y las infecciones respiratorias agudas de los menores de cinco años.
- 9. Celebrar convenios con las diversas Instituciones Educativas de Salud, para promover el desarrollo de servicio social en las instalaciones de "El Hospital de la Madre y el Niño Guerrerense".

10. Prestar los demás servicios para dar cumplimiento su objetivo, conforme al Decreto y otras disposiciones legales aplicables.[2]

Durante este tiempo que se ha tenido en funcionamiento el HMNG, se han tenido diferentes técnicas para administrar el inmueble, desde la combinación de instrumentos manuales con la inclusión de algunas aplicaciones de informática de forma aislada, hasta el tener que proponer sistemas que administren todo el proceso de operación, donde hasta el momento no se ha tenido grandes impactos, por lo que, se tienen necesidades de manejar un sistema integral que permita resolver problemas administrativos que se tienen de forma cotidiana.

El propósito del presente artículo consiste en dar a conocer un Sistema de Control de Estados de Salud (SCES) que ayudará a cumplir con los objetivos del HMNG, dada la afluencia de pacientes que se tiene cada mes, automatizando procesos como la creación o consulta de expedientes médicos.

Al ser un Sistema hecho a la medida de las necesidades del hospital el SCES, también se puede estandarizar los procesos, términos y funciones utilizados exclusivamente en el HMNG. Con el SCES se pretende contar con un mayor control de los expedientes médicos, lo que se traduce en mejorar:

- Atención:
	- o **Rapidez de acceso a datos.** Tener el estado de salud del paciente guardado en un sistema de base de datos, que facilite el control y búsqueda de los expedientes, esto conlleva un ahorro de tiempo vital para los pacientes, sobre todo aquellos que arriben en estado crítico.
	- o **Evitar datos redundantes.** Al evitar el manejo de los expedientes de forma tradicional (en papel) prevee errores de duplicación de información. La implantación del sistema de control ayuda con la consistencia e integridad de los datos, además de tener una estandarización de diagnósticos.
- La administración de los datos del paciente:
	- o **Información médica disponible para todo el personal médico y en todo momento.** El sistema ayuda a la diseminación de la información dentro del Hospital, ya que no es necesario tener el expediente físico de una persona, sino que basta con acceder al sistema y revisar su información.
	- o **Seguridad en la información.** Tener los expedientes médicos en papel puede llevar a la pérdida o deterioro de los mismos provocando un servicio deficiente a los pacientes por la falta de información. En cambio sí se almacena y se tiene un buen de los datos, los expedientes médicos digitalizados son accesibles por siempre.

Cabe destacar que para el desarrollo de este artículo y el poder desarrollar el SCES se utilizó la metodología de Desarrollo Rápido de Aplicación ó RAD (acrónimo en inglés para Rapid Application Development), por lo que, para el desarrollo del SCES se utilizó la herramienta RAD Genexus[7], lo cual por su esquema de generación de interfaz de forma intuitiva y práctica, facilita trabajar con esta metodología.[3]

El método RAD comprende un desarrollo iterativo, con construcción de prototipos y el uso de herramientas CASE (computer aided software engineering, ingeniería de software asistida por computadora)[12], se basa en un esquema de desarrollo de 5 fases (figura 1):

- **Modelo de gestión.** El flujo de información entre las funciones de gestión se modela de forma que responda a las siguientes preguntas: ¿Qué información conduce el proceso de gestión? ¿Qué información se genera? ¿Quién la genera? ¿A dónde va la información? ¿Quién la proceso?
- **Modelo de datos.** El flujo de información definido como parte de la fase de modelado de gestión se refina como un conjunto de objetos de datos necesarios para apoyar la empresa. Se definen las características (llamadas atributos) de cada uno de los objetos y las relaciones entre estos objetos.
- **Modelo de procesos.** Los objetos de datos definidos en la fase de modelado de datos quedan transformados para lograr el flujo de información necesario para implementar una función de gestión. Las descripciones del proceso se crean para añadir, modificar, suprimir, o recuperar un objeto de datos. Es la comunicación entre los objetos.
- **Generación de aplicaciones.** El RAD asume la utilización de técnicas de cuarta generación. En lugar de crear software con lenguajes de programación de tercera generación, el proceso DRA trabaja para volver a utilizar componentes de programas ya existentes (cuando es posible) o a crear componentes reutilizables (cuando sea necesario). En todos los casos se utilizan herramientas automáticas para facilitar la construcción del software.
- **Pruebas de entrega.** Como el proceso RAD enfatiza la reutilización, ya se han comprobado muchos de los componentes de los programas. Esto reduce tiempo de pruebas. Sin embargo, se deben probar todos los componentes nuevos y se deben ejercitar todas las interfaces a fondo.

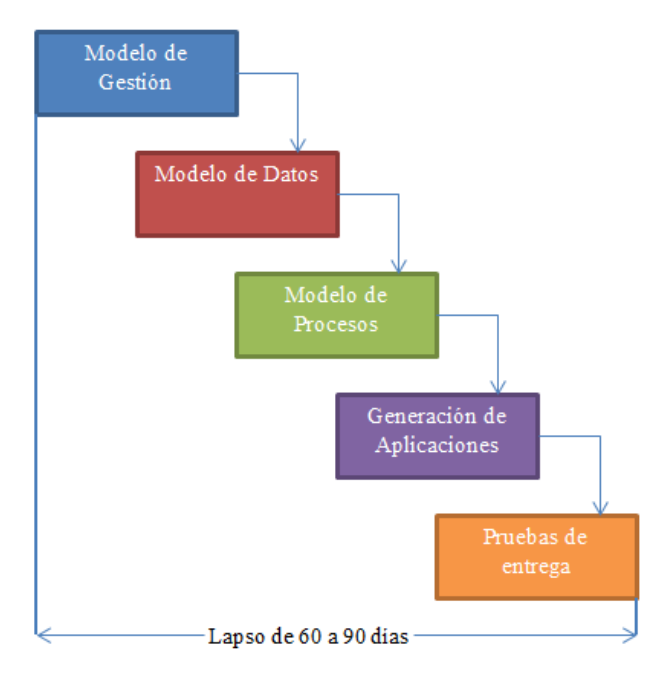

**Figura 1.** Fases del modelo RAD.

# **2. ANÁLISIS DEL SISTEMA DE CONTROL**

Para efectos de interpretación del SCES, es necesario describir el proceso generado, denominado Expediente, de administración de la información del paciente, como un punto de partida y referencial para obtener y especificar los requerimientos, también para contrastar el alcance del expediente desarrollado de forma manual con respecto al nuevo sistema.

El proceso actual (Proceso manual) para ingresar datos de un paciente se desarrolla de la siguiente forma:

- Primer ingreso del paciente.
	- o Se genera un expediente con sus datos personales.
	- o Entra a consulta
	- o Posteriormente se procede anexar sus datos médicos.
- Segundo ingreso o subsecuente del paciente.
	- o Se busca el expediente del paciente con base a sus datos personales.
	- o Se lleva el expediente al médico que le esté atendiendo

Para ambos procesos se comparten las actividades siguientes:

- Con base a los síntomas y el chequeo médico se asienta la información en el expediente del paciente.
- En caso de ser necesario se le refiere a un área de atención específica, como, Tococirugía, Urgencias, Hospitalización.

De acuerdo a lo especificado anteriormente se puede definir la información esencial que debe de tomarse en cuenta para ser considerada para ser parte del sistema.

La primera parte de estos datos se refiere a los datos personales del paciente, los cuales solo se piden la primera vez que asiste el paciente a consulta, entre los cuales se encuentran:

- Nombre completo (Apellido Paterno; Apellido Materno; Nombre)
- Domicilio (Entidad; Municipio; Localidad; Colonia; Calle; Número; Código postal)
- Teléfono (puede ser más de uno)
- Tipo de sangre
- Fecha de nacimiento

En un segundo término se tendrá la información que se obtiene del paciente en el área de recepción, este sector es de vital importancia, ya que de los datos obtenidos se referirá al paciente al área que corresponda dependiendo de sus síntomas. Los datos obtenidos en este módulo se van agregando a un registro, el cual asistirá al personal de otras áreas a conocer la progresión del paciente, estos datos son:

- Número de gestas
- ¿Tiene cesáreas?
- ¿Tiene contracciones?
- ¿Presenta sangrado?
- ¿Presenta Rompimiento de membranas?
- ¿Tiene Movimientos fetales?
- ¿Presenta Convulsiones?
- Fue referida a…

Obtenida la información anterior el paciente puede ser referido a diferentes áreas dependiendo de la gravedad de sus síntomas, estas áreas son:

- **Consulta externa.** Es el área común a la que son referidas las pacientes, aquí se lleva un control durante todo el embarazo hasta que pasan al sector de Tococirugía y Quirófano
- **Urgencias.** En esta área ingresaran las pacientes que presenten un estado de salud anormal de gravedad en su persona o en el feto, pueden ser referidas a otro sector después de haber sido atendida la urgencia.
- **Tococirugía y Quirófano.** Las pacientes que estén listas para el parto o por otros motivos se tenga que extraer el producto, son trasladadas a esta área; pueden ser referidas desde cualquier sector de los antes mencionados.

A su vez cada una de estas áreas manejan su propia información, la cual servirá para complementar el expediente médico del paciente, a continuación se muestran los datos que son necesarios almacenar por sector.

- Consulta externa
	- o Número de consulta
	- o Fecha de la consulta
	- o Hora de la consulta
- o Peso del paciente
- o Talla del paciente
- o Sangrado transvaginal
- o Vasoespasmo
- o Consultorio en el que se atendió al paciente
- o Tipo de atención que se le brindo al paciente
- o Médico que atendió al paciente
- o Referida a…

#### Urgencias

- o Número de consulta
- o Fecha de la consulta
- o Hora de la consulta
- o Motivo de atención
- o Diagnostico
- o ¿Tiene trabajo de parto?
- o ¿Cuántas horas de trabajo de parto?
- o ¿Tiene ruptura de membranas?
- o ¿Cuántos minutos con ruptura de membranas?
- o ¿Presenta sangrado?
- o ¿Tiene Movimientos fetales?
- o ¿Presenta Convulsiones?
- o Médico que atendió al paciente
- o Referida a…
- Tococirugía y Quirófano.
	- o Número de consulta
	- o Fecha de la consulta
	- o Hora de la consulta
	- o Diagnóstico
	- o Tipo planificación familiar
	- o Procedimiento
	- o Tipo de procedimiento
	- o Estado del bebé
	- o Estado de salud
	- o Médico que atendió al paciente
	- o Referido a…

# **2.1. Factibilidad técnica**

En este punto, después de haber realizado el análisis correspondiente, se encontró una red hospitalaria que funciona de manera óptima (tabla 1), con nodos operando de manera normal en el 90% de los lugares en que se instalará el equipo de cómputo, impresoras funcionando en áreas de Gobierno y enseñanza para la emisión de reportes.

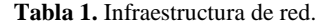

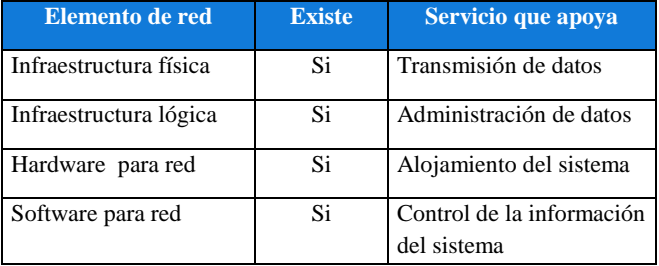

#### **2.2. Factibilidad operativa**

La propuesta para el desarrollo del Sistema surge de una necesidad que afecta a los involucrados en el proceso de la administración de los datos médicos del paciente así como el control de sus datos personales.

Las ventajas que el sistema ofrece, no sólo cubrirá una necesidad, también resuelve varios problemas que intervienen con el mejor manejo de la información del paciente, y todo el personal involucrado en este proceso.

Debido a que el sistema representa una herramienta para apoyar el trabajo del personal del hospital, participara el personal administrativo y médico, proporcionado información durante el desarrollo del software.

La participación del personal en el desarrollo del proyecto, será de gran ayuda para definir la interfaz del programa con la que ellos van a interactuar, esto hará que se sientan confiados con un sistema que entiendan y que no necesiten invertir mucho tiempo para su capacitación para el uso del mismo.

#### **2.3. Consideraciones de software**

Para que el sistema funcione de manera óptima debe de cumplir con las siguientes consideraciones:

- SO Windows XP o superior
- Microsoft Framework 2.0 [8]
- Microsoft SQL Server Express
- IIS Internet Information Services [9]
- Mozilla Firefox [11]

El sistema en general estará sobre una plataforma Windows ya que brinda herramientas suficientemente robustas y confiables para el software que se pretende desarrollar. En la tabla 2, la información se manejará y respaldará en una base de datos creada en Microsoft SQL Server Express 2005 [6]. También se contempla la necesidad de un Servidor. Con respecto al desarrollo de las interfaces se tiene contemplado utilizar la tecnología de Genexus. [5]. Por otra parte se utilizará IIS como servidor Web, para almacenar las aplicaciones generadas por Genexus, y Mozilla Firefox para visualizarlas, y poder interactuar con ellas, figura 2.

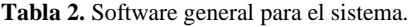

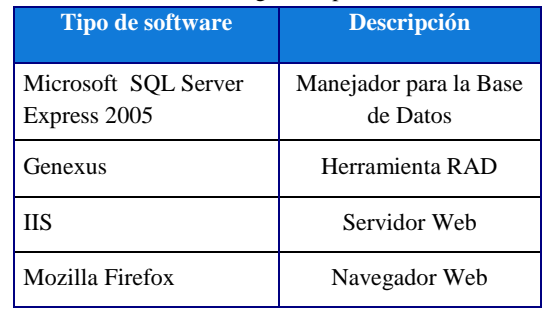

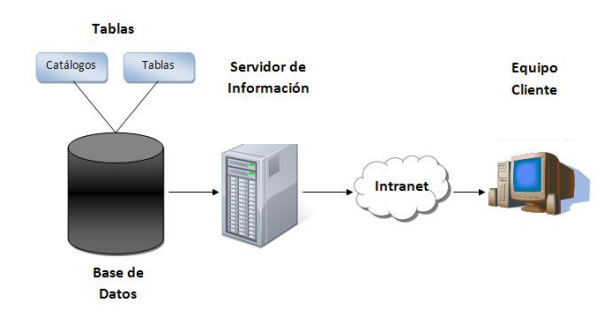

**Figura 2.** Interrelación de los elementos de software.

# **2.4. Consideraciones de hardware**

Dentro de las consideraciones del hardware se deben contemplar dos grupos; el servidor, que contendrá la base de datos; y los equipos cliente, que accesarán a la información guardada en el servidor por medio del sistema desarrollado.

#### **Servidor.**

Los requisitos mínimos a tomar en cuenta para el equipo servidor son:

- Computadora con Procesador Core i3 o superior
- 1 Gigabyte de memoria RAM
- 10 Gigabytes de espacio libre en el disco duro
- Tarjeta de Red (por cable)

#### **Equipos Cliente.**

Los requisitos mínimos con los que deben contar los equipos para que el sistema funcione en óptimas condiciones son:

- Computadora con Procesador Pentium core 2 duo o superior
- 1 Gigabyte de memoria RAM
- 1 Gigabyte de espacio libre en el disco duro
- Tarjeta de Red (por cable o inalámbrica)
- Impresora (Por lo menos en los equipos generadores de reportes).

# **2.5. Definición de requerimientos de Software**

La definición de los Requerimientos de Software es una declaración que incluye tablas de los servicios del sistema y sus límites operacionales. Cabe acotar que existen dos tipos de Requerimientos que son: los de usuario y lo de sistema que a la vez pueden ser: Funcionales y No Funcionales.

## *2.5.1. Requerimientos de Usuario*

Los requerimientos de usuario declaran servicios que se espera que el sistema provea y las restricciones bajo las cuales debe de operar. Se encuentran en la tabla 3 los siguientes requerimientos de usuario:

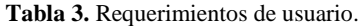

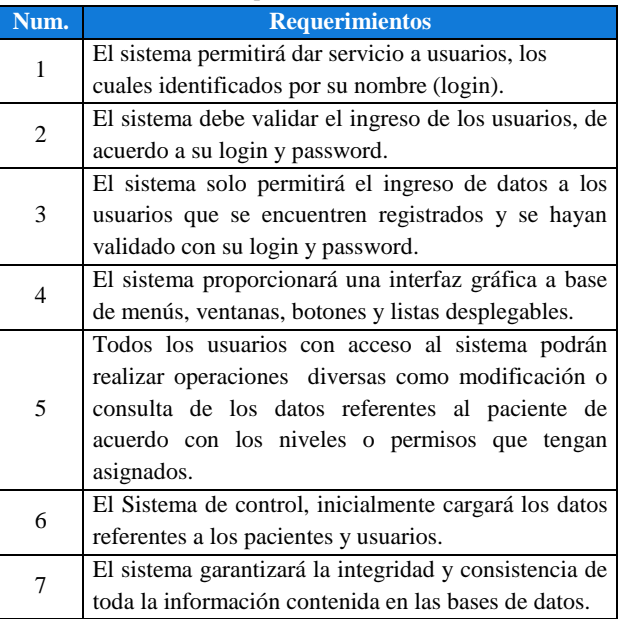

## *2.5.2. Requerimientos Funcionales del Sistema*

 **Requerimientos Funcionales:** Un requerimiento es la necesidad que tiene un usuario para resolver problemas o alcanzar un objetivo. Su importancia radica en que son pieza clave y fundamental en el proceso de desarrollo de software [4], ver tablas 4 a 11.

#### **Tabla 4.** Primer requerimiento funcional.

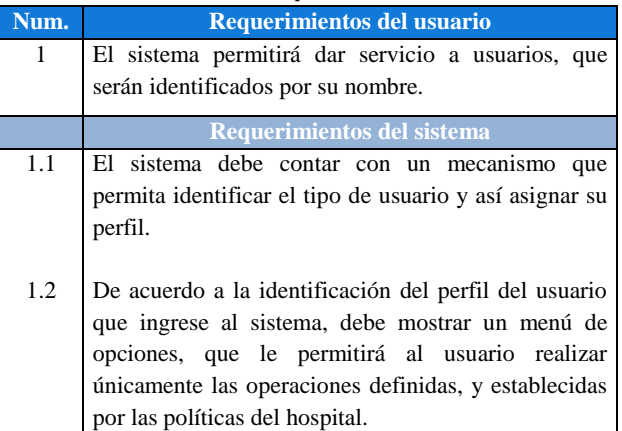

#### **Tabla 5.** Segundo requerimiento funcional.

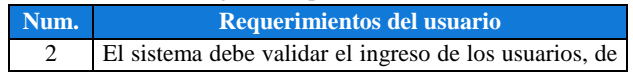

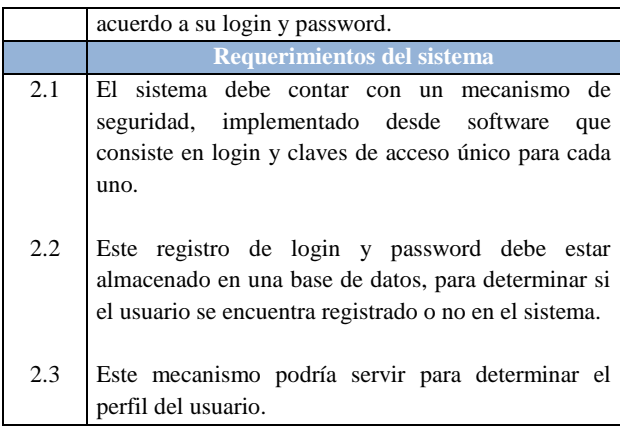

**Tabla 6.** Tercer requerimiento funcional.

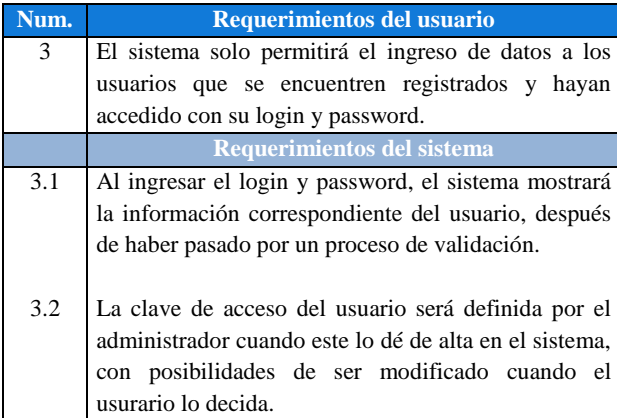

**Tabla 7.** Cuarto requerimiento funcional.

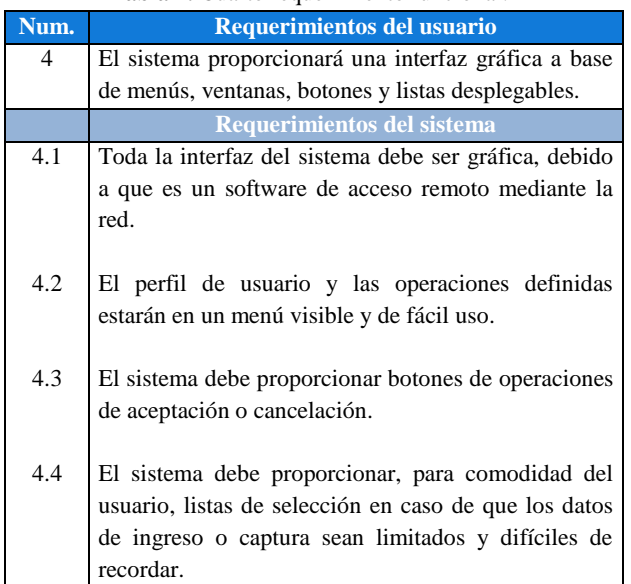

**Tabla 8.** Quinto requerimiento funcional.

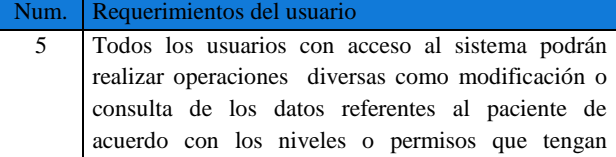

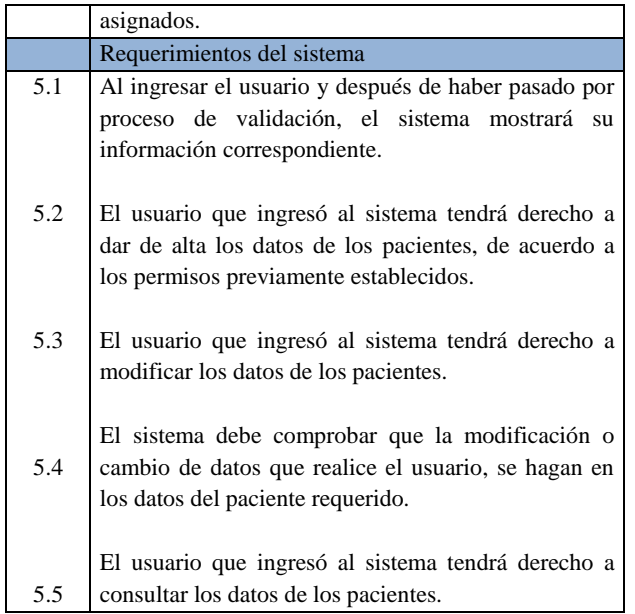

#### **Tabla 9.** Sexto requerimiento funcional.

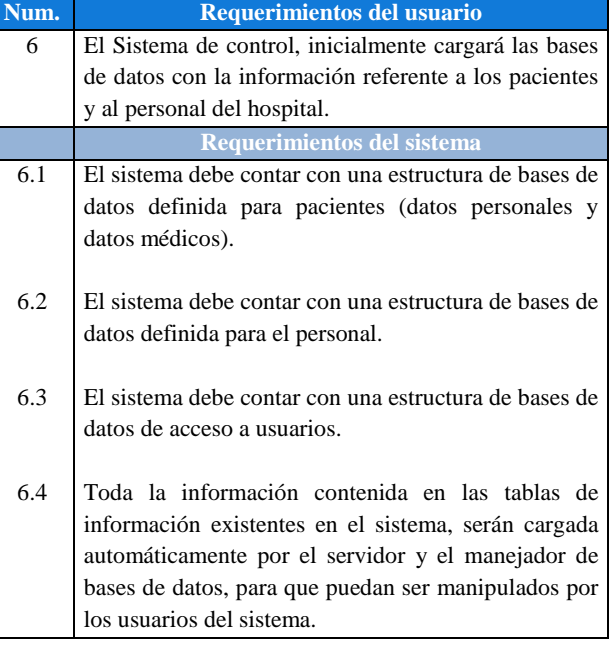

#### **Tabla 10.** Séptimo requerimiento funcional.

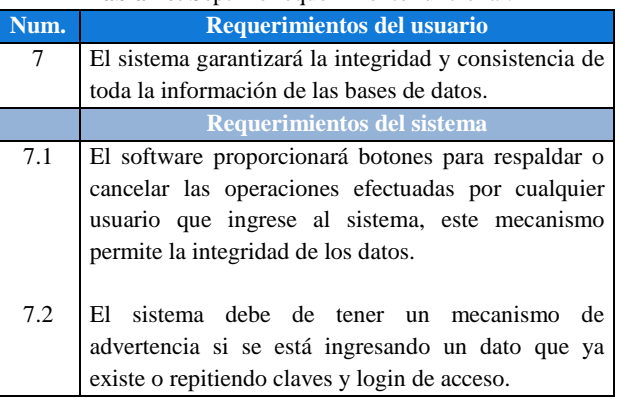

# *2.5.3. Requerimientos no Funcionales del Sistema*

 **Requerimientos no Funcionales:** Requisito que especifica propiedades del sistema, como restricciones del entorno o de implementación, rendimiento, dependencias de plataforma, mantenibilidad, extensión o fiabilidad, se detallan en la siguiente tabla.

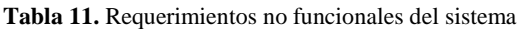

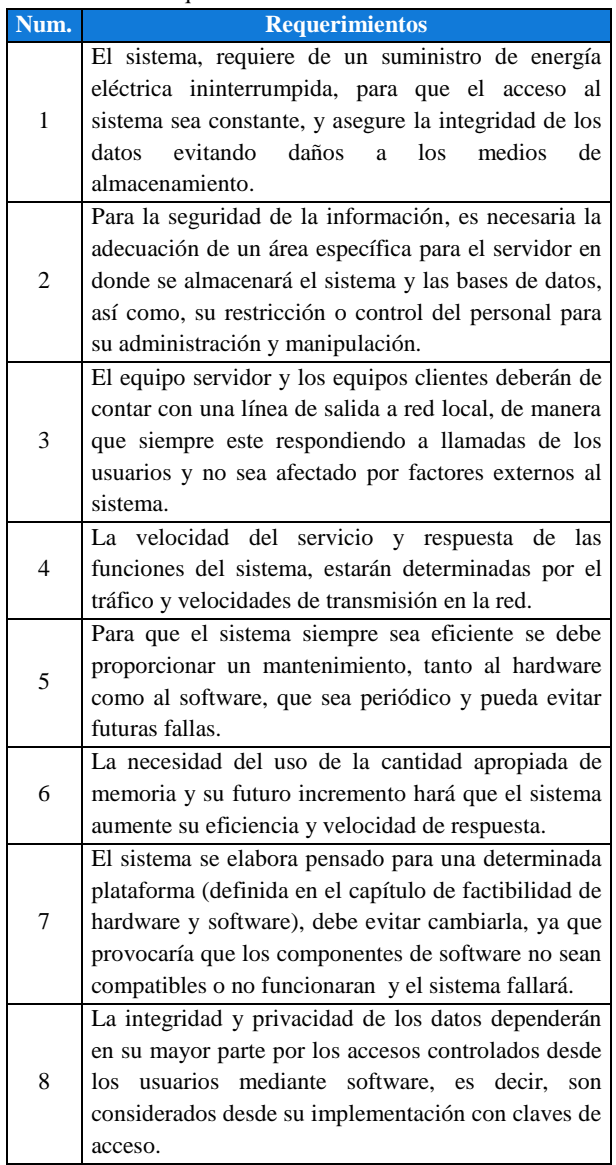

# **3. DISEÑO DEL SISTEMA 3.1. Diagrama de flujo de datos**

De acuerdo a lo especificado en los requerimientos se puede apreciar que el flujo de datos se realizara en tres etapas fundamentalmente.

En la primera fase se contempla una carga manual de los datos, donde se vaciará aquella información que tenga que ver con los catálogos y datos del personal. En el flujo general podemos apreciar que en un inicio la información de los catálogos es cargada manualmente, todo través del manejador de la Base de Datos.

En la segunda fase, se contempla una carga de información de los datos personales del paciente mediante la utilización del sistema por parte de los usuarios; estos tendrán la facultad de manipular información que se refiere a los pacientes que ingresan a las diferentes áreas del hospital. En la segunda etapa es necesario tener actualizados los datos de los catálogos que serán utilizados en las determinadas interfaces que requieran información de los mismos.

En la tercer y última fase, existen interfaces especializadas para cada área requerida en el sistema del hospital, estas interfaces almacenarán la información médica del paciente en su respectiva tabla de la base de datos.

Puede apreciarse que la información que se carga en un principio es para controlar el acceso al sistema, figura 3.

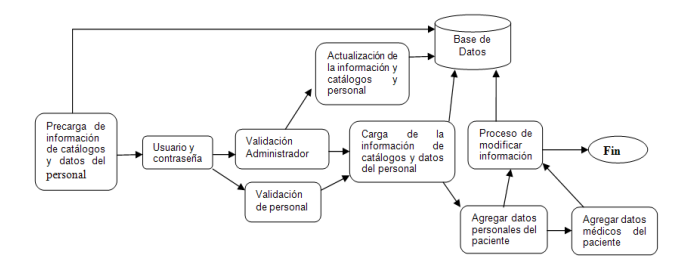

**Figura 3.** Flujo general de datos

# **3.2. Diagrama de actividades**

De acuerdo al diagrama de actividades de UML, por sus siglas en inglés, Unified Modeling Language [10], se obtienen los siguientes diagramas.

Diagrama de actividades, Login, figura 4.

Diagrama de actividades: Identificación de Login

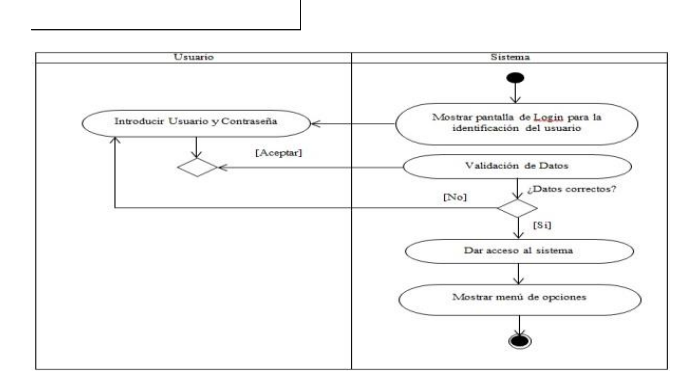

**Figura 4.** Identificación de usuario

Diagrama de actividades, Menú de opciones, figura 5.

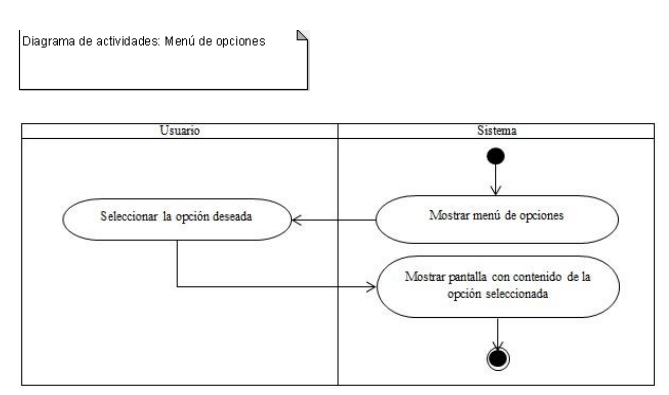

**Figura 5.** Menú de opciones

Diagrama de actividades, selección de módulo, figura 6

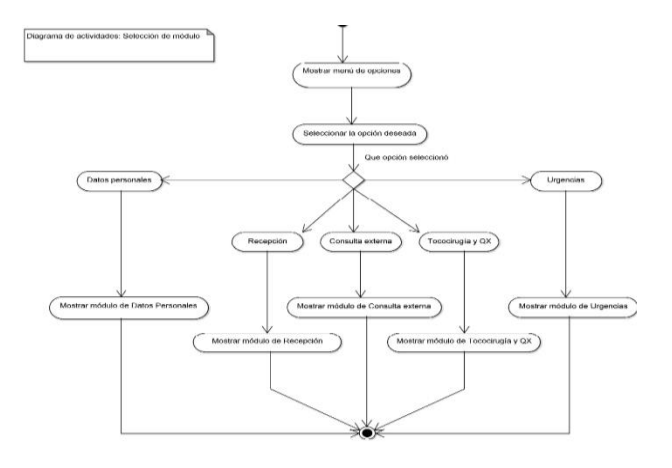

**Figura 6.** Selección de módulo

#### **3.3. Transacciones**

Las transacciones no son otra cosa que modelos de información, similares a las tablas de cualquier base de datos, que permiten representar por medio de atributos los datos que manejará el sistema, estos además de tener un nombre representativo deben de reflejar el tipo de dato que almacenará, es decir, si son de tipo carácter, numérico, fecha u otro.

Tomando los datos descritos en la fase de análisis, se procede a diseñar las transacciones en Genexus, cada transacción generará automáticamente una pantalla, con la cual tendrá interacción el usuario, en la versión final del sistema.

 **Datos personales.** Se define al atributo Datos\_PerID como llave primaria, de tipo numérico, de una longitud 10, además de un segundo nivel para el atributo de teléfono, ya que para un paciente podemos tener varios números telefónicos, figura 7.

| Name                 | Type:         | <b>Description</b>  | Formula | Nullable |
|----------------------|---------------|---------------------|---------|----------|
| Datos_Per            | Datos Per     | Datos Per           |         |          |
| - P Datos PerID      | Numeric(10.0) | Datos Per ID        |         | No       |
| Datos_PerAp_Pat      | Character(30) | Datos_Per Ap_Pat    |         | No       |
| - Datos PerAp Mat    | Character(30) | Datos_Per Ap_Mat    |         | No       |
| - Datos PerNombre    | Character(30) | Datos Per Nombre    |         | No       |
| - Datos PerEntidad   | Character(20) | Datos Per Entidad   |         | No       |
| - Datos PerMunicipio | Character(20) | Datos Per Municipio |         | No       |
| - Datos PerLocalidad | Character(20) | Datos Per Localidad |         | No       |
| · Datos PerColonia   | Character(30) | Datos_Per Colonia   |         | No       |
| - Datos PerCalle     | Character(30) | Datos_Per Cale      |         | No       |
| - Datos PerNo        | Character(6)  | Datos Per No        |         | No       |
| - Datos PerCP        | Character(6)  | Datos_Per CP        |         | No       |
| <b>Telefono</b>      | Telefono      | Telefono            |         |          |
| - @ Datos PerTelId   | Numeric(2.0)  | Datos Per Tel Id    |         | No.      |
| Datos PerTel         | Character(20) | Datos_Per Tel       |         | No       |
| - Datos PerTipSang   | Character(3)  | Datos Per Tip Sang  |         | No       |
| Datos PerFecNac      | Date          | Datos Per Fec Nac   |         | No       |

**Figura 7.** Transacción de los Datos personales del paciente

 **Recepción.** Se define al atributo RecepcionID como llave primaria, de tipo numérico, de una longitud 15, y como llave foránea Datos\_PerID, con la cual enlazaremos esta transacción con la transacción de Datos personales, figura 8.

| <b>Name</b>           | Type          | Description          | Formula | Mullable |
|-----------------------|---------------|----------------------|---------|----------|
| <b>E-I: Reception</b> | Recepcion     | Recepcion            |         |          |
| $\cdots$ RecepcionID  | Numeric(15.0) | Recepcion ID         |         | No       |
| - P Datos PerID       | Numeric(10.0) | Datos Per ID         |         | No       |
| ReceptionNoGestas     | Numeric(2.0)  | Recepcion No Gestas  |         | No       |
| - RecepcionCesareas   | Numeric(1.0)  | Reception Cesareas   |         | No       |
| $-$ RecepcionContrac  | Boolean       | Reception Contract   |         | No       |
| - RecepcionSangrado   | Boolean       | Reception Sangrado   |         | No       |
| - RecepcionRompFuent  | Boolean       | Reception Romp Fuent |         | No       |
| - RecepcionMovFet     | Boolean       | Reception Mov Fet    |         | No       |
| $-$ RecepcionConv     | Boolean       | Reception Conv       |         | No       |
| - • RecencionRefer    | Character(30) | Reception Refer      |         | No       |

**Figura 8.** Transacción de Recepción

 **Consulta externa.** Se define al atributo ConstExtID como llave primaria, de tipo numérico, de una longitud 15, y como llave foránea Datos\_PerID, para enlazar esta transacción con la transacción de Datos personales, figura 9.

| Name               | Type            | Description      | Formula | Nullable |
|--------------------|-----------------|------------------|---------|----------|
| <b>E-E ConsExt</b> | ConsExt         | Cons Ext         |         |          |
| $-9$ ConsExtID     | Numeric(15.0)   | Cons Ext ID      |         | No       |
| - A Datos PerID    | Numeric(10.0)   | Datos Per ID     |         | No       |
| - D ConsExtFecha   | Date            | Cons Ext Fecha   |         | No       |
| - ConsExtHorn      | <b>DateTime</b> | Cons Ext Hora    |         | No       |
| - ConsExtPeso      | Numeric(4.0)    | Cons Ext Peso    |         | No       |
| - ConsExtTalla     | Numeric(4.0)    | Cons Ext Talla   |         | No       |
| - ConsExtSang      | Boolean         | Cons Ext Sang    |         | No       |
| - ConsExtVaso      | Boolean         | Cons Ext Vaso    |         | No       |
| - ConsExtConsult   | Numeric(4.0)    | Cons Ext Consult |         | No       |
| - ConsExtMedico    | Character(50)   | Cons Ext Medico  |         | No       |
| - ConsExtRefer     | Character(30)   | Cons Ext Refer   |         | No       |

**Figura 9.** Transacción de Consulta externa

 **Tococirugía y Quirófano.** Se define al atributo TococirugiayQXID como llave primaria, de tipo numérico, de una longitud 15, y como llave foránea Datos\_PerID, para enlazar esta transacción con la transacción de Datos personales, figura 10.

| Name                         | Type            | Description             | Formula | Nullable |
|------------------------------|-----------------|-------------------------|---------|----------|
| Fig. TococirugiayQX          | TococirugiavOX  | TococirualayOX          |         |          |
| - <i>L</i> Tococirugiay QXID | Numeric(15.0)   | Tococirugiay QXID       |         | No       |
| - * Datos PerID              | Numeric(10.0)   | Datos Per ID            |         | No       |
| TopocirugiavOXFecha          | Date            | Tococirugiav OXFecha    |         | No       |
| - TococirugiavOXHora         | <b>DateTime</b> | Tococirugiay QXHora     |         | No       |
| - TococirugiavOXDiag         | Character(40)   | Tococirugiav OXDiag     |         | No       |
| - TopocirugiavOXPlanfam      | Character(20)   | Tococirugiav OXPlanfam  |         | No       |
| - ToporirugiavOXProced       | Character(40)   | Tococirugiay QXProced   |         | No       |
| · TococirugiavOXTipProc      | Character(40)   | Tococirugiav OKTip Proc |         | No       |
| - TococirugiavOXEdoBB        | Character(20)   | Tococirugiav OXEdo BB   |         | No       |
| · TococirugiayOXEdoPac       | Character(20)   | Tococirugiav QXEdo Pac  |         | No       |
| - TococirugiavOXMedico       | Character(40)   | Tococirugiav OXMedico   |         | No       |
| - TococirugiavOXRefer        | Character(20)   | Tococirugiav OXRefer    |         | No       |

**Figura 10.** Transacción de Tococirugía y Quirófano

 **Urgencias.** Se define al atributo UrgenciasID como llave primaria, de tipo numérico, de una longitud 15, y como llave foránea Datos\_PerID, con la cual enlazaremos esta transacción con la transacción de Datos personales, figura 11.

| Name                      | Type             | Description                | Formula | Nullable |
|---------------------------|------------------|----------------------------|---------|----------|
| <b>E</b> - Lill Urgencias | <b>Urcencias</b> | <b>Urgencias</b>           |         |          |
| - <i>Q</i> UrgenciasId    | Numeric(15.0)    | Urgencias Id               |         | No       |
| - - Datos PerID           | Numeric(10.0)    | Datos Per ID               |         | No.      |
| UrgenciasFecha            | Date             | Urgencias Fecha            |         | No       |
| - · UrgenciasHora         | <b>DateTime</b>  | <b>Urgencias Hora</b>      |         | No       |
| - UrgenciasmotAtn         | Character(40)    | Urgencias Mot Atn          |         | No       |
| - UrgenciasDiag           | Character(40)    | Urgencias Diag             |         | No       |
| - UrgenciasTrabPart       | Boolean          | <b>Urgencias Trab Part</b> |         | No       |
| - UrgenciasHrTP           | Numeric(4.0)     | Urgentias Hr TP            |         | No       |
| - UrgenciasRupmem         | Booken           | Urgencias Rup Mem          |         | No       |
| - LirgenciasminRM         | Numeric(4.0)     | Urgencias Min RM           |         | No       |
| - UrgenciasSang           | <b>Bookero</b>   | Urgencias Sang             |         | No       |
| - UrgenciasmovFet         | Boolean          | Urgencias Mov Fet          |         | No       |
| - UrgenciasConv           | Boolean          | <b>Urgencias Conv</b>      |         | No       |
| - Urgenciasmedico         | Character(40)    | Urgencias Medico           |         | No       |
| └ UrgenciasRefer          | Character(40)    | Urgencias Refer            |         | No       |
|                           |                  |                            |         |          |

**Figura 11.** Transacción de Urgencias

# **3.4. Modelo Relacional**

Con base en la información descrita en la fase de análisis se obtiene el modelo mostrado en la figura 12:

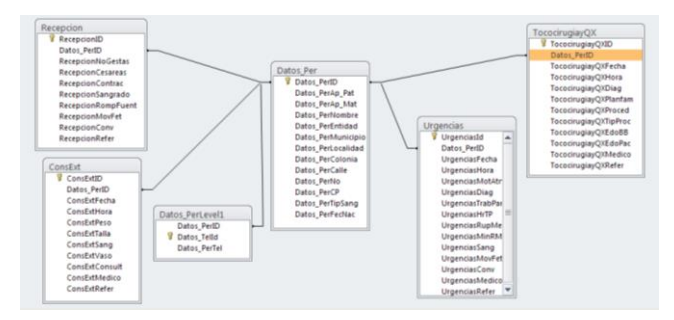

**Figura 12.** Modelo Relacional

# **4. IMPLEMENTACIÓN DE ESTADOS MÉDICOS**

# **4.1. Login**

La primera pantalla (figura 13) será visible, solo para aquellos que tengan nombre de usuario y contraseña tendrán acceso al sistema.

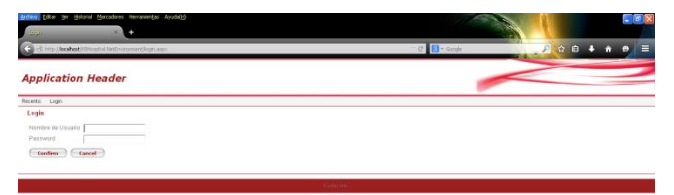

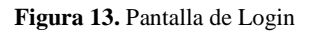

# **4.2. Pantalla principal**

Por medio de este menú (figura 14) se ingresará a los módulos operativos del sistema, cada opción hace referencia a un área específica.

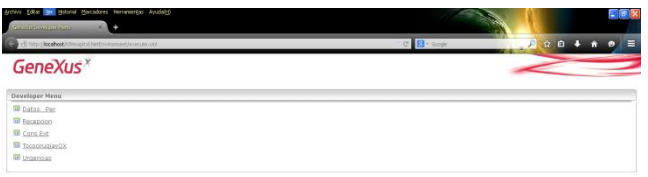

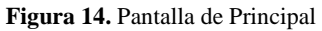

## **4.3. Datos personales del paciente**

En esta pantalla (figura 15) se introducirán los datos personales del paciente, los cuales solo se pedirán una sola vez, a excepción de los datos correspondientes al domicilio los cuales pueden cambiar.

| Archen Cotar int Hotoral Marcadores Hernanergas Ayudalish                                                                                                    |                          | $E_{\text{B}}$  |
|----------------------------------------------------------------------------------------------------|--------------------------|-----------------|
| <b>ROWLER</b><br>٠<br>×                                                                                                    |                          |                 |
| (3) (5) http://boshort/illiterate/likitfresomert/dates.per.apro                                                                                                | C B-Stoph<br><b>ΩB ↓</b> | Ξ               |
| <b>Application Header</b>                                                                                                    |                          |                 |
| Rocents: Datos Per                                                                                                    |                          |                 |
| 000000000<br>Dates Personales del Paciente                                                                                                    |                          |                 |
| ID del Paciente<br>$\alpha$<br>Azellido Paterno<br>Apollido Matema<br>Nombre<br>Entiste<br>Menistero<br>Localdad<br>Colonia<br>Cate<br>Nimes:<br>Cédizo Postal |                          |                 |
| <b>Teléfonos</b><br><b>NP</b> Teléfono<br>61                                                                                                    |                          | m. <sup>x</sup> |

**Figura 15.** Pantalla de Datos personales

# **4.4. Recepción**

En este módulo (figura 16) se introducen datos médicos del paciente, como el número de cesáreas, gestas, si tiene contracciones y otros.

|                                                                      | 3 Hill http://localhost/tilitiospital.hirth-uncreased/weepeen.wmv | C B-Stoph | $\Omega$ $\theta$ +<br>月<br>Ξ<br>n<br>o |
|----------------------------------------------------------------------|-------------------------------------------------------------------|-----------|-----------------------------------------|
| <b>Application Header</b>                                            |                                                                   |           |                                         |
| Rocente: Dates Per Recopcion                                         |                                                                   |           |                                         |
| 000000000<br>Recepción                                               |                                                                   |           |                                         |
| Nimero de atención<br>ID del Pasiente<br>Número de Optifas           | п<br>10<br>is.                                                    |           |                                         |
| Cesiress<br>Contracciones                                            | 6<br>E                                                            |           |                                         |
| <b>Bangrado</b><br>Rengimiento de fuerte [FT]<br>Movimientos fetales | ÎΠ                                                                |           |                                         |
| Consultiones<br>For refering all                                     | 旧<br>ш<br>$\overline{\mathbf{v}}$<br>Consulta Edema               |           |                                         |
| Centime                                                              | Delete"<br>Carvel (1)                                             |           |                                         |

**Figura 16.** Pantalla de recepción

# **4.5. Consulta Externa**

En Consulta Externa (figura 17) se introducirán todos los datos obtenidos en la consulta que se haya dado al paciente.

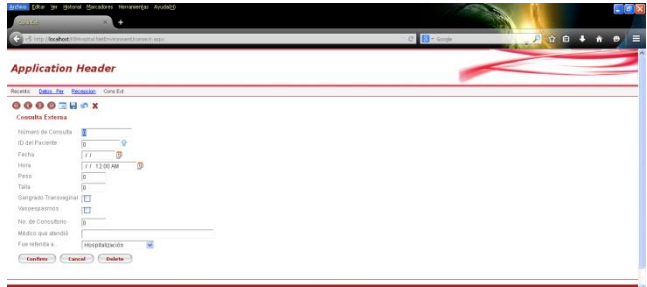

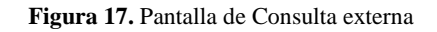

# **4.6. Tococirugía y Quirófano**

Después de atender al paciente, se deberá registrar la información resultante de la intervención quirúrgica en este módulo (figura 18)

| <b>Jachen</b><br><b>Sherrows</b> and the                                                                                                    | Edtar by Hotorial Marcadores Herrarietes Ayudalish<br>٠                                                                                                    |            |                    |
|----------------------------------------------------------------------------------------------------|----------------------------------------------------------------------------------------------------|------------|--------------------|
| C Hittp://bookbookhill/kindin/stormer/tocools.pinyos.espe.                                                                                                    |                                                                                                    | C B- Goods | 月<br>☆ 白<br>Ξ<br>ø |
| <b>Application Header</b>                                                                                                    |                                                                                                    |            |                    |
| Datas Per Becaucion Cons Ed.<br>Recents:                                                                                                    |                                                                                                    |            |                    |
| <b>OOOOOHAX</b><br>TococingdayOX                                                                                                    |                                                                                                    |            |                    |
| ID de atención.<br>ID del Paciente<br>Fecha<br>Hara<br>Diagnostico<br>Método de planificación familiar (inserción DIU<br>Procedimiento<br>Tipo de Pricedimiento<br>Estado del bebé<br>Estado del paciante<br>Médico que atendió | $\sqrt{2}$<br>5<br>σ<br>$\overline{1}$<br>o<br>TT 12:00 AM<br>$\overline{\mathbf{v}}$<br>Pato autocico V<br>Programada w<br>V<br>Sato<br>$\overline{\mathbf{v}}$<br>Estable |            |                    |
| For referida a                                                                                                    | Hosphalzación v                                                                                                    |            |                    |
| Confirms<br><b>Cancel</b>                                                                                                    | Delate -                                                                                                    |            |                    |

**Figura 18.** Pantalla de Tococirugía y Quirófano

## **4.7. Urgencias**

Al igual que en el módulo de Tococirugía y Quirófano, después de atendida la urgencia se deberá registrar la información resultante en esta pantalla (figura 19).

| Brotivo Dikar en Hotorio Marcadores Herrarientas Ayudalio<br><b>REVIEW</b> | ٠                                              |           |      | $-10x$ |
|----------------------------------------------------------------------------|------------------------------------------------|-----------|------|--------|
| Call (Simp) (Roshort/Illitosoftal Nettheroment Angencies ems               |                                                | C B-Stoph | 月立日本 | Ξ      |
| <b>Application Header</b>                                                  |                                                |           |      |        |
| Datos Per Becension Cons Ed Urgencies<br>Recents:                          |                                                |           |      |        |
| 0000000000<br><b>Urgencias</b>                                             |                                                |           |      |        |
| ID de attención<br>ID del Paciente                                         |                                                |           |      |        |
| Fecha<br>Hira.                                                             | $\overline{5}$<br>Dτ<br>J / 1200AM<br>5        |           |      |        |
| Metho de atención<br>Diagnostico                                           | Ungencia Calificada<br>$\overline{\mathbf{v}}$ |           |      |        |
| Schuse 60 ciscos17.<br>Haras con frabajo de parto                          | (E)<br>計                                       |           |      |        |
| . Rustura de menbrarias?<br>Minutos con ruptura de membranes (g            | IEI<br>                                        |           |      |        |
| Severado<br>Movimiento febri                                               | o                                              |           |      |        |
| Constitiones<br>Midco que stendió                                          | IEI                                            |           |      |        |
| Referrds a.                                                                | Consulta Ederra V                              |           |      |        |

**Figura 19.** Pantalla de Urgencias

# **5. CONCLUSIONES**

En el presente artículo se tomó la problemática administrativa del manejo de expedientes médicos de los pacientes en el HMNG, proponiendo e implementando un sistema de cómputo que mejora la administración de dichos expedientes, al tener accesos más rápidos a los datos de los pacientes por medio de su ID, el cual será único y se utilizará en todas las áreas a las que ingrese el paciente.

El sistema actual se encuentra en una fase de prototipo, en la cual, aunque ya es funcional tenderá a cambiar en futuras actualizaciones, algunas funciones serán agregadas o modificadas a fin de lograr el máximo rendimiento acorde a lo que requiere el Hospital de la Madre y el Niño Guerrerense.

A futuro se realizarán las pruebas de interconexión entre el equipo servidor y los equipos cliente, garantizando que el sistema trabaje de manera adecuada obteniendo la información que sea necesaria en cada caso.

# **6. AGRADECIMIENTOS**

Aprovechare este segmento para agradecer a mis asesores M.C. Angelino Feliciano Morales, M.C. José Mario Martínez Castro, y en especial a mi director de articulo el Dr. René Edmundo Cuevas Valencia, por su apoyo y dirección constante durante el seminario de titulación 2015.

Además a la Unidad Académica de Ingeniería perteneciente a la Universidad Autónoma de Guerrero, la cual sin duda alguna es un pilar muy importante en mi formación académica, y lo seguirá siendo para las generaciones venideras, basados siempre en la alta capacidad académica, personal y moral de sus profesores.

Por último un reconocimiento al HMNG, por permitirme desarrollar el presente proyecto y brindar las facilidades necesarias.

## **7. REFERENCIAS**

- [1] Wikipedia, marzo 2015, Comisión Nacional de Protección Social en Salud, http://es.wikipedia.org/wiki/Seguro\_Popular
- [2] Gobierno del estado de Guerrero, marzo 2015, Decreto por el que se crea "el hospital de la madre y el niño guerrerense", como establecimiento público de bienestar social., http://www.ordenjuridico.gob.mx/Estatal/GUERRERO/Decre tos/GRODEC58.pdf.
- [3] Castro, J. M. M., Valencia, R. E. C.. (2013). Desarrollo rápido de aplicaciones y puesta a punto. Vínculos, 8(1), 194- 199.
- [4] Cuevas Valencia, R. E., & Martínez Castro, J. M. Desarrollo e implementación de un sistema para la administración de la información de un banco de tesis.
- [5] Artech, marzo 2015, Cursos completos de Genexus, online. http://training.genexus.com/
- [6] [Scott Lowe,](http://www.techrepublic.com/search/?a=scott+lowe%20mcse) marzo 2015, How do I… install SQL Server 2005 Express Edition and SQL Server Management Studio Express?, http://www.techrepublic.com/article/how-do-iinstall-sql-server-2005-express-edition-and-sql-servermanagement-studio-express/
- [7] Artech, marzo 2015, GeneXus Trial: Tutorial. http://get.genexus.com/quickstart/Genexus\_Trial\_Tutorial\_ES .pdf
- [8] Microsoft, marzo 2015, Download Center. Microsoft .NET Framework 2.0 Service Pack 1 (x86), http://www.microsoft.com/en-us/download/details.aspx?id  $=16614$
- [9] Microsoft, marzo 2015, Página oficial de Microsoft Internet Information Services, http://www.iis.net/home
- [10] Teatro de la Abadia, marzo 2015, Diagramas del UML http://pruebas.teatroabadia.com/en/uploads/documentos/iagra mas\_del\_uml.pdf.
- [11] Mozilla, marzo 2015, Página oficial de Mozilla Firefox https://www.mozilla.org/es-MX/

[12] UPEA – CENTRAL, marzo 2015, Universidad Pública De El Alto, https://ingenieross.wordpress.com/2014/03/19/modelode-desarrollo-rapido-de-aplicaciones-dra/

# **PROBLEMÁTICA EN DESLIZAMIENTOS DE TALUDES EN CENTROS POBLACIONALES**

Armando Chamú Guadalupe $1$ chamu\_27@live.com.mx Martin Barragán Solís<sup>1</sup> mbs@gmail.com

Adelfo Morales Lozano $<sup>1</sup>$ </sup> amorales@uagrovirtual.mx josespinosauag@gmail.com José Espinosa Organista<sup>1</sup>

<sup>1</sup> Unidad Académica de Ingeniería, UAGRO, Av. Lázaro Cárdenas s/n, CU Sur, C.P. 39070, Chilpancingo de los Bravo, Gro, Méx. Tel: (747) 472 7943, ext. 3635

## **RESUMEN**

Se presenta la problemática en deslizamientos de taludes en centros poblacionales, analizando el comportamiento de las laderas o declives del terreno, los efectos del proceso de geodinámica (externa e interna) y los procesos antrópicos.

También los problemas que se deben analizar para la toma de decisiones en las construcciones sobre taludes.

Actualmente, existe una desvinculación de la planeación territorial y las políticas para la prevención del riesgo de deslizamiento de taludes, lo que ha propiciado la expansión de los asentamientos humanos hacia zonas no aptas. La mitigación de deslizamiento debe ser orientadas a reducir al mínimo su ingreso sobre una la ladera.

# **Área temática**

Ingeniería geotécnica

## **Palabras claves**

Deslizamiento de taludes, estabilidad de taludes, laderas inestables.

# **1. INTRODUCCIÓN**

Existe extensa literatura e investigaciones disponibles sobre deslizamientos de tierra, pero por desgracia muy poco de este material se ha sintetizado e integrado, para abordar los procesos de geodinámica externa y los procesos antrópicos que son únicos a cada región desde el punto de vista geográfico. Los deslizamientos de tierra ocurren en todo el mundo, en todas las condiciones climáticas y en todo tipo de terrenos, produciendo miles de millones de pérdidas monetarias, y causando miles de muertos y heridos cada año.

A menudo causan perturbaciones económicas en largo plazo, desplazamiento de la población y efectos negativos sobre el medio ambiente.

Políticas de uso de la tierra anticuadas no reflejan una planificación óptima del uso de tierras vulnerables a deslizamientos. Las razones de estas políticas deficientes o inexistentes, que minimizan los peligros geológicos y los daños potenciales, son muchas y abarcan dimensiones políticas, culturales, financieras y las características propias de las comunidades. Los deslizamientos de tierra a menudo se caracterizan como problemas locales, pero sus efectos y los costos con frecuencia atraviesan jurisdicciones y pueden convertirse en problemas estatales, departamentales o nacionales.

El aumento de la población puede estar limitado en su expansión geográfica, salvo cuando ocupa zonas inestables, empinadas y remotas. A menudo la estabilización de las zonas con huellas de deslizamientos es demasiado costosa y algunos habitantes no tienen otro lugar para reasentarse. Afortunadamente, se pueden adoptar precauciones y medidas simples, "de baja tecnología", al menos para garantizar la seguridad inmediata de la población [1].

Se sugiere recurrir, siempre que sea posible, a la asistencia de ingenieros o geólogos profesionales o personas con experiencia en la mitigación de laderas inestables antes de actuar.

Por las características geográficas que presenta el territorio nacional, éste se encuentra expuesto a la ocurrencia de fenómenos naturales, situación que provoca que más de 122.3 millones de habitantes en el país residan en zonas de riesgo, de los cuales cerca del 70% habitan en zonas urbanas, el 9.5% en zonas semiurbanas y el resto 20.5% lo hace en zonas rurales [2].

## **2. DESLIZAMIENTOS**

Es la ruptura o desplazamiento pendiente a bajo de una masa de tierra, provocado por la inestabilidad de un talud (Figura 1).

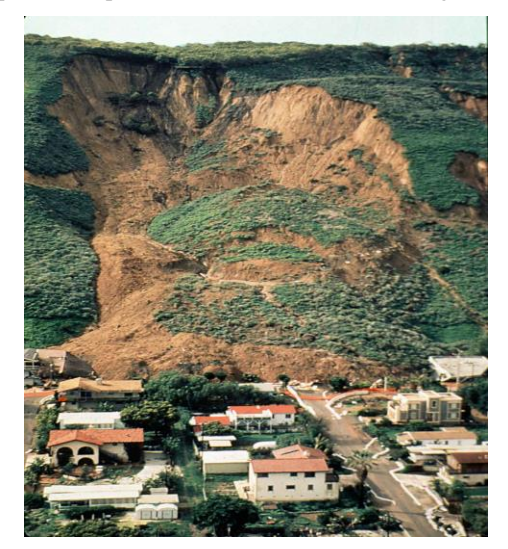

**Figura 1. Deslizamiento de tierra [8].**

Se produce cuando una gran masa de terreno se convierte en zona inestable y desliza con respecto a una zona estable, a través de una superficie o franja de terreno pequeño espesor [5]. Los deslizamientos se producen cuando en la franja se alcanza la tensión tangencial máxima en todos sus puntos. Producido por:

a) Falta de soporte en la base de talud.

- b) Sobresaturación de agua.
- c) Desintegración gradual del afloramiento rocoso (erosión).
- d) Actividad gravitacional.
- e) Movimientos sísmicos.

Con frecuencia la población de México, como también la de otros países, está expuesta a la inestabilidad de laderas, también conocida como proceso de remoción en masa, se puede definir como la pérdida de la capacidad del terreno natural para autosustentarse, lo que deriva en reacomodos y colapsos. Se presenta en zonas montañosas donde la superficie del terreno adquiere diversos grados de inclinación. Los principales tipos de inestabilidad de laderas son: Caídos, deslizamientos y flujos (Figura 2). Los primeros suceden al desprenderse o volcarse bloques o fragmentos rocosos, que caen con gran velocidad casi en caída libre.

Los deslizamientos o fallas de talud ocurren cuando la masa más externa de una ladera, y hasta cierta profundidad, se corta, desliza y se mueve como una unidad pendiente abajo sobre una superficie de falla. Usualmente la masa fallada se mantiene sobre la superficie de deslizamiento; esta última sólo puede apreciarse en el extremo superior cerca de su corona, a través de lo que se conoce como escarpa principal.

Los flujos de tierras y lodos se caracterizan porque la masa deslizante se rompe y disgrega conforme se mueve pendiente abajo, generando que fluya una masa viscosa que literalmente se vacía talud abajo de la ladera.

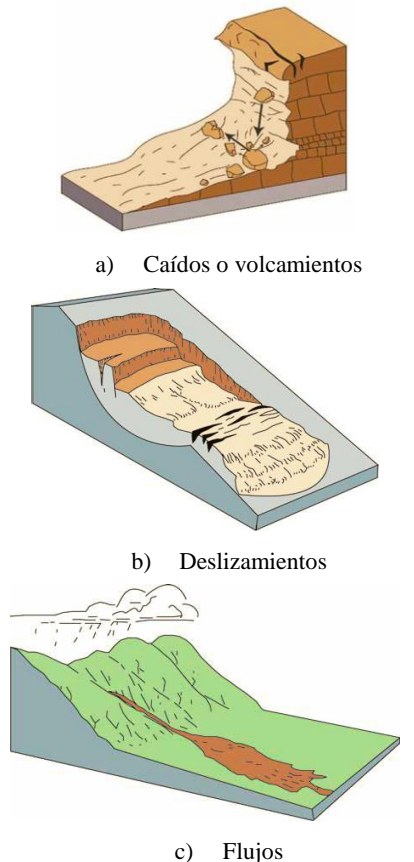

**Figura 2. Tipos de deslizamientos [3].**

En la mayoría de los casos, las causas naturales que activan los deslizamientos es la geodinámica externa e interna como son las lluvias intensas y prolongadas, los sismos fuertes y la actividad volcánica, o la combinación de ellas; para que ello ocurra, deben conjuntarse con características geológicas y geomorfológicas (pendiente, altura, agrietamiento, grado de alteración de las rocas, principalmente) proclives, así como propiedades mecánicas de los materiales propensas a la falla.

Existen también causas provocadas por el hombre, conocidas como antropogénicas; en efecto, cuando no se estudian y prevén las implicaciones de la ejecución de un corte, por ejemplo para la construcción de una carretera u otra obra, pueden inducirse fallas en laderas con volúmenes removidos muy diversos. Desde luego, todos estos deslizamientos son tanto más desastrosos en la medida que suceden en áreas pobladas y con mayor infraestructura.

La mayoría de los deslizamientos que han afectado a la población en México, están asociados a inestabilidades en suelos y rocas jóvenes suaves, provocadas por lluvias intensas y prolongadas. Así por ejemplo, el deslizamiento y flujo de suelos ocurrido en la colonia La Aurora de la ciudad de Teziutlán, Puebla, el 5 de octubre de 1999, fue resultado de precipitaciones extraordinarias; se generó así lo que se calificó oficialmente como el desastre del decenio (Figura 3). El deslizamiento provocó de manera intempestiva la muy lamentable pérdida de 110 personas.

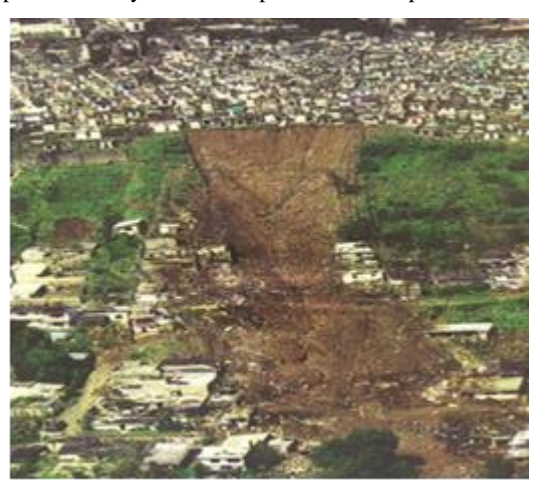

**Figura 3. Deslizamiento en Teziutlán, Puebla [3].**

Es un hecho bien identificado que las zonas de más alto riesgo no sólo a los deslizamientos térreos, sino también a las inundaciones y otras calamidades, son donde usualmente se asienta la población de escasos recursos.

En ocasiones, el desarrollo de una comunidad se da en terrenos inclinados de propiedad irregular, con lo que se propician las fallas de talud, al deforestarse el terreno y al generarse flujos de aguas servidas al interior del talud.

En otros casos, comunidades o poblados se asientan al pie del talud, haciéndolas vulnerables no sólo a la caída de materiales térreos o rocosos, sino al flujo de corrientes de agua e inundaciones.

Por fortuna, gran parte de los problemas de inestabilidad de laderas tienen antecedentes o manifestaciones que permiten señalar la posibilidad de un deslizamiento futuro.

El desafío entonces es distinguir, por una parte, esos factores intrínsecos de los suelos y rocas que hacen propicia una
inestabilidad; y por la otra, los factores externos, tales como lluvia intensa, que hacen el resto para que suceda la falla de una ladera. Ambos factores son susceptibles de medirse, y al cuantificarse, dan elementos para juzgar acerca del riesgo, o no, de un deslizamiento.

La investigación de los deslizamientos comprende los estudios en el campo y laboratorio. En los primeros se incluyen: reconocimiento del área, recursos hidrológicos, forma de la superficie de deslizamiento, medición de la forma residual horizontal, volumen desplazado, causas y evaluación de daños. En los estudios de laboratorio se tienen: composición mineralógica de rocas y suelos, determinación de los límites de Atterberg, módulos de deformación, poder cohesivo del suelo, proporción de la consolidación debajo de la compresión.

## **3. ASENTAMIENTO HUMANO**

El asentamiento humano es el conjunto de población que comparte las dinámicas sociales, económicas, culturales y productivas, localizado en una unidad territorial geográficamente delimitada, que puede ser rural o urbana, y que considera las relaciones de las diferentes formas de hábitat humano con los elementos que la integran: vivienda, infraestructura y servicios comunitarios entre otros, el cual ha llevado al crecimiento indiscriminado de las ciudades, por razones de diversa índole, ha conllevado al asentamiento de numerosas familias en sitios potencialmente inestables, que sumados a la urbanización sin planificación, producen eventos ocasionados por movimientos en masa que afectan directamente a los pobladores, sus bienes e infraestructura (Figura 4).

La definición de medidas adecuadas para disminuir los efectos negativos y reducir las pérdidas ocasionadas por este tipo de fenómenos requiere conocer las características de los mismos y establecer las zonas donde podrían manifestarse; en otras palabras, identificar la distribución del riesgo en una región dada.

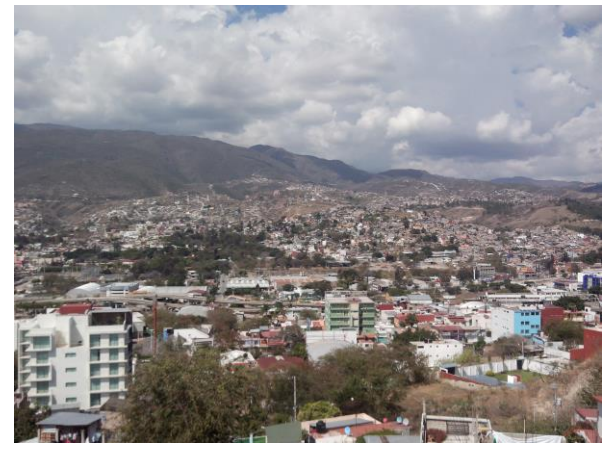

**Figura 4. Asentamiento humano.**

Las principales modificaciones causadas por el hombre y que afectan en forma importante la estabilidad de los taludes son:

- 1. Cambios en la topografía y cargas del talud.
	- a) Descargue del talud por remoción de suelos y rocas por corte.
	- b) Sobrecarga por medio de rellenos, edificios, etc.
- c) Subsidencia o hundimiento por excavaciones subterráneas (túneles).
- 2. Cambios en las condiciones de humedad.
	- a) Modificación de las condiciones naturales del agua superficial por medio de canales, zanjas, represas, etc.
	- b) Modificación de las condiciones naturales del agua subterránea por medio de pozos de bombeo, concentración de las infiltraciones, etc.
	- c) Infiltración de ductos de agua, especialmente acueductos y alcantarillados.
	- d) Aceleración de infiltración por la presencia de depósitos de basura y residuos sobre el talud.
	- e) Negligencia en el drenaje superficial y subterráneo.
	- f) Cambio general en el régimen de aguas superficiales.
	- g) Construcción de reservorios o presas.
- 3. Vibraciones.
	- a) Vibraciones de máquinas.
	- b) Vías de comunicación,
	- c) Explosivos.
	- d) Efectos de la construcción de obras (especialmente el movimiento de maquinaria).
- 4. Cambios en la cobertura vegetal.
	- a) Cambio de la estructura y condiciones de la capa superficial de suelo por prácticas de agricultura, pastoreo, tala de bosques, etc.
	- b) Modificación del uso del suelo.
- 5. Otros factores antrópicos.
	- a) Negligencia en el manejo de los taludes.
	- b) Utilización de los taludes para el paso de personas y animales.

## **4. MITIGACIÓN DE LOS DESLIZAMIENTOS**

La vulnerabilidad a deslizamientos de tierra está en función de la ubicación de un sitio (topografía, geología, drenaje), tipo de actividad, y la frecuencia de deslizamientos en el pasado. Los efectos de los deslizamientos sobre las personas y las estructuras se pueden disminuir mediante la supresión total de regiones con riesgo de deslizamiento o limitando, prohibiendo o imponiendo condiciones sobre las actividades en la zona de peligro. Los gobiernos locales pueden lograr esto a través de políticas y reglamentos de uso del suelo.

Las personas pueden reducir su exposición a los riesgos adquiriendo información sobre el historial de los peligros de un sitio que les interese e indagando en los departamentos de

planificación e ingeniería de los gobiernos locales. También podrían contratar los servicios profesionales de un ingeniero geotécnico, un ingeniero civil o un ingeniero geólogo que puede evaluar adecuadamente el potencial de riesgo de un sitio, construido o no construido.

La forma más fácil de abordar el peligro de deslizamiento es evitar construir en laderas escarpadas y deslizamientos de tierra existentes. Sin embargo, esto no siempre es práctico. Otro enfoque consiste en regular el uso de la tierra y el urbanismo para asegurar que la construcción no reduzca la estabilidad de las laderas.

La prevención y la regulación se basan en los mapas de deslizamientos y las definiciones subyacentes de las regiones de deslizamientos para reducir el riesgo. En caso de que los deslizamientos de tierra afecten las estructuras existentes o no se puedan evitar, se pueden utilizar controles físicos. En algunos casos, la supervisión y los sistemas de alerta permiten a los residentes evacuar las zonas temporalmente durante los tiempos cuando la probabilidad de actividad de deslizamientos es alta.

## **4.1 Planificación urbana y rural**

El crecimiento demográfico tanto urbano y rural, se acentúa año en año en busca de nuevos lugares para construir edificaciones y habilitarlas. En las diferentes regiones del territorio nacional, dichas áreas o zonas escogidas empíricamente, a veces sin la intervención de técnicos especializados en esta materia, pueden estar expuestas a los fenómenos de deslizamiento, allí que es necesario el estudio geológico previo del lugar, a fin de buscar la estabilidad y seguridad de la obra en un futuro.

En todas las épocas, el hombre ha construido sus casas basándose solamente en su propia experiencia, sin prever el peligro que podría sobrevenir en función de la estabilidad de taludes en las zonas circundantes; así, estas viviendas las edifican al pie o en la parte baja de las laderas de fuerte pendiente o en las terrazas aluviales susceptibles a las erosiones de los ríos, donde constantemente se producen los deslizamientos.

Actualmente, con los adelantos tecnológicos alcanzados por las ciencias de la tierra, se puede decidir de manera acertada, la mejor ubicación de las diversas edificaciones civiles en las nuevas planificaciones rurales en todas las regiones del país [6].

Los habitantes que viven en zonas montañosas son los que cada año sufren o están propensos a los diversos peligros de los deslizamientos, ya que, precisamente la mayoría de estos poblados, se ubican en las laderas de los cerros de fuerte pendiente, este hecho, obliga a la ingeniería moderna a plantear y adoptar las medidas conducente a la protección de estos núcleos poblados o en última instancia a su reubicación.

Igualmente, la gran mayoría de los pueblos de la sierra situados en los ríos, están sujetos a fenómenos de crecientes inundaciones y deslizamientos. Un ejemplo actual es lo sucedido en la comunidad de La Pintada, municipio de Atoyac de Álvarez, en la Costa Grande del estado de Guerrero; donde el 16 de septiembre del 2013, después de varios días de intensas lluvias provocadas por la tormenta Manuel, el cerro de la Crucerita se desgajó [7]. Este fenómeno sepultó al menos la mitad del pueblo que entonces tenía una población de 628 habitantes (Figura 5).

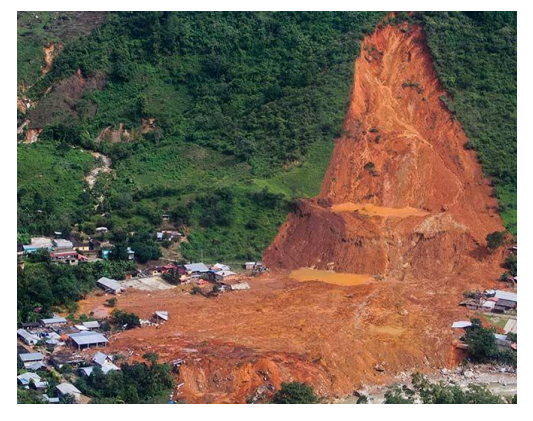

**Figura 5. Deslizamiento en La Pintada [7].**

## **4.2 Recomendaciones para la mitigación de los deslizamientos**

Con el fin de controlar o corregir un deslizamiento se puede tomar las siguientes medidas, en función directa del valor de las obras que se pretenda resguardar o proyectar:

- a) Drenaje superficial de los flujos de agua dentro del área de deslizamientos, mediante cunetas de coronación.
- b) Drenaje por galerías y túneles.
- c) Cortina de vegetación.
- d) Muro de contención o estructuras similares.
- e) Pernos o anclajes en las rocas.
- f) Hincado de pilotes de concreto simple o armado.
- g) Impermeabilización o endurecimiento de las rocas o suelos por inyección.

Se debe evitar la modificación de la topografía del terreno mediante cortes o rellenos puede producir la activación de un deslizamiento. Un corte en un talud produce varios cambios sustanciales en el estado de la formación residual.

La colocación de rellenos directamente sobre los taludes y generalmente sin compactación o compactados inadecuadamente permiten la sobrecarga de las laderas y la saturación y colapso de los suelos sueltos, facilitando los escurrimientos de suelo, flujo de los suelos sueltos saturados, y formación de cárcavas por erosión.

La deforestación ha sido identificada como un elemento muy importante de desestabilización de las laderas urbanas (Figura 6). La tala y quema indiscriminada de los bosques, especialmente cerca a los núcleos urbanos ha producido efectos catastróficos de erosión masiva y ocurrencia de deslizamientos.

La Cobertura Vegetal presente determina una mayor o menor protección contra el impacto de la lluvia o la acción de las corrientes de agua. Adicionalmente la vegetación retarda la escorrentía regulando los picos de caudal de las corrientes.

Al eliminar la protección vegetal (cualquiera que sea ésta) se deja el terreno expuesto al impacto de las gotas de lluvia, las cuales producen erosión laminar, seguida por formación de surcos, los cuales pueden convertirse en cárcavas.

La situación se agrava aún más cuando se remueve la parte superficial del terreno o descapote la cual funciona como una segunda capa de protección natural contra la erosión y la infiltración de agua.

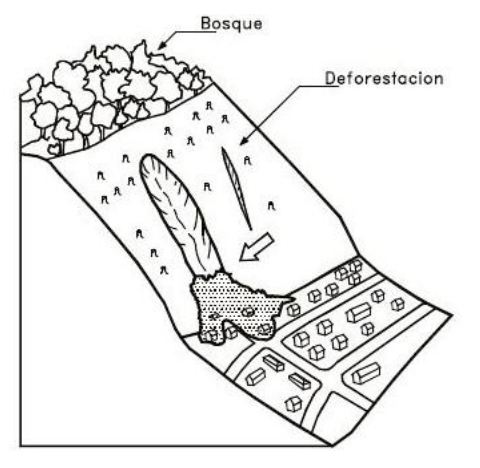

**Figura 6. Desforestación en laderas [4].**

Como también evitar tirar basuras sobre los taludes, porque permite muy fácilmente la infiltración, formando depósitos de agua subsuperficial y corrientes de agua en la interface entre la basura y el suelo, los cuales producen escurrimientos de suelo y basura y en ocasiones deslizamientos del suelo debajo de las basuras. Muchos deslizamientos han ocurrido de depósitos o acumulación de residuos industriales junto a núcleos urbanos.

El manejo de residuos en gran escala ocasiona acumulaciones grandes de material y aunque generalmente se construyen diques de contención, la acumulación de agua dentro de los depósitos de los residuos es tal, que éstos se comportan como líquidos viscosos, destruyendo a menudo los diques y produciendo flujos y avalanchas de gran magnitud (Figura 7).

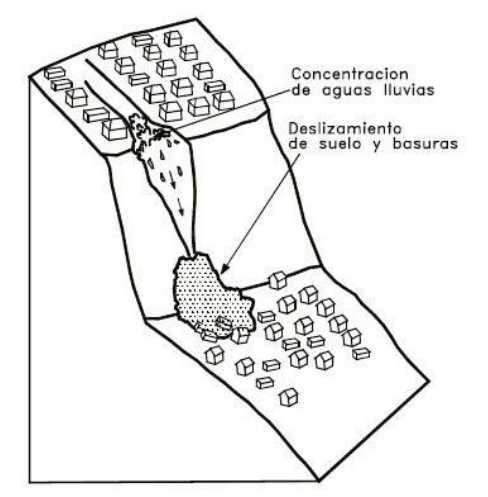

**Figura 7. Deslizamiento del suelo y basura [4].**

## **5. CONCLUSIONES**

Los deslizamientos han causado múltiples desastres en todo el mundo. La prevención de este desastre depende de los

conocimientos y acciones que puedan tomar no solo las autoridades de Protección Civil, si no también los habitantes de las comunidades propensas a este tipo de peligro natural.

Es importante conocer cuáles son las causas de estos movimientos, como pueden afectar y cuáles son las acciones que se deben tomar antes, durante y después de su ocurrencia, con la finalidad de mitigar y prevenir consecuencias desastrosas.

Debido que estos movimientos afectan a las personas sin importar la edad o sexo, es necesario de que todos los miembros de una comunidad sean partícipes del desarrollo de una cultura de prevención.

## **6. RECONOCIMIENTOS**

La realización de este artículo de investigación fue posible, en primer lugar la cooperación brindada por Ing. Martin barragán Solís, director de mi artículo de titulación, también al M. en C. Adelfo Morales Lozano y Ing. José Espinosa Organista, quienes participaron como revisores de mi artículo. De igual manera agradezco a todos los profesores de la Unidad Académica de Ingeniería por su disposición y confianza.

#### **7. REFERENCIA**

- [1] Centro nacional de prevención de desastres, 2001. *Inestabilidad de laderas*. http://www.cenapred.unam.mx/es/Publicaciones/archivos/7- FASCICULOINESTABILIDADDELADERAS.PDF
- [2] Diario Oficial de la Federación, 2013. *Reglas de operación del programa prevención de riesgos en los asentamientos humanos, para el ejercicio fiscal 2012.* Publicado día jueves 28 de febrero del 2013. México
- [3] Highland, L. M. y Bobrowsky, P. *Manual de derrumbes. Una guía para entender todo sobre derrumbes*. Reston Virginia, Circular 1325 del sistema geológico de los EUA 129 p.
- [4] Suárez, J. 2005. Deslizamientos. Técnicas de remediación. http://www.erosion.com.co/deslizamientos-tomo-ii-tecnicasde-remediacion.html
- [5] Suárez, J. 2005. *Deslizamientos Vol. I Análisis Geotécnico*. http://www.erosion.com.co/deslizamientos-tomo-i-analisisgeotecnico.html
- [6] Taype, V. 1975. *Estabilidad de taludes en obras de ingeniería civil*. Springer Verlag.
- [7] <http://4.bp.blogspot.com/-4lzegfqhkjo/UmB1B7mMHVI/AAAAAAAAbpo/7Seoqw87r 3M/s1600/pintada16102013\_p.jpg>

[Consulta: 09 Febrero 2015]

[8] < http://pubs.usgs.gov/of/2001/ofr-01- 0276/images/Fig4.jpg>

[Consulta: 28 Febrero 2015]

## **Comparación de métodos dinámicos y estáticos en la respuesta estructural de viviendas**

Rodrigo Moreno Sánchez Universidad Autónoma de Guerrero Lázaro Cárdenas, S/N CU, C.P. 39070 Chilpancingo de los Bravo, Mexico + 52 (747), 472 79 43 [rodrigomosa@live.com.mx](mailto:rodrigomosa@live.com.mx)

Mateo Sánchez Calvo Universidad Autónoma de Guerrero Lázaro Cárdenas, S/N CU, C.P. 39070 Chilpancingo de los Bravo, Mexico + 52(747), 472 79 43 sc\_421@hotmail.com

## **RESUMEN**

Se aplica el método dinámico modal espectral mediante la modelación numérica de una vivienda de dos niveles de mampostería confinada en el programa de análisis y diseño estructural SAP2000. Se establecen propiedades de los materiales (concreto y mampostería), secciones de elementos constituyentes (castillos, cadenas, losas y muros), espectro de diseño y combinación de acciones especificados por el Reglamento de Construcciones para el Municipio de Chilpancingo de los Bravo, Gro., RCCH. Los resultados se comparan con los obtenidos del método simplificado de análisis sísmico y mediante la aplicación de curvas de desidad de muros propias para las ciudades de Acapulco y Chilpancingo, Gro.

## **Área temática**

Ingenieria Estructural.

## **Palabras clave**

Estructuras de mampostería, método dinámico, método estático.

## **1. INTRODUCCIÓN**

La evaluación estructural es una actividad a la que se recurre más con fines correctivos que preventivos, sobre todo posterior a eventos catalogados de tipo accidental como los sismos. Se aplica a todo tipo de obra civil, que en particular para edificaciones comunes (viviendas a base de muros de carga y edificios de concreto reforzado) existen formatos que dependencias gubernamentales, lidereadas por el Centro Nacional de Prevención de Desastres, tratan de integrar una plataforma común para la evaluación estructural de este tipo de construcciones.

Con la finalidad de evaluar la capacidad sismorresistente de una casa-habitación mediante el método dinámico, se realiza el modelo numérico en SAP2000 de la vivienda localizada en calle Libertad esquina con Andador Jalisco #8, en la colonia Lomas de Xocomulco de Chilpancingo de los Bravo, Guerrero.

El Reglamento de Construcciones para el Distrito Federal, RCDF, permite la aplicación de métodos estáticos y dinámicos para el análisis estructural de construcciones a base de mampostería. Los primeros son aplicables para inmuebles que cumplen condiciones de regularidad tanto en planta como en elevación, mientras que para los segundos no existe limitación alguna.<sup>[1]</sup>

Raziel Barragan Trinidad Universidad Autónoma de Guerrero Lázaro Cárdenas, S/N CU, C.P. 39070 Chilpancingo de los Bravo, Mexico + 52 (747), 472 79 43 [razielbt@gmail.com](mailto:razielbt@gmail.com)

Alfredo Cuevas Sandoval Universidad Autónoma de Guerrero Lázaro Cárdenas, S/N CU, C.P. 39070 Chilpancingo de los Bravo, Mexico + 52 (747), 472 79 43 Acuevas36@hotmail.com

En la Unidad Académica de Ingeniería de la Universidad Autónoma de Guerrero, se desarrolló un estudio para modifiar y particularizar las curvas de densidad de muros para viviendas desplantadas en las ciudades de Acapulco de Juárez y Chilpancingo de los Bravo, que décadas atrás fueron propuestas por investigadores de la Universidad Nacional Autónoma de México. La finalidad del estudio fue plantear estrategias para reducir la vulnerabilidad estructural de la vivienda económica de mampostería de la región.[2]

## **2. RECONOCIMIENTO FÍSICO**

La vivienda en estudio es de dos niveles, con una superficie de construcción de 93 m<sup>2</sup> por planta, un sistema resistente en base a muros de carga de mampostería confinada de piezas de producción artesanal (tabique rojo recocido), losas macizas de concreto reforzado y cimentación de mampostería de piedra braza. Las dimensiones globales para alto, largo y ancho son 5.24, 13.18 y 7.06 m. Como resultado de la inspección física se determinaron todos los aspectos geométricos de la vivienda (Figura 1).

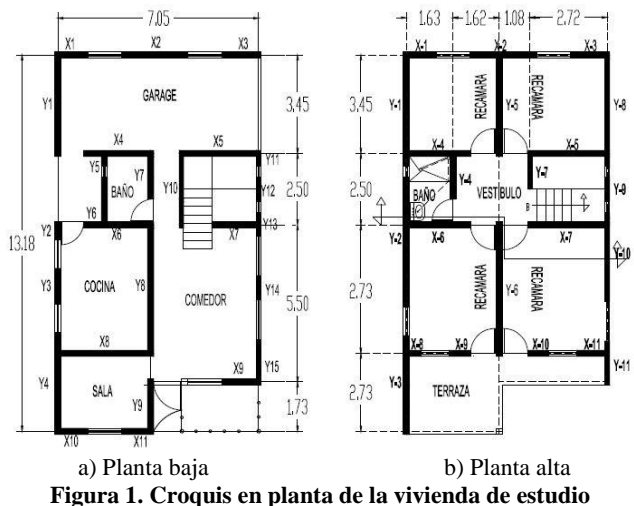

Durante la inspección física se recurrió a una entrevista directa

con los usuarios, donde se determinó que la vivienda tiene 10 años de construida. No se apreciaron evidencias de daño estructural (grietas inclindadas en los muros) por lo que la construcción ha resistido adecuadamente los temblores presentados desde entonces (sismo de Ometepec con 7.4 en 2012 y sismo de Petatlan con 7.2 en 2014, magnitudes en escala Richter).

Existen castillos en extremos e intersección de muros, donde la separación máxima entre ellos es de 2.04 m (Figura 2). De igual modo, se tienen dos tipo de dalas, una intermedia y otra en extremos de muros (cadena de cerramiento).

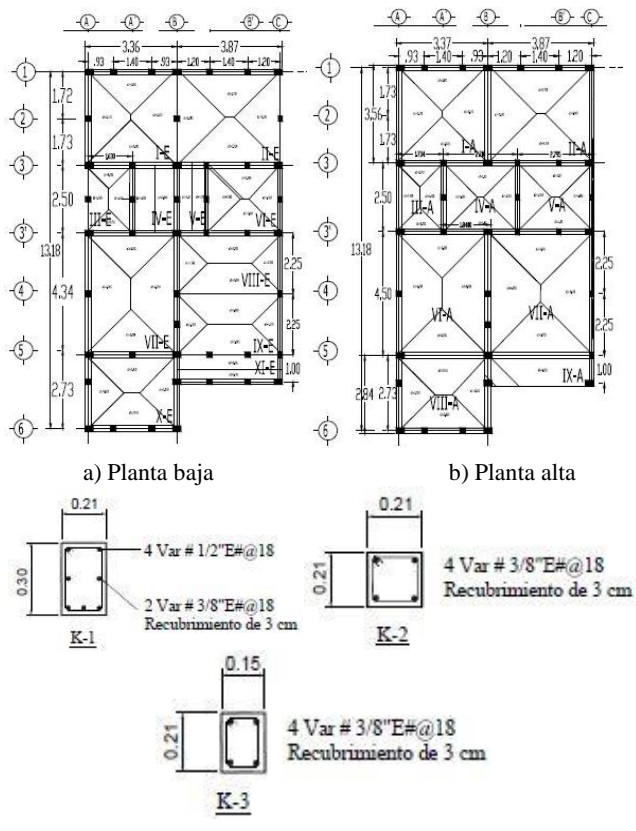

c) Detalle de armado de castillos **Figura 2. Distribución de castillos en la vivienda**

## **3. MODELO NUMÉRICO**

Para la modelación se empleó la versión 15.0 del SAP2000, se definió la calidad de los materiales (resistencia a compresión del concreto de 250 kg/cm<sup>2</sup> y módulo de elasticidad de 12000 kg/cm<sup>2</sup> para la mampostería). Los elementos castillos, cadenas intermedias y de cerramiento se establecieron como elementos tipo "frame", mientras que las losas y muros tipo "shell-thin" (Figura 3).

Para los materiales se emplearon pesos volumétricos máximos especificados por el RCCH (2.4 y 1.5  $t/m^3$  para concreto y mampostería, respectivamente). La carga asignada a las losas correspondió a los conceptos de firmes, aplanado inferior, adicionales, acabado final y carga viva instantánea (carga total de  $223 \text{ kg/m}^2$  para losa de entrepiso y  $250 \text{ kg/m}^2$  para losa de azotea).

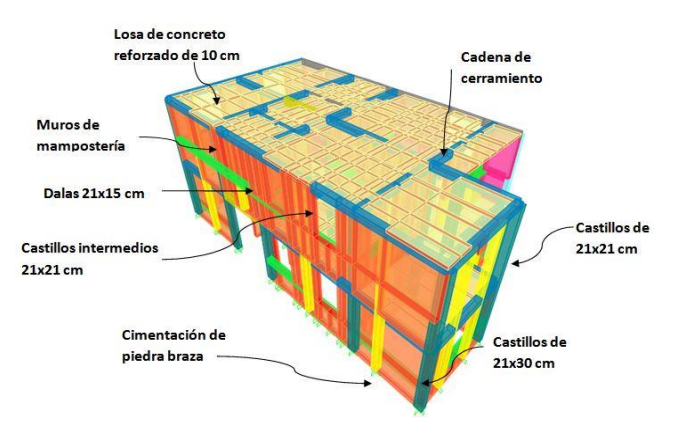

**Figura 3. Modelo numérico de vivienda en estudio**

Por último de acuerdo al RCCH se asignó el espectro de respuesta para terreno tipo II de la ciudad de Chilpancingo de los Bravo, Gro., y se definieron las combinaciones de carga.<sup>[3]</sup> Para el diseño de los elementos estructurales se determinaron los pesos unitarios y se llevó a cabo la etapa de análisis en ambas direcciones de la estructura por carga gravitacional y sísmica. Se aplicó el método dinámico modal espectral.

Los datos generales para el modelo numérico y propiedades de materiales de acuerdo con el reglamento de construcciones se especifican en la Tabla 1.

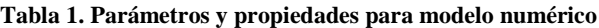

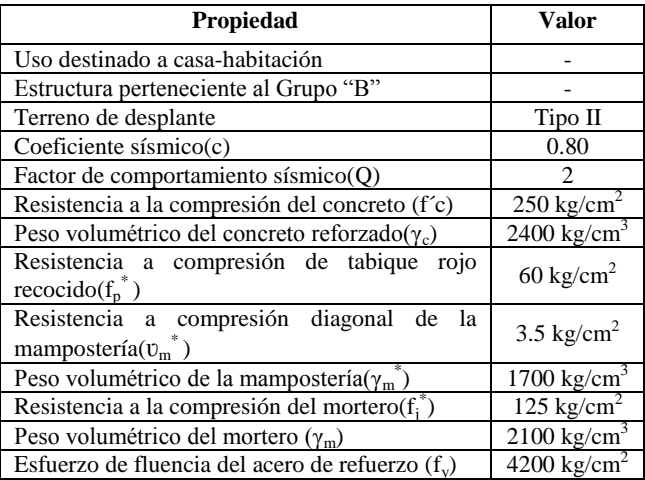

## **4. RESULTADOS DE MÉTODOS DE ANÁLISIS**

Con fines de comparación se muestran los resultados de la revisión de la presente vivienda mediante curvas de densidad de muros, el método simplificado de análisis sísmico y el método dinámico, éstos últimos permitidos por el RCDF y RCCH.

## **4.1 Densidad de muros**

La densidad de muros se determina como la relación del área total de muros orientados en cierta dirección de la construcción entre el área total construida, debe evaluarse para cada nivel y para cada dirección de la construcción.

Una vez determinada la densidad de muros y plasmados los resultados en la curva de densidad para la ciudad de Chilpancingo de los Bravo (Figura 4), se aprecia que la construcción es segura debido que en la Dirección "X" ambos niveles presentan una densidad de muros ubicada en la zona 4 de las gráficas (densidades 4.87 y 4.05), lo que significa que no requieren refurezo. Las densidades de 5.3 y 6.7 ubicadas en la zona 4, tambien indican seguridad en la Dirección "Y" de la vivienda.

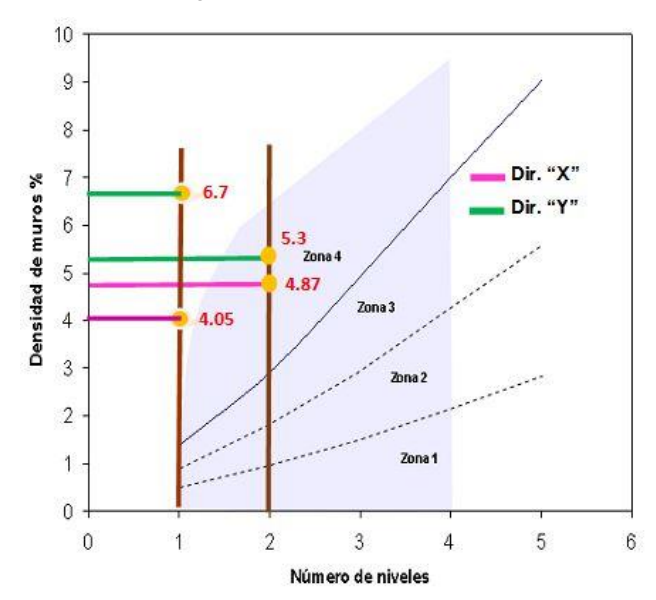

#### **Figura 4. Curva de densidad de muros planta baja y planta alta**

Los valores muestran que en la planta alta en la Dirección "Y" existe mayor cantida de muros con respecto a la planta baja, lo cual es una consecuencia al ubicar en el nivel superior las recámaras y baños, en comparación con la necesidad de espacios abiertos para vestíbulo, sala, comedor y cocina, generalmente ubicados en planta baja.

En la Tabla 2 se presentan medidas de refuerzo para vivienda basadas en las zonas propuestas de la gráfica de densidad de muros para el estado de Guerrero.<sup>[2]</sup> En la Figura 5 se muestran técnicas de rehabilitación estructural aplicadas a estructuras de mampostería.<sup>[4]</sup>

**Tabla 2. Medidas de refuerzo para curvas de densidad de muros**

| Zona | Medidias de refuerzo                                                                                                    |  |  |  |  |
|------|----------------------------------------------------------------------------------------------------|--|--|--|--|
| 1    | Incrementar la longitud de muros de mampostería o<br>construir nuevos. Combinar muros de concreto<br>reforzado con muros de mampostería.                                                     |  |  |  |  |
| 2    | Colocar refuerzo horizontal en las juntas de<br>mortero cada tres hiladas (puede emplearse alambre<br>corrugado de 5/32" o escalerilla de alambre<br>estirado en frío de diámetro de 5/16"). |  |  |  |  |
| 3    | Colocar refuerzo horizontal en las juntas de<br>mortero cada tres hiladas (puede emplearse alambre<br>corrugado de 5/32" o escalerilla de alambre<br>estirado en frío de diámetro de 5/16"). |  |  |  |  |
| 4    | No requieren medidas de refuerzo.                                                                                                    |  |  |  |  |

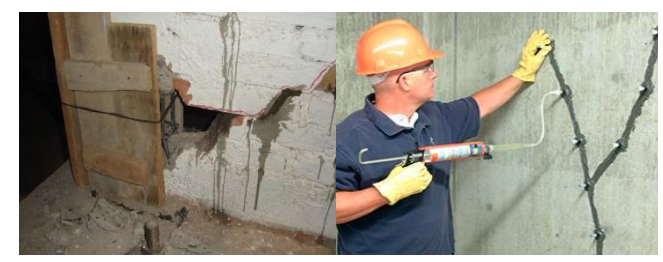

a) Reemplazo de piezas y concreto

b) Reparacion de grietas

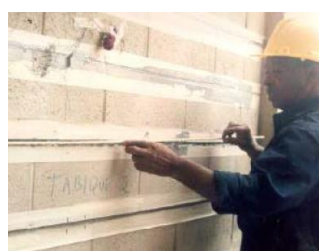

c) Insercion de varillas de acero de refuerzo

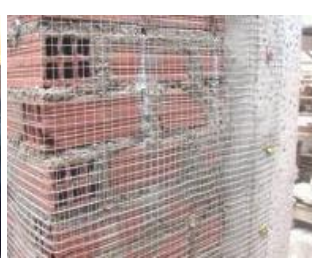

d) Encamisado con malla de polimero

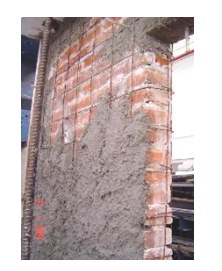

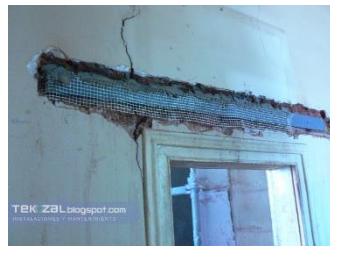

f) Refuerzo con fibra de vidrio

e) Encamisado con malla electrosalda

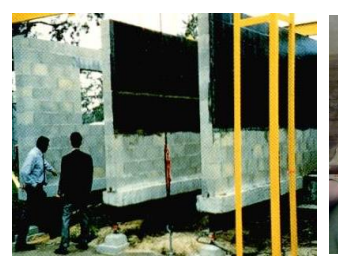

g) Ensimado con fibras de carbono

h) Adicion de elementos

confinantes

**Figura 5. Técnicas de rehabilitación en estructuras de mampostería [4]**

## **4.2 Método simplificado de análisis sísmico**

Los cálculos de la revisión a cortante lateral actuante y resistente de los muros de la vivivenda mediante el método simplificado se muestran en las Tablas 3 y 4. Los numeros muestran que todos los muro de la Dirección "X" requieren refuerzo, mientras que en la Dirección "Y" sólo el 50% resisten adecuadamente.

**Tablas 3. Revisión de muros de planta baja en Dirección "X"**

| Muro           | $\mathbf{L}_{\mathbf{m}}$<br>(m) | $A$ Trib<br>(m <sup>2</sup> ) | $F_{AE}$ | P<br>(kg) | $V_{\text{Act}}$<br>(kg) | $\mathbf{V}_{\mathbf{m}\mathbf{R}}$<br>(kg) |
|----------------|----------------------------------|-------------------------------|----------|-----------|--------------------------|---------------------------------------------|
| X1             | 1.2                              | 1.4                           | 0.3      | 3627.4    | 2279.4                   | 1770.0                                      |
| X <sub>2</sub> | 2.3                              | 3.3                           | 1.0      | 12649.8   | 13609.3                  | 8676.1                                      |
| X3             | 1.4                              | 1.9                           | 0.5      | 7605.9    | 3853.7                   | 3301.8                                      |
| X4             | 2.5                              | 3.6                           | 1.0      | 8470.3    | 14307.2                  | 8107.1                                      |
| X5             | 2.7                              | 5.5                           | 1.0      | 9927.2    | 15819.4                  | 9081.9                                      |
| X6             | 2.5                              | 3.6                           | 1.0      | 6790.2    | 14307.2                  | 7754.3                                      |
| X7             | 1.6                              | 4.9                           | 0.6      | 11463.0   | 5799.9                   | 4972.6                                      |
| X8             | 3.3                              | 5.7                           | 1.0      | 10908.6   | 18960.0                  | 10677.2                                     |
| X9             | 1.4                              | 2.1                           | 0.5      | 10013.6   | 3853.7                   | 3807.4                                      |
| X10            | 1.2                              | 1.5                           | 0.3      | 2235.7    | 2279.4                   | 1477.7                                      |
| X11            | 1.1                              | 1.5                           | 0.3      | 2219.6    | 2162.5                   | 1422.6                                      |
|                | 21.0                             |                               |          | 85911.5   | 97231.8                  | 61048.8                                     |

A nivel general la vivienda no es adecuda en ambas direcciones, el sismo de diseño demanda alrededor de 97 ton, mientras que resiste 61 y 72 ton en las direcciones "X" y "Y", respectivamente. Se recalca que es más resistente la dirección larga que la angosta de la construcción. Es importante que la distribución de los espacios no genere muros pequeños en longitud, ya que con ello la relación h/Lm es mayor a 1.33 y por tanto el área neta efectiva es una fracción del área del muro. En el presente estudio, para el muro Y-2 de la planta baja, sólo fue posible emplear el 10% de su área debido a su relación altura entre longitud igual 4.16.

**Tablas 4. Revisión de muros de planta baja en Dirección "Y"**

| Muro | $L_m$<br>(m) | $A_{\rm Trib}$<br>(m <sup>2</sup> ) | P<br>$\mathbf{F}_{\mathrm{AE}}$<br>(kg) |          | $V_{Act}$<br>(kg) | $\mathbf{V}_{\mathbf{m}\mathbf{R}}$<br>(kg) |
|------|--------------|-------------------------------------|-----------------------------------------|----------|-------------------|---------------------------------------------|
| Y1   | 3.45         | 3.2                                 | 1.0                                     | 9535.9   | 19213             | 10878                                       |
| Y2   | 0.63         | 1.2                                 | 0.1                                     | 4683.5   | 359               | 1149                                        |
| Y3   | 1.25         | 2.4                                 | 0.4                                     | 4876.0   | 2803              | 2319                                        |
| Y4   | 3.35         | 3.2                                 | 1.0                                     | 8852.1   | 18656             | 10477                                       |
| Y5   | 0.33         | 0.8                                 | 0.0                                     | 1069.4   | 52                | 248                                         |
| Y6   | 1.57         | 2.7                                 | 0.6                                     | 3587.4   | 5554              | 3319                                        |
| Y7   | 1.49         | 3.6                                 | 0.6                                     | 1574.0   | 4747              | 2523                                        |
| Y8   | 4.29         | 7.3                                 | 1.0                                     | 15340.0  | 23891             | 14257                                       |
| Y9   | 1.73         | 2.0                                 | 0.8                                     | 3881.0   | 7431              | 4247                                        |
| Y10  | 2.50         | 3.1                                 | 1.0                                     | 8005.8   | 9945              | 6275                                        |
| Y11  | 0.54         | 0.4                                 | 0.1                                     | 5994.4   | 161               | 1333                                        |
| Y12  | 0.85         | 0.8                                 | 0.2                                     | 4147.7   | 630               | 1162                                        |
| Y13  | 0.80         | 1.0                                 | 0.2                                     | 14548.1  | 525               | 3298                                        |
| Y14  | 0.85         | 1.3                                 | 0.2                                     | 27885.0  | 630               | 6147                                        |
| Y15  | 1.37         | 0.6                                 | 0.5                                     | 16798.5  | 2636              | 4745                                        |
|      | 25.0         |                                     |                                         | 130778.8 | 97231.8           | 72377                                       |

En las tablas anteriores el significado de las variables y expresiones empladas se definen en la Tabla 5.

**Tabla 5. Variables y expresiones empleadas en el método simplificado**

| Variable            | Significado                                | <b>Expresión</b>                 |  |  |
|---------------------|--------------------------------------------|----------------------------------|--|--|
| h                   | Altura neta del muro                       | $F_{AF} = 1$ si $h/L_m \le 1.33$ |  |  |
| $L_m$               | Longitud del muro                          |                                  |  |  |
| $A$ <sub>Trib</sub> | Area tributaria de<br>losa correspondiente | $F_{AF}=(1.33(L_m/h))^2$<br>S1   |  |  |

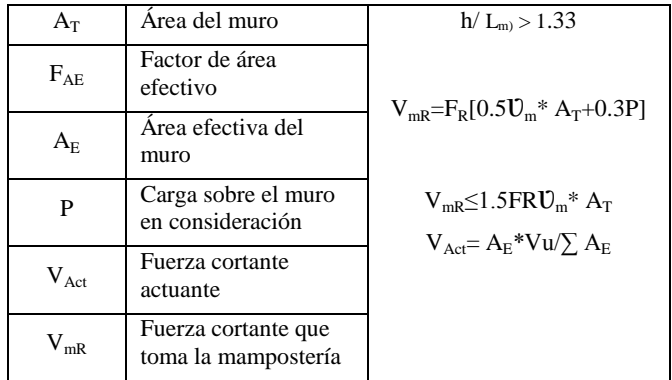

## **4.3 Método dinámico**

De los resultados se observa que la vivienda es muy rígida en ambas direcciones. El primer modo de vibración en la dirección corta (Dirección "X") es de 0.1662 s y el segundo (Dirección"Y") es de 0.1414 s. Los esfuerzos cortantes máximos para la combinación de acciones más desfavorable resultaron muy inferiores a 3.5  $\text{kg/cm}^2$ , especificado por el reglamento para mampostería de tabique rojo recocido y mortero tipo I (Figura 6).

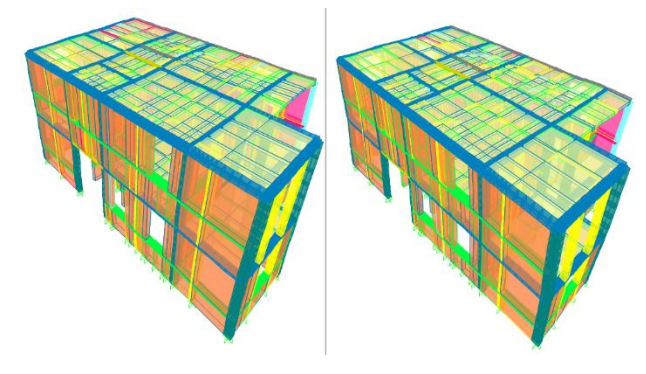

a) Primer y segundo modo de vibración

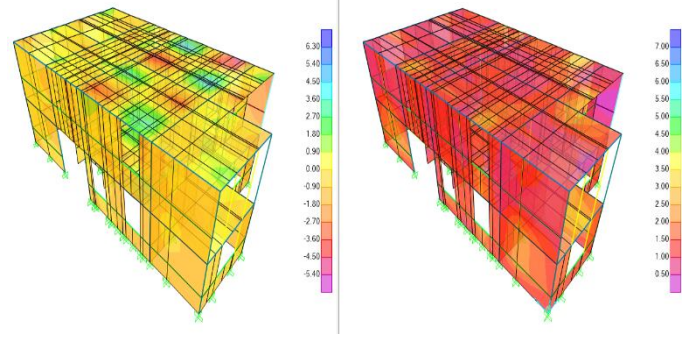

b) Esfuerzos cortantes máximos

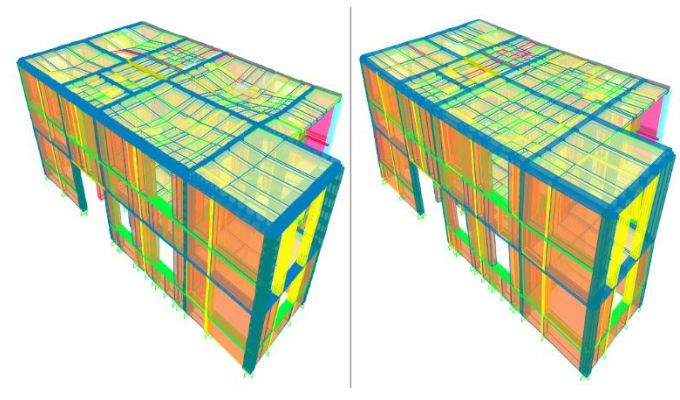

c) Configuración deformada

#### **Figura 6. Resultados del método dinámico**

Las características de distribución de los elementos de confinamientos (castillos y cadenas) cumplen lo especificado por el RCDF para mampostería confinada (Figura 7).

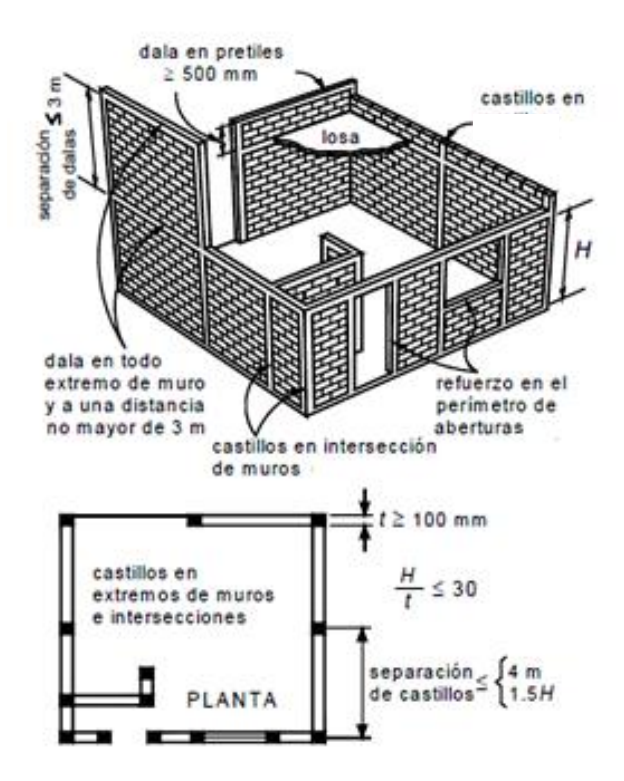

**Figura 7. Requisitos para mampostería confinada[1]**

## **5. CONCLUSIONES**

Las curvas de densidad de muros muestran una vivienda muy resistente en ambas direcciones y en ambos niveles; sin embargo, los resultados del método simplificado de análisis sísmico preveen que la mayoría de los muros de la planta baja de la construcción no resisten el cortante deamante por fuerzas sísmicas, siendo más crítico en la Dirección "X". Al aplicar el método dinámico modal espectral a la vivienda en estudio, mediante la modelación numérica en SAP2000, se obtuvieron modos de vibración y esfuerzos en muros que cumplen con la especificación reglamentaria.

A partir de los resultados se sugiere que para determinar la densidad de muros en viviendas de mampostería es necesario considar el área efectiva en función de la relación altura y longitud del muro. La diferencia entre el método simplificado y el dinámico radica que el primero por ser estátitco es conservador, mientras que en el segundo, por tratarse de un modelo tridimensional el comportamiento es más adecuado.

## **6. AGRADECIMIENTOS**

Los autores agradecen la participación de estudiantes de Ingeniero Civil de la Unidad Académica de Ingeniería de la Universidad Autónoma de Guerrero: Karen Itzel Barragán Solís, Facundo Alfredo López Nicolás, Norma Yolanda Lucas Vázquez y Raymundo Martínez Gregorio.

#### **7. REFERENCIAS**

- [1] Gobierno del Distrito Federal. 2004. *Gaceta Oficial del Distrito Federal.*
- [2] Arroyo, R., Rodríguez, A., Gama A., Tecuapa, G. y Domínguez A. 2006. Construcción de curvas de densidad de muros y estrategias de reducción de la vulnerabilidad estructural de viviendas popular de mampostería en las ciudades de Acapulco y Chilpancingo, Gro. *Memorias del XV Congreso Nacional de Ingeniería Estructural* (Puerto Vallarta, Jalisco, México, Noviembre 2006).
- [3] H. Ayuntamiento. 1999. *Reglamento de construcciones para el municipio de Chilpancingo de los Bravo, Guerrero*.
- [4] Castañón, E. J. 2013. *Empleo de malla hexagonal, malla plafón y malla electrosoldada en la rehabilitación de muros de mampostería confinada sujetos a cargas laterales,* Tesis de Maestría en Construcción, Unidad Académica de Ingeniería de la Universidad Autónoma de Guerrero; México.

## **OBRAS DE PROTECCIÓN CONTRA INUNDACIONES**

Narciso Arcos Maldonado Ingeniero Civil Ciudad universitaria Chilpancingo. Gro. México narciso\_am@hotmail.com

Francisco Javier Vázquez Jiménez Ingeniero civil Ciudad universitaria Chilpancingo. Gro. México ingenieria@uagro.mx

**RESUMEN**

Los sismos en el estado de guerrero se encuentran entre los peligros naturales más espectaculares; sin embargo, con el cambio climático, las Fuertes lluvias han afectado a más personas y provocado mayores daños en los últimos años. De ahí que es importante poner atención a los problemas relacionados con las inundaciones.

El presente trabajo sirve para describir las diferentes estructuras, su objetivo, conceptos básicos de funcionamiento y principales normas y consideraciones para su diseño.

## **Área Temática**

Ingeniería civil.

## **Palabras Clave**

Obras, Inundaciones, Estructuras.

## **1. INTRODUCCION**

El presente trabajo tiene como finalidad ilustrar los aspectos más importantes del proyecto de obras de protección contra inundaciones. Primeramente tenemos que definir lo que es una avenida, una inundación, un gasto en condiciones normales.

Cuando se dan condiciones de inundación, es porque se dio una avenida extraordinaria con gastos que nunca se han presentado en un periodo de retorno. Las avenidas se presentan repentinamente y es imposible predecirlas; por ello es importante considerar las condiciones hidrológicas del sitio, cuando se realiza el proyecto de tales obras, como son gastos hidráulicos, niveles de aguas máximas, mínimas y extraordinarias.

Los daños que puede provocar una inundación son muy cuantiosos como la pérdida de los bienes y muchas veces irreparables como la pérdida de vidas y comunidades enteras.

Las zonas planas son las más susceptibles de sufrir inundaciones y en las zonas cuyo caudal tiene pendientes fuertes o se a modificado o reducido; lo común es la erosión y la socavación en puentes y viviendas o incluso en zonas de cultivo que se encuentran junto a los ríos, por eso es importante determinar zonas de riesgo.

Las normas para ejecutar el proyecto de este tipo de obras son emitidas por CONAGUA, SCT, o reglamentos de construcción de los municipios sin embargo cuestiones que no aparecen en dichas normas deben de ser resueltas por el ingeniero con un espíritu de lógica, o siguiendo un criterio personal o el sentido común.

## **2. OBRAS DE PROTECCIÓN EMERGENTES**

Las obras de este tipo se caracterizan por la emergencia y la necesidad de retener el caudal de la corriente en forma rápida. A

José Luis Dionicio Apreza Ingeniero Civil Ciudad universitaria Chilpancingo. Gro. México ingenieria@uagro.mx

Eduardo Corona Cerecero Maestro en Ingeniería Ciudad universitaria Chilpancingo. Gro. México ingenieria@uagro.mx

continuación se presentan las ideas para planear y diseñar una serie de obras, que por su tiempo de elaboración, construcción y colocación se le han denominado emergentes:

## **2.1 Bordos**

Son terraplenes de arcilla, cuyo objetivo principal es proteger la zona de interés contra la sobreelevación del nivel del agua en el cauce de inundación.

Su alineamiento debe seguir la configuración de la zona que se desea proteger, así también si se requiere colocar drenes o realizar algún tipo de excavación, no se deberá realizar al pie del talud ya que se incrementaría la inestabilidad del mismo.

Hay que tener presente que el bordo es una barrera que evita que el rio se desborde al impedir su paso hacia la zona protegida, pero también representa un obstáculo para desalojar el agua que cae dentro de la misma, por eso mismo es recomendable colocar un sistema de drenaje capaz de desalojar el agua que cae dentro de la zona a proteger.

Para el diseño y construcción se puede enfrentar a varios problemas ya que los proyectos varían uno de otro, pero un diseño adecuado requiere de una serie de estudios y actividades que a continuación se mencionan.

- Estudios Geológicos. En ellos se conocen las condiciones geológicas del terreno, e identificar los posibles problemas a enfrentar en el diseño, construcción y operación de la estructura o tomar como alternativa la relocalización del trazo como trayectorias alternativas.
- Exploración Final. Define el perfil estratigráfico del subsuelo en donde será desplantado el bordo, además recaba información detallada de las áreas de préstamo.
- Estimación de Terraplenes. Se realiza una primera estimación de la geometría de la sección transversal, así como las condiciones de la cimentación.
- Propuesta de Secciones Típicas. Se definen longitudes de tramos con altura similar, condiciones de desplante afines y el mismo material de relleno, con la finalidad de trazar una sección representativa de cada tramo.
- Flujo subterráneo y a través del terraplén. Para cada sección transversal se llevará a cabo el estudio del flujo (por debajo y a través ésta), la estabilidad de sus taludes y los posibles asentamientos.
- Identificación de zonas problemáticas. Se identifican cuáles son las zonas que requieran un tratamiento especial para mejorar las condiciones de desplante de los bordos.
- Definición de secciones típicas. Una vez realizadas los análisis anteriores, se definen las secciones típicas para cada tramo.
- Volúmenes de obra. Una vez determinada la geometría de las secciones, se procede a cuantificar el material necesario para la construcción.
- Zonas de préstamo. Los bancos de materiales se ubican en función de los volúmenes requeridos.
- Protección del terraplén. De ser necesario, se diseña la protección requerida por el terraplén.

## **2.2 Cauces de Alivio**

Su función principal es desviar mediante un canal parte del volumen de agua que escurre sobre el cauce principal hacia otro cauce, una laguna, el mar o alguna zona previamente definida, reduciendo así la magnitud del hidrograma de la avenida y al mismo tiempo reducir la altura de los bordos o muros de encauzamiento localizados aguas abajo del sitio.

La principal variable por considerar para su diseño es la selección del sitio donde se almacenara el volumen desviado.

## **2.3 Cajones de Piedra y Madera**

En lugares donde hay abundante madera se puede construir este tipo de protección. Los cajones son colocados de dos posiciones: horizontalmente en la base de talud o inclinados sobre el talud. Esta clase de defensa se usa cuando las fuerzas de arrastre son pequeñas. Las maderas se utilizan a manera de tablestacados y como pilotes. La manera más sencilla de utilizar la madera es hincando los pilotes y en medio de ellos colocar madera rolliza, formando una especie de muro de contención. Hay que tratar en lo posible de utilizar la madera sumergida con el fin de evitar su rápida descomposición.

En ocasiones se utiliza prefabricados tipo «Criba», dejando espacios en forma de cuadrícula, los cuales se cubren con vegetación o con piedras unidas con mortero. Estos elementos también pueden fundirse en el sitio.

Otro tipo de enchape puede consistir en piedra partida o cantos de roca.

## **2.4 Atados de Fibra de Coco**

Se utilizan atados alargados en forma de tubo de fibra de coco u otros compuestos vegetales, los cuales se colocan a lo largo de la orilla del río para absorber la energía de los flujos de agua y reducir la erosión. Cada elemento puede tener aproximadamente 30 centímetros de diámetro y 6.0 metros de largo. Los elementos de fibra de coco son anclados con estacas de aproximadamente 120 centímetros de longitud. Se acostumbra anclarlos con estacas vivas, con el objeto de obtener una protección con arbustos, una vez haya desaparecido el atado de fibra de coco. Es importante proveer una protección adicional para la superficie arriba de los atados, utilizando un revestimiento que permita la formación de una cobertura vegetal.

## **2.5 Miniespigones**

Consisten en elementos de longitudes generalmente inferiores a dos metros que se colocan perpendiculares a la dirección de la corriente a lo largo de la orilla, para que actuando como espigones pequeños, desvíen la corriente y ayuden a la protección de la orilla. Estos mini espigones pueden ser de los siguientes materiales:

1. Troncos de madera.

En el caso de utilización de troncos se acostumbra dejar las raíces del árbol hacia la corriente y complementar la protección con un enrocado longitudinal, y/o un proceso de revegetalización de la orilla. Se reporta la utilización de troncos hasta de 6 metros de longitud.

#### 2. Enrocado.

Los mini espigones de enrocado tienen una sección longitudinal triangular con mayor espesor hacia dentro de la corriente.

#### 3. Prefabricados de concreto.

Tetrápodos, hexápodos, camarones, etc.

4. Tubos de geotextil rellenos.

Se utilizan membranas en forma de tubo de geotextil a base de poliéster de diámetro hasta de 1.6 metros y se rellenan con arena bombeada del mismo río. Su orientación es de aproximadamente 15º hacia aguas arriba. La duración de estos tubos es de muy pocos años debido a que el geotextil se deteriora con los rayos UV del sol, y se recomienda complementar el sistema con un proceso de revegetalización de la orilla con estacas vivas.

6. Combinaciones de diversos materiales.

Se utilizan materiales como pilotes y enrocado o madera y enrocado.

## **2.6 Desvíos Temporales**

El proyecto de estas obras obedece a la existencia de zonas bajas, lagunas o depósitos artificiales que puedan ser inundados momentáneamente, mientras se presenta la avenida. Debido a que las zonas afectadas fueron elegidas de antemano para ese fin, los daños ocasionados son pequeños. (Ver Figura 1).

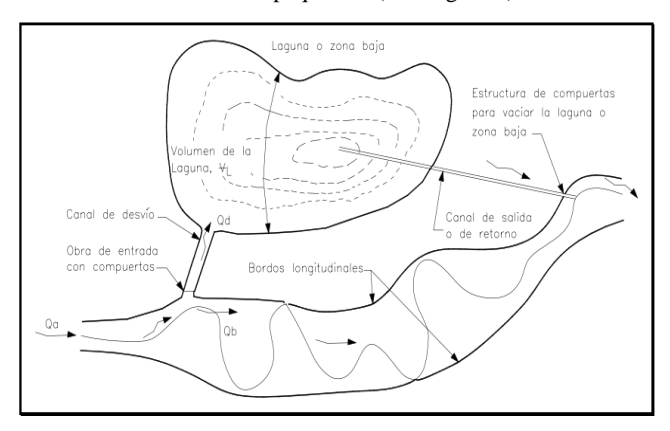

**Figura 1. Arreglo general para un desvió temporal.**

La principal diferencia con respecto a un desvío permanente es que mientras éste puede desviar volúmenes muy grandes, los temporales sólo están en posibilidad de desviar un volumen prefijado (que corresponde al de la zona o depósito artificial seleccionado para tal fin). Otra diferencia es que al descender los niveles del río, el agua desviada retorna a él.

Consideraciones de Diseño

• Gasto de diseño. Conviene que el gasto máximo para el diseño de las obras aguas abajo del desvío corresponda con el mostrado en la, es decir, que durante el diseño del desvío así como el de los bordos no se olvide la interacción volumen desviado gasto máximo.

• Canal de desvío. La conducción entre el río y la zona por inundar puede ser semejante a uno de alivio; su capacidad de conducción está en función del desnivel entre la zona inundada y el río, mientras que la sección transversal depende del tiempo disponible para llenar la laguna.

• Estructura de control. Se debe contar con una estructura de este tipo, que permita controlar el flujo de agua en ambas direcciones (del río al depósito y viceversa).

• Canal de retorno. No tiene razón de ser cuando sólo ocurre una avenida al año, o bien la infiltración y evaporación permiten contar con el tiempo suficiente para el vaciado.

• Obras auxiliares. Son un buen complemento cuando se utilizan bordos longitudinales ya que el dimensionamiento de éstos se realiza con caudales menores.

• Depósitos artificiales. Su utilización debe limitarse para pequeñas corrientes con avenidas poco voluminosas, en caso contrario, los volúmenes para almacenamiento requeridos se incrementan notablemente.

## **2.7 Corte de Meandros**

Una opción más para reducir las inundaciones, consiste en rectificar el río, con lo que se aumenta la capacidad hidráulica del cauce. El efecto de esta solución es evidente sólo a lo largo de la rectificación y en el tramo inmediatamente aguas arriba de ella. (Ver Figura 2).

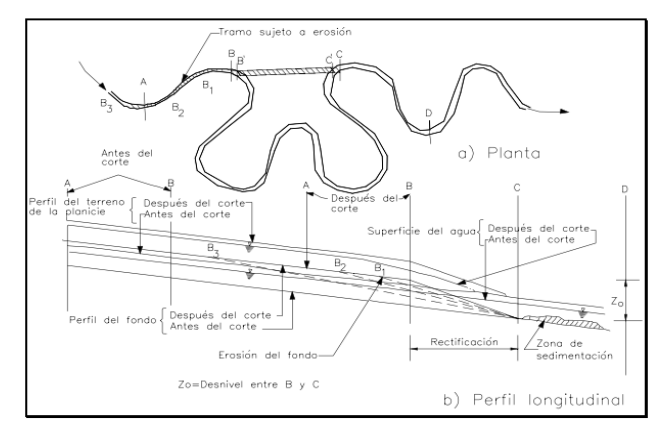

**Figura 2. Corte de un meandro y sus consecuencias.**

Cuando un río presenta meandros, lo que se persigue al rectificarlo es incrementar su capacidad hidráulica, aumentando la pendiente por medio del corte de una o varias de sus curvas.

Lo más importante es recordar que en el río existe una relación de equilibrio entre los gastos sólido y líquido que pasan por un determinado tramo, las dimensiones de la sección transversal del cauce, la pendiente hidráulica en el mismo y las propiedades físicas del material que forma su fondo y orillas. Por lo que al cortar un meandro se rompe ese equilibrio y el río tiende a estabilizarlas nuevamente. Para recuperarlas, tiende el río a suavizar la pendiente desarrollando nuevos meandros. Así pues, para que las obras sean efectivas se deben proteger las márgenes del río (por ejemplo, con espigones o recubrimientos

marginales) si no, la corriente volverá a formar nuevos meandros.

Debido a la alteración de sus condiciones de equilibrio, la inestabilidad de la corriente provoca una erosión en el extremo de aguas arriba de la rectificación (el río trata de suavizar su pendiente) y como consecuencia aumenta el área hidráulica que a su vez aumenta la capacidad hidráulica. Por lo anteriormente descrito, es factible aprovechar el corte de meandros como obra de protección contra inundaciones.

El principal inconveniente de esta solución es que las máximas velocidades ocurren precisamente dentro de la rectificación, por lo que el material erosionado tiende a depositarse inmediatamente aguas abajo del tramo rectificado, lo que disminuye la capacidad hidráulica al final de la rectificación. La única forma de evitarlo es dragar el tramo donde ocurren los depósitos, tratando de mantener las condiciones anteriores a la obra.

Al diseñar este tipo de obras en un cauce de tipo arenoso, se debe tener en cuenta que la ampliación del cauce piloto se produce hacia las márgenes, lo que implica un ensanchamiento de las secciones, por lo que el radio hidráulico aumenta y esto origina un incremento de la velocidad media que a su vez genera un mayor transporte de sedimentos. Lo anterior sucede mientras el gasto desviado es menor al del río. A medida que el caudal que pasa por el corte tiende a ser igual al del río, se reduce el proceso erosivo.

En caso de contar con material más resistente por tener mayor tamaño, pero sobre todo por tener cohesión (por ejemplo, suelos de tipo arcilloso) se debe excavar una sección más ancha, de manera que el flujo alcance velocidades capaces de erosionar la sección, en caso de no ocurrir lo anterior, la sección de la rectificación deberá ser casi igual a la del ancho del río.

## **3. OBRAS DE PROTECCIÓN ESPECIALES**

## **3.1 Muros de Encauzamiento**

Están constituidos por paredes prácticamente verticales. (Ver figura 3)

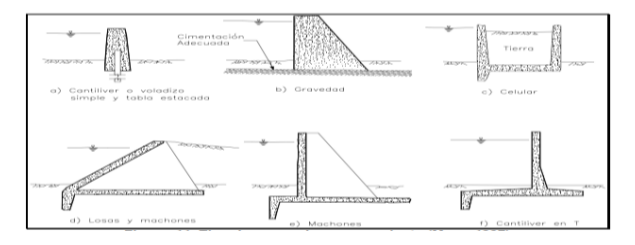

**Figura 3. Tipos de muros de encauzamiento.**

Los tipos de muros de encauzamiento desde el punto de vista de diseño y operación se utilizan principalmente en zonas bajas. Durante el diseño, se debe tomar en cuenta que el cauce principal estará ubicado entre ellos, dejando una planicie de inundación no apta para asentamientos urbanos ni industriales. Se utilizan, principalmente, cuando los taludes de los bordos resultan muy tendidos y por tanto el volumen de obra es muy grande, o bien al cruzar zonas urbanas o terrenos muy costosos donde no hay espacio suficiente para construirlos. Estas estructuras pueden construirse a base de concreto en masa o armado, gaviones o mampostería.

Son estructuras que trabajan de manera similar a los bordos, por lo que el diseño también sigue los lineamientos generales de ese tipo de obras, a saber:

• Gasto de diseño. Al igual que en el caso anterior, depende de la zona por proteger.

•Estructura. El diseño debe considerar la presión hidrostática, incluyendo la subpresión esperada con el nivel del agua alcanzado cuando se presente la avenida máxima.

• Drenaje. Deberá proveerse de un sistema de drenaje adecuado para la zona protegida.

• Altura. La variable principal a considerar para este aspecto es el gasto de diseño, ya que en función de éste, se alcanzarán diferentes elevaciones.

Aún y cuando su diseño es muy parecido al de los bordos, cabe mencionar que pese a que los muros requieren de un espacio menor que los bordos, y por tanto menor volumen de obra, su costo puede ser mucho mayor que el de aquéllos.

## **3.2 Espigones**

Los espigones son estructuras interpuestas a la corriente, uno de cuyos extremos está unido a la margen. Sirven para alejar las líneas de corriente con alta velocidad de la orilla, y evitar así que el material de la margen pueda ser transportado y ella se erosione Además, los espigones facilitan que los sedimentos se depositen entre ellos. Con lo que se logra una protección adicional de la orilla.

Forma de los espigones

Los espigones pueden también clasificarse de acuerdo a su forma en planta, así:

1. Espigón recto formando un ángulo con la orilla y que tiene una cabeza con un sistema de protección contra la socavación en la punta.

2. Espigón en forma de T, el ángulo a es generalmente de 90 grados y el dique en la punta es paralelo a la dirección del flujo.

3. Espigón en forma de L, que permite mayor espacio para sedimentación entre espigones y menos socavación en su cabeza y son más efectivos para facilitar la navegación. (Ver Figura 4).

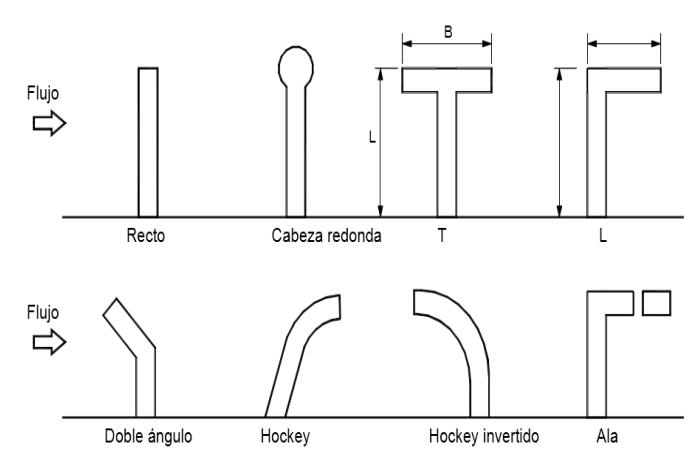

**Figura 4. Forma en planta de espigones.**

## **3.3 Tablestacas**

Las tablestacas son piezas aplanadas y largas, de madera, acero o concreto reforzado o presforzado, que se hincan en el suelo, unidas o acopladas entre sí, de forma que constituyan cortinas planas o cilíndricas, como se muestra en la Figura 1 de esta Norma, con el objeto de resistir los esfuerzos transversales de empuje, para servir como obras de retención de agua o de tierra. (ver Figura 5).

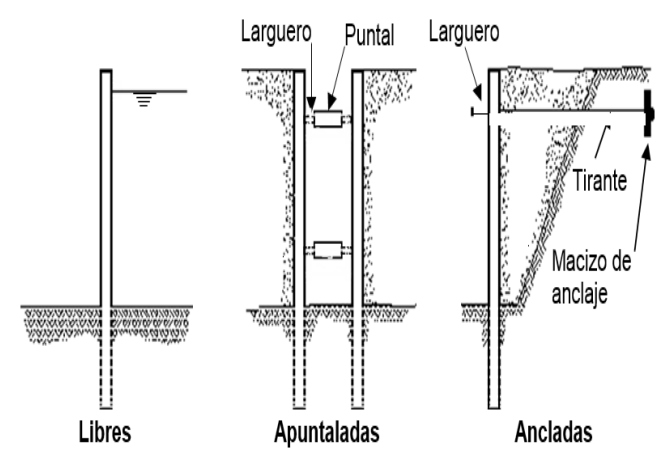

**Figura 5. Tipos y colocación de tablestacas.**

## **3.4 Canalización o Entubamiento de un Cauce**

El objetivo es desalojar rápidamente los volúmenes que escurren en un cauce confinándolos en secciones menores a las naturales mediante muros (canal) o tubos, tratando de reducir las inundaciones o para aprovechar los terrenos aledaños.

La canalización de un cauce consiste en revestir tanto el fondo como las márgenes, construyendo puentes y alcantarillas en los cruces de la corriente con vías de comunicación o tuberías.

Normalmente, al entubar un cauce los ductos quedan debajo del terreno natural por lo que al poner en práctica esta alternativa la superficie que queda por encima de la obra se puede destinar para otros usos.

Se recomienda que el periodo de retorno con el que se diseñe este tipo de obras sea mayor de 50 años. Con el propósito de evitar sobre - elevaciones del nivel de agua al inicio o al final de la canalización, se deben considerar transiciones tanto a la entrada como a la salida de la obra.

Desde el punto de vista económico, para amortizar el costo de las obras, se puede considerar que la canalización o el entubamiento de alguna corriente, dentro de una zona habitada, incrementa el valor comercial de los terrenos aledaños debido a que con la venta de esos terrenos es posible absorber parte del costo de las obras mencionadas.

## **3.5 Presas de Almacenamiento**

Una forma de hacer frente al problema de las inundaciones es modificando el hidrograma de la avenida, disminuyendo el gasto máximo que deberá conducir la corriente; la forma más efectiva y por tanto más utilizada a nivel general, consiste en atenuar el pico

 $e<sub>1</sub>$ 

de la avenida y desfasarlo en el tiempo. Este fenómeno se conoce como regulación.

Con la idea anterior (disminuir el tamaño de la avenida, almacenando parte de la misma en un embalse), es posible conseguir propósitos adicionales como: generación de energía eléctrica, riego, abastecimiento de agua potable, etc. Al tener en cuenta el control de inundaciones y al mismo tiempo el uso del agua para los fines señalados, el resultado es un conflicto de intereses ya que cuanto más vacío se encuentre el embalse se dispone de una mayor capacidad para el control de las avenidas, pero conviene guardar en el embalse el mayor volumen de agua para utilizarlo posteriormente de acuerdo con los usos señalados. (Ver Figura 6).

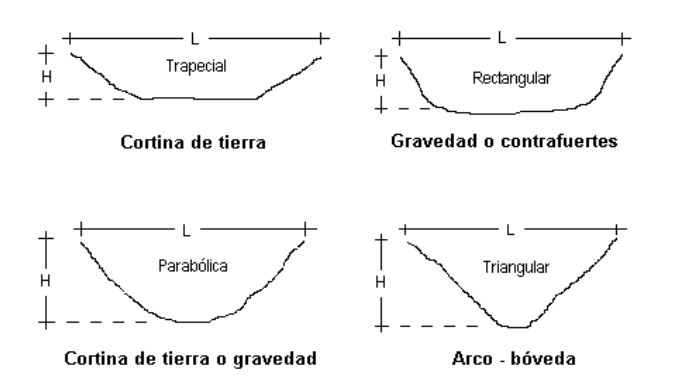

**Figura 6. Tipos de cortina en función de la morfología de la boquilla.**

#### **3.6 Presas Rompe-Picos**

El objetivo de este tipo de estructura es regular las avenidas que se generen a lo largo del cauce sobre el que están construidas. Normalmente, se emplean en corrientes pequeñas y su principal característica es la poca altura de su cortina y, consecuentemente, su reducida capacidad de almacenamiento.

De acuerdo con las características antes mencionadas, la ventaja más clara estriba en los costos relativamente bajos, haciendo factible la proyección de sistemas en cascada (cuando la capacidad de regulación necesaria sea relativamente grande y se advierta la necesidad de construir dos o más presas, o bien, cuando la topografía de la zona en cuestión sea demasiado plana y sea inevitable utilizar varias estructuras); sin embargo, el control de la crecida se lleva a cabo reteniendo por corto tiempo los volúmenes embalsados sin posibilitar el aprovechamiento de los mismos, siendo éste quizá su mayor inconveniente. (Ver Figura 7)

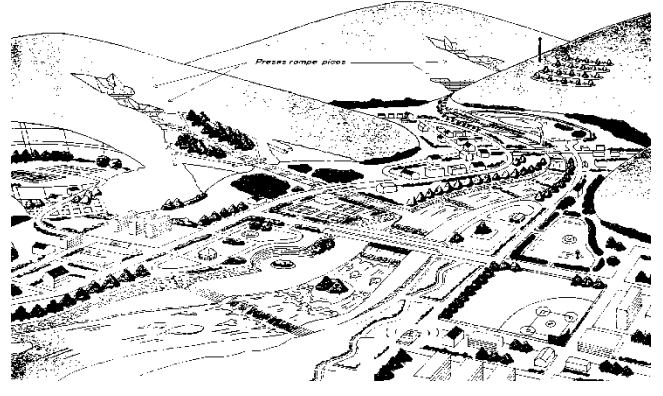

**Figura 7. Disposición de presas rompe-picos**

#### **3.7 Presas Retenedoras de Azolves**

Su función consiste en "atrapar" la mayor cantidad de sedimentos procedentes de la parte alto de la cuenca (figura 8). Generalmente son presas de poca altura, cuyo volumen de almacenamiento es reducido y aunque en poco tiempo se colmatan, su efecto es positivo debido a que disminuyen la pendiente del fondo del cauce y con ello, su capacidad de arrastre de sedimentos.

Es recomendable que al seleccionar el periodo de retorno de la avenida para diseñar este tipo de obras se considere la aportación de sedimentos de la cuenca tributaria, con la finalidad de conseguir un buen funcionamiento durante la vida útil de la obra (comúnmente el Tr  $\geq$  50 años) y no se presenten problemas relacionados con una disminución significativa en la capacidad estimada durante la etapa de proyecto.

Debido a que son estructuras relativamente bajas, pueden diseñarse considerando descargas por encima del cuerpo de la cortina, por lo que ésta debe ser de concreto, o bien, formarse a base de gaviones. (Ver Figura 8)

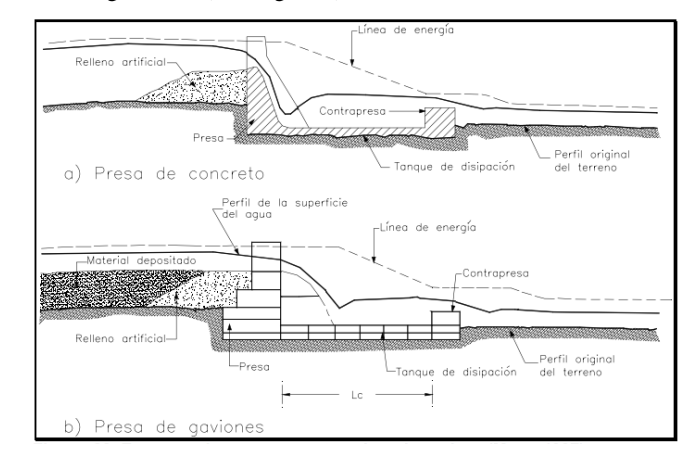

**Figura 8. Esquema de una presa retenedora de azolves.**

#### **3.8 Reforestación de la Cuenca**

La pérdida o destrucción de la vegetación y cobertura vegetal de una cuenca ocasiona una serie de alteraciones en perjuicio de las comunidades asentadas aguas abajo de dichas zonas, debido a que las variables que controlan la relación lluvia-escurrimiento (transformación del volumen que llueve en gastos que escurren a través de las corrientes) experimentan un efecto amplificador (se infiltra o retiene menos agua, generando mayores caudales que se presentan en periodos de tiempo más cortos). Entre otros, los efectos más acusados son:

a) Tiempo de concentración

El tiempo de respuesta de la cuenca se reduce, es decir, la rapidez con la que se presenta una avenida en algún punto de interés es mayor, dura menos tiempo, pero los gastos máximos aumentan.

b) Infiltración

Este parámetro disminuye, sobre todo si la pendiente del terreno es alta, por lo que el volumen que escurre es mayor, con lo que la avenida que se traslada hacia aguas abajo aumenta.

c) Sedimentos

La cantidad de material arrastrado por la corriente se incrementa considerablemente, si la capacidad de arrastre en los cauces no es suficiente para transportarlo (al material arrastrado) éstos se azolvan y se pierde capacidad hidráulica.

Para lograr una mejor regulación (hidrogramas con mayor duración y menor gasto de pico) se debe evitar la destrucción de la cobertura vegetal de la cuenca tributaria o reforestarla

## **4. ASPECTOS IMPORTANTES DEL PROYECTO**

#### **Tabla 1. Periodo de retorno para avenidas de diseño en diferentes obras de protección.**

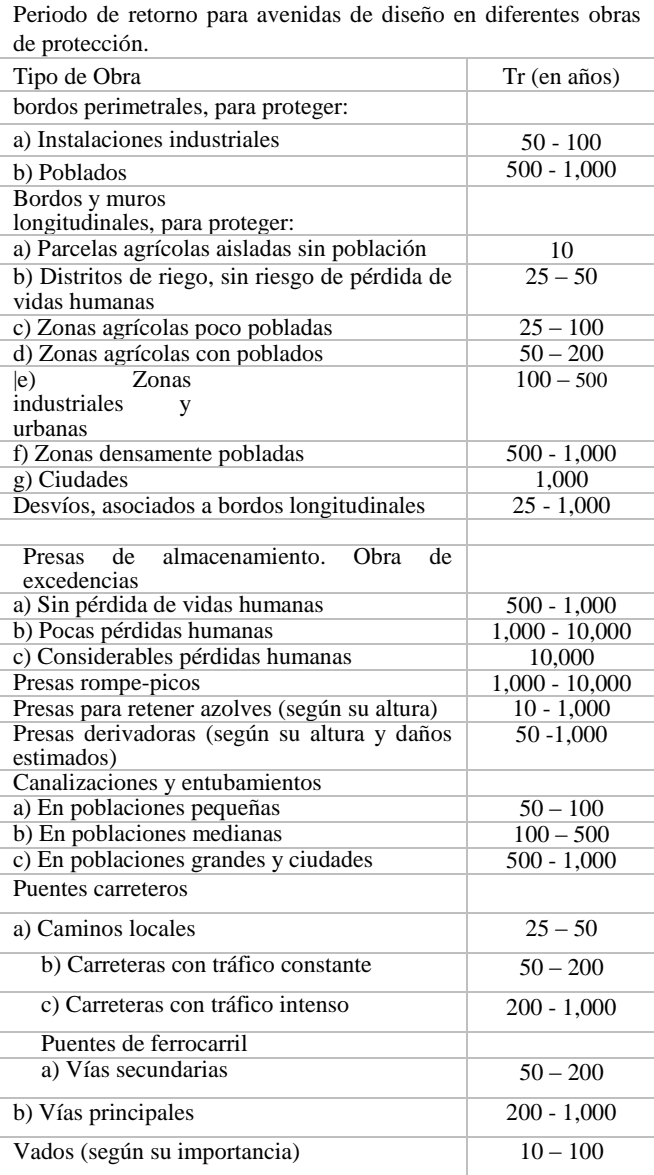

## **4.1 Criterios de Riesgo**

La confiabilidad es una medida de qué tan seguro es un sistema (obras de protección contra inundaciones, una hidroeléctrica, un sistema para abastecimiento de agua, etc.) para satisfacer los requerimientos para lo que fue establecido. Se puede expresar en función de diversos parámetros: grado de protección (en el caso de obras de protección), generación firme (para el caso de la hidroeléctrica), probabilidad de satisfacer las demandas durante un intervalo de tiempo específico (cuando se trata de abastecimiento), etc. Por su parte, el riesgo es una medida de la

probabilidad de falla durante el suministro del servicio; esto es, el tiempo durante el que la obra cumple su cometido.

Para que un sistema sea rentable (que sus beneficios sean mayores respecto a los daños o pérdidas) requiere de una evaluación desde una perspectiva de confiabilidad o riesgo, debido a que variables como el escurrimiento que se caracterizan por lo aleatorio de su naturaleza o la incertidumbre misma de sus registros, son la base para su diseño. Más aún, al diseñar obras de protección contra inundaciones, generalmente como consecuencia de su costo, no deben construirse de una magnitud tan grande como para evitar los daños provocados por todas las posibles avenidas. Por lo que el problema para definir la magnitud de las obras es un problema de optimización (maximizar los beneficios minimizando los costos).

Aunque el planteamiento del problema en términos de una relación costos – beneficios es conceptualmente correcto, la cuantificación de los conceptos que intervienen en dicha relación es difícil, de manera que ha sido necesario recurrir a otras metodologías para dimensionar adecuadamente las obras.

A continuación se describen tres métodos para estimar el riesgo (o el periodo de retorno) adecuado para el diseño. Primero se describe un método que se basa en la relación costos - beneficios expresados estos últimos en valor monetario. El segundo método se refiere a los conceptos tradicionales y las herramientas necesarias para utilizarlos. Mientras que el tercero se basa en la simulación del funcionamiento hidráulico de diversas opciones de diseño y compara costos vs beneficios, pero sin la necesidad de expresar ambos conceptos en términos monetarios.

## *4.1.1 Relación costo - beneficio*

Una de las principales limitantes de las metodologías tradicionales es la toma de decisiones, ya que para el diseño únicamente se utiliza una sola tormenta, sin tomar en cuenta la probabilidad de ocurrencia de otras tormentas (sobre todo mayores que la seleccionada) y la magnitud de sus potenciales daños, la finalidad del estudio es determinar el diseño más adecuado en términos económicos para lo cual debe tomar en cuenta los conceptos siguientes:

a) Un estudio estadístico de la magnitud de las avenidas que pueden presentarse durante la vida útil de la obra.

b) Un estudio de opciones de diseño que refleje, en términos monetarios, el monto de los daños asociados a las avenidas identificadas en el inciso anterior.

El problema principal de esta metodología radica en estimar correctamente el valor monetario de los daños asociados a una inundación.

## *4.1.2 Metodología tradicional*

La práctica usual consiste en definir un riesgo aceptable, en términos del periodo de retorno de la avenida máxima que puede manejar la obra sin presentar daños. Esta metodología se ha generalizado debido a su sencillez, ya que relaciona la magnitud de la obra con el periodo de retorno de la avenida de diseño; no obstante, los principales inconvenientes que presenta son:

a) Está basada en una gran experiencia, pero subjetiva.

b) No se toma en cuenta explícitamente la magnitud de los daños que podrían causar avenidas mayores que la de diseño.

c) No siempre es correcto extrapolar las experiencias que se tienen como resultado de los diseños en un determinado sitio a otro diferente (menos aún de un tipo de obras a otro tipo diferente).

La aplicación de este método se resume, básicamente, en tres pasos:

#### a) Selección del periodo de retorno

En la mayoría de las ocasiones el periodo de retorno de la tormenta de diseño se elige en función del tipo de zona que será protegida por la obra, tomando en cuenta los daños directos que podría causar una inundación, así como con sus correspondientes daños indirectos. Para ello, es común auxiliarse con tablas similares a la 1.

#### b) Cálculo de la tormenta de diseño

Una vez seleccionado el periodo de retorno de la tormenta de diseño, ésta se obtiene mediante los procedimientos tradicionales (maximizando la tormenta histórica, PMP, etc.).

#### c) Diseño de la obra

El diseño de la obra debe permitir un buen manejo de cualquier tormenta cuya magnitud sea igual o menor que la de diseño y, en general, el correcto funcionamiento hidráulico de la obra, con la finalidad de evitar problemas derivados de ello.

#### *4.1.3 Determinación del criterio de riesgo mediante simulación*

La dificultad para definir, en términos monetarios, el costo asociado a una inundación de determinada magnitud, ha llevado a desarrollar criterios que consisten básicamente en simular el funcionamiento hidráulico de las diferentes opciones de diseño para tormentas con diversos periodos de retorno, presentando a quien deberá tomar las decisiones una descripción organizada de las consecuencias asociadas para cada opción, pero sin traducirlas a valores monetarios.

Con el análisis de inundaciones (ocurrencia, en el tiempo, y magnitud, en el espacio) se estima la probabilidad de exceder una combinación específica gasto - volumen durante un cierto intervalo de tiempo. Sin embargo, para una adecuada cuantificación de los daños, se deben tomar en cuenta aspectos hidrológicos, hidráulicos y económicos para con ello proponer las medidas necesarias para reducir los daños debidos a inundaciones.

La clave para evaluar económicamente proyectos encaminados al control de inundaciones es la relación - inundación - periodo de retorno que se basa en la estimación de los daños anuales esperados.

Los beneficios por la reducción de daños debidos a inundaciones son evaluados en función del decremento de los daños anuales esperados, resultado de la puesta en marcha de acciones particulares. El aumento de estos beneficios es consecuencia de una adecuada planeación durante la concepción del proyecto (por ejemplo, un mejor aprovechamiento del uso de las planicies de inundación al cambiar cosechas de bajo valor por otras de valor más alto, sabiendo que hasta el momento de levantar la cosecha no existirá peligro de inundación). Por otra parte, los beneficios debidos a la disminución en los daños son el resultado de la reducción de inundaciones en las planicies ocupadas (por ejemplo, al considerar bordos longitudinales los beneficios equivalen a los

daños anuales esperados sin construir las obras, menos los daños anuales esperados una vez realizado el proyecto).

Las relaciones gasto máximo - periodo de retorno, gasto máximo elevación de la superficie libre del agua y elevación de la superficie libre del agua – daños esperados, se obtienen mediante estudios que parten del reconocimiento en campo y la modelación matemática de los fenómenos (probabilidad de ocurrencia, área de afectación, consecuencias asociadas al evento, etc.). Mientras que la función periodo de retorno – daños esperados es derivada de las tres funciones anteriores.

La relación gasto máximo - periodo de retorno define la probabilidad de ocurrencia de los gastos capaces de provocar inundaciones y se lleva a cabo utilizando metodologías de ingeniería hidrológica. La relación hidráulica entre la elevación de la superficie libre del agua y el gasto máximo se basa en el cálculo del perfil de la superficie libre del agua, que se obtiene por medio del tránsito de la avenida. La relación superficie libre del agua daños esperados representa las pérdidas ocasionadas en el caso de que la inundación alcanzara diferentes niveles. Ahora bien, para obtener la relación superficie libre del agua - daños esperados, se aprovechan tres factores: el uso de información referente a daños de avenidas históricas en el área de estudio, la estimación del costo de los daños (suponiendo diferentes niveles de inundación) y la relación entre la profundidad de la inundación y el porcentaje de los daños.

Lo anterior pone de manifiesto la necesidad de realizar rutinariamente análisis para estimar los daños anuales. El esquema general se debe basar en la siguiente información: las relaciones básicas para definir los daños anuales esperados en función de la probabilidad de ocurrencia, la evaluación del impacto de las diferentes obras (afectaciones, medidas no estructurales, desarrollo de cuencas y otras modificaciones) y tomar en cuenta las posibles incertidumbres en los datos básicos.

## **5. CONCLUSIONES**

Cuando se presenta una inundación en la zona aledaña a algún río que cuenta con obras de protección y en ella existen asentamientos humanos, la mayor parte de responsabilidad de las pérdidas humanas y destrucción de las viviendas y pertenencias de esas personas es de las autoridades que hayan tolerado dichos asentamientos así como de los grupos políticos u organizaciones que los hayan alentado y propiciado. En caso de no retirar la vegetación, no limpiar los cauces de inundación o permitir que los accesos de los puentes obstruyan los escurrimientos en dichos cauces, esas mismas autoridades serán culpables de la falla de las obras y las consecuentes afectaciones. Para minimizar esos riesgos es fundamental que durante la concepción del proyecto se defina cuáles serán las avenidas que pueden manejarse con las obras proyectadas sin incrementar el riesgo de quienes están protegidos por ellas, al operar la infraestructura hidráulica disponible.

A pesar de las grandes inversiones en medidas estructurales (obras de protección contra inundaciones) para disminuir los daños por avenidas en alguna zona, la experiencia de otros países demuestra que el producto de los daños potenciales y su probabilidad de ocurrencia se incrementan a medida que la población se siente más segura, por lo que las acciones no estructurales cobran mayor relevancia. Más aún, Como se comentó en su momento, nunca se podrá eliminar totalmente el riesgo de sufrir una inundación por lo

que aún con la construcción de obras físicas debe aprenderse a convivir con el río y sus crecidas.

Dada la frecuencia con la que se presentan las inundaciones en diferentes regiones del territorio nacional, es de particular importancia estar preparados para enfrentarlas y responder adecuadamente. Por lo que las principales medidas complementarias a las anteriores son:

a) Usos del suelo. En la mayoría de los casos, es la medida más eficaz, pero contrariamente a lo que pueda pensarse, es poco aplicada. Con una adecuada ordenación se deben evitar aquellos usos que agraven la problemática respecto a daños por inundación en las zonas con mayor riesgo. Una opción es el establecimiento de tres zonas:

• Un corredor para las crecidas, constituido por el cauce y una franja adyacente donde exista total prohibición de usos. Esta zona corresponde a un alto riesgo.

• Una zona con fuertes restricciones, correspondiente a las inundaciones de riesgo medio.

• Una zona con restricciones menores, correspondiente a inundaciones de bajo riesgo.

La aplicación de esta zonificación requiere la elaboración de mapas donde se marquen las regiones se presentan inundaciones para advertir a la población asentada en ellas o bien impedir que en éstas se ubiquen más personas para vivir.

a) Sistemas de alerta y control. Sus funciones son predecir la posible presencia de alguna avenida, evaluar su correspondiente riesgo de daños (con base en su magnitud), difundir el aviso de la ocurrencia del fenómeno y preparar la respuesta al aviso2.

Para optimar la utilización de este tipo de medidas, es importante recordar dos puntos:

• La educación y la información del público en general y de los responsables de coordinar tales medidas ayuda a disminuir los daños al encontrar una población más preparada.

• El tiempo de "pre-aviso" es la suma del tiempo de respuesta de la cuenca menos el tiempo de cálculo. Su utilidad se centra en la prevención de daños y su eficacia aumenta con el tiempo de preaviso.

Es posible hablar de más medidas (adecuación de la infraestructura urbana, etc.); sin embargo, las antes mencionadas son las más representativas.

El establecimiento de medidas estructurales para la defensa contra inundaciones puede disminuir el valor intrínseco de la planicie de inundación y los terrenos aledaños al río, sin llegar a compensar sus beneficios, o bien, su diseño pueden variar según el criterio y experiencia del ingeniero proyectista, por lo que el mejor arreglo dependerá de la conjunción de los aspectos tanto económico como técnico, así como el tiempo de ejecución.

Por otra parte, de acuerdo con las metodologías empleadas para el análisis de riesgo, es indispensable tratar de introducir, sino todas las variables cuya intervención es clave para el diseño de las estructuras, al menos aquéllos parámetros que tienen influencia directa para la selección y dimensionamiento de la mejor opción.

Finalmente, para llevar a buen término el propósito anterior (y que no quede sólo en esto) es indispensable que, por una parte, el ingeniero proyectista se preocupe por integrar en sus cálculos las variables realmente representativas y, por otra, los organismos

encargados de registrar variables, en este caso hidroclimatológicas, se preocupen por lograr un registro representativo y confiable de las mismas.

## **6. RECONOCIMIENTOS**

El autor agradece la colaboración del Ing. Francisco Javier Vázquez Jiménez director de este trabajo, por sus acertados comentarios para el enriquecimiento de este artículo.

Finalmente a los revisores de este artículo, M en I. Eduardo Corona Cerecero y el Ing Jose Luis Dionicio Apreza.

## **7. REFERENCIAS**

- [1] Bianchini A. "Defensas Fluviales con gaviones metálicos", Barcelona.
- [2] Carbajal M.P., Gamboa E. "Evaluación de sistemas de defensa para la protección de riberas en ríos de alto caudal". Proyecto de grado - Universidad Industrial de Santander.
- [3] Maza J.A. "Diseño de Espigones" Revista Recursos Hidráulicos de México - Vol. 4.
- [4] Gaviones Lemac S A, "Principales características y aplicaciones del gavión Lemac", México.
- [5] Japan's Ministry of Construction, "Protecting Comfortable and Healthy Lives", Sabo Department, River Bureau, Japan's Ministry of Construction, Tokyo, 1992.
- [6] Martín M., J.M., "Los recursos hidráulicos", Primera parte: panorámica mundial, CEDEX, Centro de Estudio Hidrográficos, Madrid 1996.
- [7] Torres, F., "Obras hidráulicas", Ed. Limusa, México 1980.
- [8] SRH, "Atlas del Agua de la República Mexicana", Secretaría de Recursos Hidráulicos, México.
- [9] Secretaría de Gobernación, "Atlas Nacional de Riesgos", México.

## **COBERTURA GEODÉSICA VERTICAL EN CHILPANCINGO DE LOS BRAVO, GUERRERO.**

José Pileño Tenorio Av. Lázaro Cárdenas S/N. C.U. Chilpancingo de los Bravo, Gro., Mex. 7561035425 Joe\_18\_435@hotmail.com

M. en C. José Luis Carranza Bello Av. Lázaro Cárdenas S/N. C.U. Chilpancingo de los Bravo, Gro., Mex. 7471157587 [luis.carranza61@yahoo.es](mailto:luis.carranza61@yahoo.es)

Dra. Alma Villaseñor Franco Av. Lázaro Cárdenas S/N. C.U. Chilpancingo de los Bravo, Gro., Mex. 4727943 [alvif27@yahoo.com.mx](mailto:alvif27@yahoo.com.mx)

M. en C. Álvaro López Arellano Av. Lázaro Cárdenas S/N. C.U. Chilpancingo de los Bravo, Gro., Mex. 7471106335 igala@gmx.es

## **RESUMEN**

Chilpancingo de los Bravo es una ciudad que ha tenido una marca geodésica de control vertical desde finales de la década de los 50's, cobertura que se incrementó en el año de 1979 con el establecimiento de 5 Bancos de Nivel. Actualmente cuenta con 118 monumentos con información vertical, pertenecientes a la Red Geodésica Nacional Pasiva (RGNP), estructura derivada de la Red Geodésica Nacional Activa (RGNA), sin embargo su uso es prácticamente nulo, debido a que los principales usuarios de esta información son los ingenieros topógrafos y, estos en su mayoría, desconocen la existencia de los Bancos de Nivel (BN), que tienen el objetivo de proporcionar un punto de referencia para determinar la diferencia de alturas entre los elementos geográficos que se ubican sobre, bajo o arriba de la superficie terrestre.

El cubrimiento que tienen la marcas geodésicas sobre la ciudad es total, desafortunadamente no se utilizan los datos adecuadamente, debido a la falta de promoción de la institución que construye los monumentos geodésicos. También se debe a la omisión o incumplimiento de aplicar la normatividad técnica para los levantamientos topográficos en la vertiente vertical. Con este fundamento y con los datos geodésicos obtenidos del BN, se realiza un ejercicio para identificar las zonas vulnerables por inundación de la ciudad capital del estado de Guerrero, pero no sólo queda en la definición de la zona, también se puede realizar un análisis del terreno afectado con el apoyo de los perfiles del mismo.

Los resultados del ejercicio, permite visualizar la importancia que tiene conocer la ubicación de los BN, ya que con el apoyo de estos se puede localizar espacialmente y de una manera precisa a todos los elementos geográficos que interactúan en nuestro entorno, lo que ayuda a realizar investigaciones y aplicaciones en el ámbito de Protección Civil, Servicios Públicos, Desarrollo Urbano y Ordenamiento del Territorio, entre otros. Y contribuye en la prevención, planeación y en la toma de decisiones orientadas a un mejor desarrollo de la ciudad de Chilpancingo.

## **Palabras claves**

Banco de nivel, Marco de Referencia Geodésico, Red Geodésica Vertical.

## **1. INTRODUCCIÓN**

Durante el periodo de 1969 hasta finales de los 80's, la ciudad de Chilpancingo de los Bravo, sólo tenía seis Bancos de Nivel (BN), los cuales fueron establecidos por instituciones como el Departamento Cartográfico Militar, actual Dirección General de

Cartografía de la Secretaría de la Defensa Nacional, la UNAM y la Comisión de Estudios del Territorio Nacional y Planeación (CETENAP); hoy Dirección General de Geografía y Medio Ambiente del Instituto Nacional de Estadística y Geografía (INEGI), con el apoyo del Servicio Geodésico Interamericano (IAGS), y tenían como uso principal, el académico, al ser utilizados por los estudiantes de la escuela de Ingeniería de la Universidad Autónoma de Guerrero, principalmente por los alumnos de topografía. Uno de los BN estaba ubicado a un costado de las bombas despachadoras de la gasolinera "Carreto". Los otros cinco se establecieron en la zona centro, pero todos por remodelación de las vialidades y de la gasolinera fueron destruidos, desconociéndose la fecha exacta de esta afectación. Es importante mencionar que durante mucho tiempo (más de 10 años), la localidad quedó sin ningún tipo de control que ofertara datos para ligar la información obtenida en los diferentes levantamientos a un Marco de Referencia Vertical.

Es a partir del año 2002, cuando el INEGI construye las líneas geodésicas en su vertiente vertical; Amacuzac – Iguala – Chilpancingo - Tierra Colorada - Acapulco; Chilpancingo – Tixtla – Chilapa -Tlapa y el Circuito Ciudad de Chilpancingo, con esto, la cobertura geodésica vertical de la localidad queda conformada por BN construidos con una placa metálica empotrada en un monumento elaborado con concreto o en roca sana de acuerdo a las características del terreno natural. Tienen un dato de elevación o altura determinada por mediciones con el método más exacto (nivelación diferencial), el cual permite determinar la diferencia de elevación entre los puntos con respecto a un nivel de referencia, que es el Nivel Medio del Mar y representado por el Datum Vertical NAVD88 (nivel cero), ubicado en el mareógrafo de Rimouski, en Québec, Canadá.

## **2. MARCO DE REFERENCIA GEODÉSICO**

Los Bancos de Nivel conforman la Red Geodésica Vertical, una de las tres redes que integran el conjunto más importante de los Datos Fundamentales, definido como el Marco de Referencia Geodésico en un contexto de la Infraestructura de Datos Espaciales de México (IDEMex). Esta red tiene un sistema de referencia determinado por el NAVD88, y está constituida físicamente por el conjunto de Bancos de Nivel distribuidos en el territorio nacional, y se identifican con placas metálicas alojadas sobre monumentos prefabricados, o empotradas en rocas u obras de infraestructura (Figura 1). Parte muy importante para su ubicación y establecimiento, es garantizar su permanencia y estabilidad.

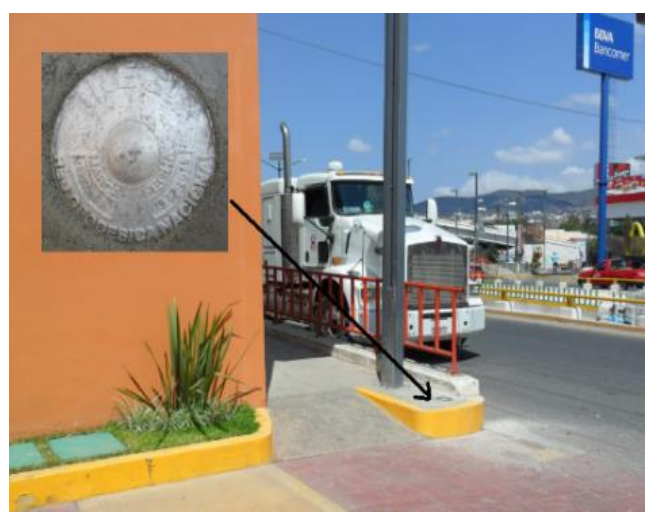

**Figura 1. BN ubicado a un costado de las oficinas de la CFE.**

Durante el desarrollo de esta investigación se manejan muchos conceptos, los cuales son indispensables para entender la temática expuesta, sin embargo, se considera como más representativos (Tabla 1) las siguientes definiciones:

| Concepto                                                                                                    | Definición                                                                                                    |  |  |  |  |
|----------------------------------------------------------------------------------------------------|----------------------------------------------------------------------------------------------------|--|--|--|--|
| Dátum vertical                                                                                                    | Superficie a la cual se refieren las<br>elevaciones. Actualmente la superficie<br>adoptada como dátum es el nivel medio del<br>mar (n. m. m.).                                                                            |  |  |  |  |
| <b>Nivel medio del</b><br>mar                                                                                                    | El nivel promedio de la superficie del mar<br>sobre todas las etapas de la marea.                                                                                                    |  |  |  |  |
| Ubicación<br>representada por una<br>placa<br><b>Estación</b><br>empotrada en un monumento, estructura o<br>Geodésica<br>sitio natural, con dato de elevación o altura<br><b>Vertical o Banco</b><br>determinada por mediciones geodésicas con<br>de Nivel<br>respecto a un nivel de referencia. |                                                                                                    |  |  |  |  |
| <b>Nivelación</b><br>diferencial                                                                                                    | Conjunto de operaciones tendientes<br><sub>a</sub><br>determinar el desnivel entre dos puntos por<br>diferencia de lecturas obtenidas con un<br>equialtímetro, sobre reglas graduadas<br>colocadas en los puntos.         |  |  |  |  |
| Línea de<br>nivelación                                                                                                    | Tramo comprendido entre dos Bancos de<br>Nivelación con elevación conocida ligados<br>entre sí por un número determinado de<br>Bancos de Nivel.                                                                           |  |  |  |  |
| <b>Elipsoide</b>                                                                                                    | sólido geométrico generado por la<br>EL<br>rotación de una elipse alrededor de uno de<br>sus ejes.                                                                                                    |  |  |  |  |
| <b>Altitud</b>                                                                                                    | Distancia vertical de un punto con respecto<br>al nivel medio del mar.                                                                                                    |  |  |  |  |
| Altura geodésica<br>altura<br>(h)<br>$\mathbf{o}$<br>elipsoidal                                                                                                    | La distancia entre un punto y el elipsoide de<br>referencia, medida a lo<br>largo de<br>$l$ a<br>perpendicular que va del elipsoide hasta el<br>punto. Tal distancia siempre será positiva<br>hacia arriba del elipsoide. |  |  |  |  |
| La distancia de un punto, desde la superficie<br><b>Altura</b><br>del geoide, a lo largo de la dirección del<br>ortométrica (H)<br>vector de gravedad, hasta el punto.                                                                                                    |                                                                                                    |  |  |  |  |
| La distancia vertical entre el geoide y el<br>Altura geoidal<br>elipsoide.<br>(N)                                                                                                    |                                                                                                    |  |  |  |  |

**Tabla 1. Definiciones de conceptos.**

La RGV se construye mediante levantamientos geodésicos verticales, es decir, a través de operaciones de campo dirigidas a determinar la distancia vertical que existe entre un conjunto de BN consecutivos, ubicados en su mayoría a los costados de las carreteras federales y se le conoce como Línea de Nivelación. Actualmente se están estableciendo BN en todas las capitales de los estados, como es el caso de Chilpancingo, a los cuales se les denomina Circuitos, y tienen el objetivo de crear el marco de referencia local, que es la base para el control de elevaciones mediante el establecimiento, densificación y mantenimiento de la Red Geodésica Vertical.

El Posicionamiento Geodésico Vertical (PGV), se rige por la normatividad técnica del INEGI, específicamente por la NT de Estándares de Exactitud Posicional, la cual establece que el estadístico empleado para representar la Exactitud de Posicionamiento Vertical (EPV) de una altura, debe estar en el intervalo de confianza del 95%, y esta se obtiene multiplicando la desviación estándar de la Altura Geodésica u Ortométrica por un factor de expansión de 1.9600: EPV = 1.9600σ. Si los trabajos realizados para determinar las alturas es por medio de la Nivelación GNSS, la desviación estándar de cada punto denominada σGNSS y la desviación estándar del modelo de alturas geoidales, es definida por la siguiente fórmula: EPV = 1.9600 (σ2GNSS + σ2N)1/2, para obtener el EPV. Por último, en caso de una Nivelación Trigonométrica, la siguiente fórmula EPV  $= 1.9600\sigma$ , nos permitirá obtener la desviación estándar σ de cada punto, con lo que se conocerá EPV.

Es importante mencionar, que en caso de contar sólo con la altura geodésica (h), ésta deberá de transformarse a Altura Ortométrica (H) mediante la generación de la Altura Geoidal N (Figura 2), con el apoyo de los datos de altura geoidal del modelo vigente GGM10, asociado al elipsoide GRS80 y referido con el marco de referencia ITRF08, época 2010.0. La fórmula es la siguiente:  $H=h-N$ .

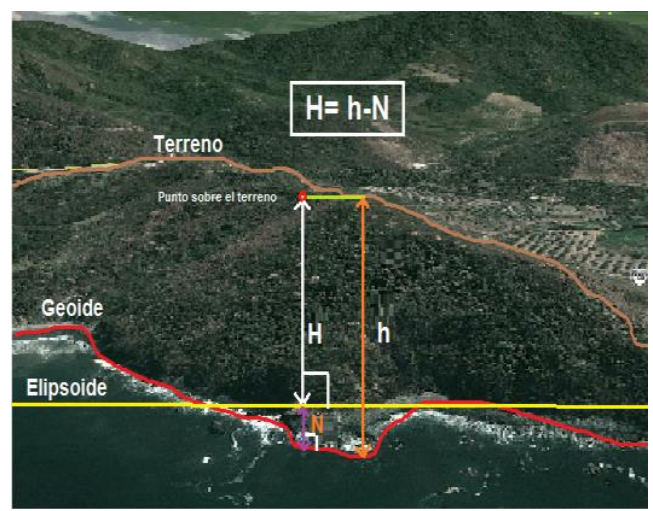

**Figura 2. Fórmula para obtener la altura ortométrica del terreno.**

Para que las estaciones verticales se puedan incorporar a la Red Geodésica Nacional Pasiva, que es una derivación de la Red Geodésica Nacional Activa y parte fundamental de la estructura del Sistema Geodésico Nacional, deben cumplir ciertas especificaciones mencionadas en la NT Estándares de Exactitud

Posicional, y la más determinante, es que deben estar dentro de los parámetros establecidos en la clasificación de los Órdenes de Exactitud de Posicionamiento Vertical (Tabla 2), que son los siguientes:

**Tabla 2. Clasificación de los Órdenes de Exactitud de Posicionamiento Vertical**

| Orden   | <b>Clase</b> | Error de<br>cierre<br>entre<br>secciones | Error de<br>cierre de<br>la línea | Separació<br>n entre<br>líneas<br>$\sqrt{K}$ | <b>Especificaciones</b>                                                                                                    |  |
|---------|--------------|------------------------------------------|-----------------------------------|----------------------------------------------|----------------------------------------------------------------------------------------------------|--|
| Primero | T            | $3 \text{ mm}$<br>$\sqrt K$              | $4 \text{ mm}$<br>$\sqrt{K}$      | 100a<br>300 km                               | Para<br>el<br>establecimiento<br>1a<br><b>RGV</b><br>de                                                                                   |  |
| Primero | $\Pi$        | $4 \text{ mm}$<br>$\sqrt{K}$             | $5 \text{ mm}$<br>$\sqrt K$       | 50 a 100<br>km                               | primaria y los<br>levantamientos<br>geodésicos<br>verticales que lo<br>requieran.                                                         |  |
| Segundo | T            | $6 \text{ mm}$<br>$\sqrt{K}$             | $6 \text{ mm}$<br>$\sqrt K$       | 20 a 50<br>km                                | Para<br>1a<br>densificación de<br><b>RGV</b><br>1a<br>secundaria y los<br>levantamientos<br>geodésicos<br>verticales que lo<br>requieran. |  |
| Segundo | $\Pi$        | $8 \text{ mm}$<br>$\sqrt{K}$             | $8 \text{ mm}$<br>$\sqrt{K}$      | 10 a 25<br>km                                | Para<br>1a<br>densificación<br>de<br>redes<br>las<br>$\overline{\mathbf{V}}$                                                              |  |
| Tercero |              | 12<br>mm<br>$\sqrt{K}$                   | 12<br>mm<br>$\lhd K$              | Ajustable                                    | levantamientos<br>geodésicos<br>verticales que lo<br>requieran.                                                                           |  |

Para alcanzar estos parámetros es indispensable medir con equipos de alta precisión y con un mantenimiento constante, sin dejar a un lado la capacitación del personal. El equipo recomendado para el PGV es el equialtímetro o nivel (electrónico) digital, complementándolo con los siguientes accesorios; dos miras geodésicas, un tripie fijo, dos soportes metálicos para las miras, dos termómetros ambientales, una brújula, un navegador satelital, cinta métrica, entre otros.

Durante la ejecución de un levantamiento geodésico vertical, se deben desarrollar una serie de actividades enmarcadas en dos etapas, la primera, es la monumentación de las marcas geodésicas y consta de la Recopilación, Anteproyecto de Medición, Reconocimiento y Verificación y Proyecto Definitivo. La segunda; Medición Diferencial, Codificación, Revisión, Proceso y Análisis de Datos y Levantamiento de Cédula.

## **2.1 Monumentación:**

- a. **Recopilación:** Seleccionar los insumos cartográficos con información del área de trabajo, así como los documentos de levantamientos anteriores.
- b. **Anteproyecto de medición:** Tiene la finalidad de plasmar información en los productos cartográficos de los lugares donde monumentarán los BN, así como los datos de BN establecidos con anterioridad para ligarlos a la RGV.
- c. **Reconocimiento y verificación:** El reconocimiento en campo se realiza con la finalidad de definir la ubicación final de los BN en base a las características físicas del

terreno, garantizando la permanencia y estabilidad de las marcas.

d. **Proyecto definitivo:** Al concluir la verificación física del área de trabajo, se selecciona el terreno donde se establecerá una placa metálica en un monumento de concreto o empotrada en roca sana. A la placa metálica se le inscriben datos de identificación, como su clave, fecha de monumentación y el de la institución que la construyó.

## **2.2 Medición:**

- a. **Medición de BN:** La nivelación diferencial, es el método de medición utilizado para determinar la diferencia de alturas entre BN, a través de sumar algebraicamente las observaciones en el terreno sobre reglas graduadas, a lo largo de la línea.
- b. **Codificación, Revisión, Proceso y Análisis de Datos:**  Al concluir la medición en campo, se codifican todos los formatos para el análisis de intervalos y su suma, desniveles y distancias entre observaciones. Posteriormente se realiza una revisión rigurosa de los posibles errores, inconsistencias y anomalías encontrados en los diferentes formatos utilizados. El siguiente paso es el uso de un software para realizar el proceso y ajuste de la información obtenida en la nivelación, con la finalidad de integrar y depurar el archivo de datos. El proceso continúa con la validación de la tabla de Enlace, y si los datos están dentro lo establecido por los Estándares de Exactitud Posicional, concluye la etapa.

Al final de los trabajos de Monumentación, es importante elaborar una cédula de identificación del BN, con la finalidad de que los usuarios tengan los datos geodésicos de la marca, los cuales deben ser utilizados durante el desarrollo de las actividades direccionadas al ámbito vertical.

## **3. LOCALIZACIÓN DE LOS BANCOS NIVEL**

Los BN sirven de apoyo y referencia para definir las alturas que tienen los elementos geográficos en la superficie terrestre, y son el insumo básico que se utilizó para definir la cobertura geodésica vertical de la ciudad de Chilpancingo. Integrar la información de los datos y características de las marcas geodésicas no fue tarea fácil, debido a que existe muy poca promoción y divulgación por parte de instituciones generadoras de tan importante información, indispensable para contar con un control vertical durante el desarrollo de levantamientos verticales.

Se inició con la búsqueda de documentos que permitieran contar con antecedentes del establecimiento de BN en la localidad, pero no existen datos históricos para determinar la existencia de monumentos que cumplan con las especificaciones mencionadas en la normatividad técnica antes del año 2002. La única referencia, es que en los años 50's y posteriormente en los 70's, había un BN enfrente de ciudad universitaria de la UAGro y otros en la zona centro de la ciudad. La integración de documentos de esta temática, concluyó en que actualmente es el INEGI, la institución responsable de monumentar y nivelar los BN, basados en una normatividad técnica y columna vertebral del Sistema Geodésico Nacional.

Con la información obtenida a través del INEGI, la cual se tomó como punto de partida para ubicar los BN e integrar los datos que servirán como referencia y permitirán tener un mejor conocimiento para saber la ubicación precisa de cada una de las marcas que existen en esta localidad.

Después de conocer el sitio de los diferentes BN que existen en Chilpancingo, se trazó una ruta para llevar el recorrido, planeación que permitió ahorrar tiempo y llevar a cabo la visita física al lugar (Figura 3) donde se localizan las diferentes marcas geodésicas, y de esta manera constatar sus datos, características y sus condiciones.

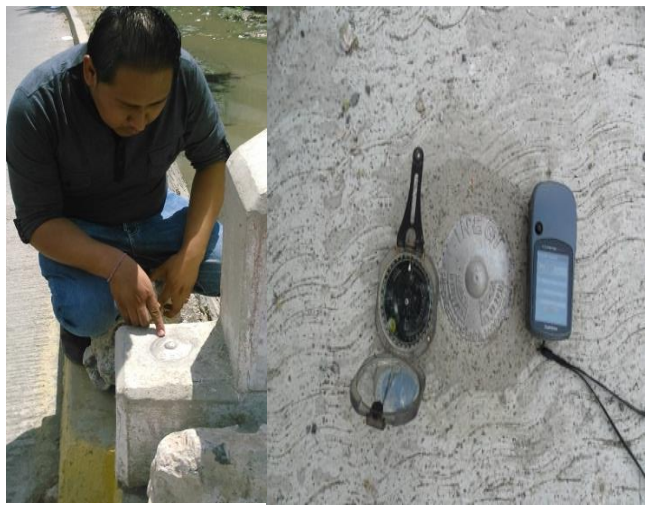

**Figura 3. Ubicación del BN V121792 de la calle Quintana Roo**

A continuación se muestra la Tabla 3 con algunos Bancos de Nivel que integran la cobertura vertical de la ciudad de Chilpancingo de los Bravo.

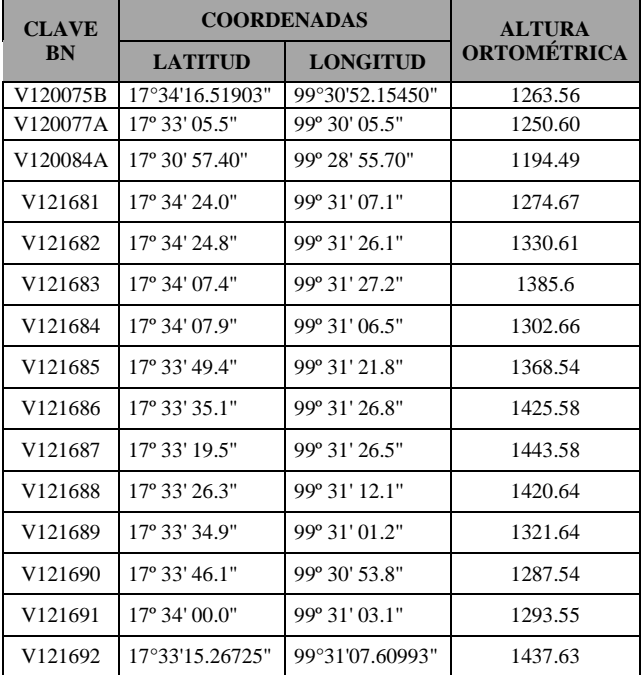

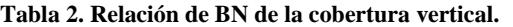

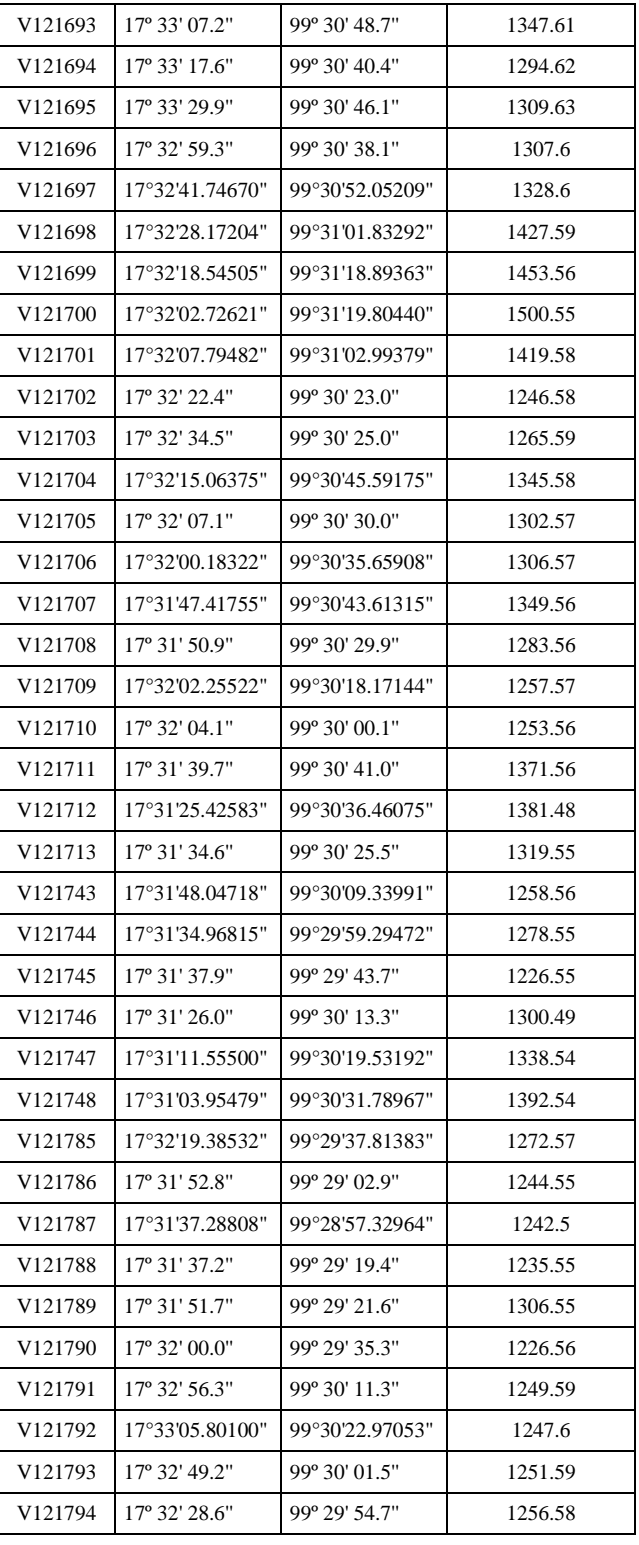

La ubicación espacial de los BN se representa en la figura 4

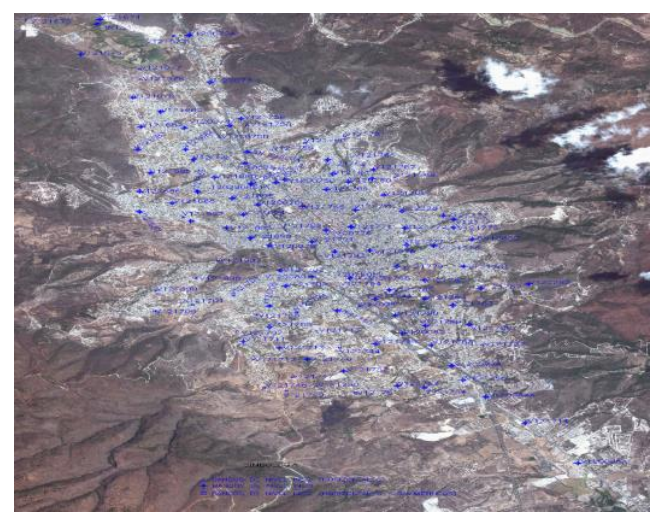

**Figura 4. Localización espacial de los BN en la ciudad de Chilpancingo, Guerrero.**

## **4. APLICACIONES**

La cobertura geodésica vertical que existe en Chilpancingo de los Bravo, a través de los BN establecidos en toda la ciudad, debe ser utilizada por todas las Unidades de Estado o terceros que generen información de este tipo, es decir, deben ligar sus levantamientos a las marcas de control vertical.

El desconocimiento o desinterés de la existencia de una normatividad técnica y de carácter obligatorio, debido a la falta de promoción de la dependencia generadora de los BN (INEGI), la cual menciona que durante los levantamientos verticales se deben aplicar las especificaciones mencionadas en las Normas Técnicas del Sistema Geodésico Nacional y la de Estándares de Exactitud Posicional. Es la causa principal por la cual los profesionales de la Topografía y la Geodesia, no usan los datos geodésicos, información que les permitiría garantizar la calidad de sus mediciones.

El fundamento principal de esta investigación, no es sólo ubicar geográficamente todos los BN establecidos en la localidad, sino mencionar en donde se puede aplicar la información generada por la Red Geodésica Vertical. Los trabajos que se pueden desarrollar con el apoyo de estos datos son muchos, pero sólo mencionaremos algunos, por ejemplo, se pueden realizar levantamientos geodésico-topográficos de las vialidades de la ciudad, planeación y ejecución de obras hidráulicas, monitoreo de laderas, actualización catastral, entre otras, donde la referencia de alturas es un elemento importante.

Con el propósito de contribuir en el área de Protección Civil y basado en los antecedentes del desastre natural por inundación ocurrido Chilpancingo, en el mes de septiembre de 2014, se realiza una aplicación con el uso de softwares, imágenes satelitales, datos de los Bancos de Nivel e información de Modelos Digitales de Elevación, la cual consiste en ubicar las áreas de la mancha urbana más vulnerables de inundarse ante una avenida fluvial y que esta rebase el nivel de aguas máximo extraordinario del encauzamiento del río Huacapa.

## **4.1 Procedimiento**

- 1. Ubicar los BN que limiten o estén cerca de las márgenes del río Huacapa.
- 2. Hacer un recorrido físico por el encauzamiento del río Huacapa a lo largo de su travesía por la mancha urbana de Chilpancingo, con el objetivo es identificar las áreas urbanas que se ubican por abajo del nivel máximo de su encauzamiento.
- 3. Ingresar a la dirección: [http://www.inegi.org.mx/geo/contenidos/datosrelieve/co](http://www.inegi.org.mx/geo/contenidos/datosrelieve/continental/Descarga.aspx) [ntinental/Descarga.aspx,](http://www.inegi.org.mx/geo/contenidos/datosrelieve/continental/Descarga.aspx) donde podemos descargar el modelo 3d del INEGI (de manera gratuita).
	- a. En la ventana de descarga seleccionamos la resolución más alta 15 m.
	- b. Se ubica y delimita el área de trabajo.
	- c. Se descarga un archivo similar a este **cem30\_workespace-cem3\_r15 (3).tif**
- 4. Se habilita el software GLOBAL MAPPER
	- a. Se aplica **Open Your Own Data Files**, y se selecciona el archivo descargado. Se acepta la indicación **YES.** Muestra el **Modelo 3D** cargado.
	- b. Se calculan las curvas de nivel del área de trabajo.
	- c. Seleccionamos el menú File / Generate Contours, y nos muestra una ventana de dialogo en la que definimos distancia entre las curvas de nivel (para este caso, a cada metro), y seleccionamos la pestaña **Contour.**
	- d. Después seleccionamos las dos ventanas y al concluir el proceso, se visualiza el terreno con las curvas de nivel.
	- e. Enseguida se cambia la proyección geográfica para poder cargar los archivos en **Autocad map**.
	- f. Damos click en **Configuración** y se selecciona la pestaña de **Projection**; se seleccionan los valores de Proyección (UTM), Zona (14) y Datum (WGS 84).
- 5. Se exportan las curvas de nivel a **Autocad map**.
	- a. Damos click en el icono **Open Control Center**
	- b. Desactivamos el modelo 3D y sólo se dejan las curvas de nivel.
	- c. Seleccionamos **File/Export Vector Data/Export DXF**.
	- d. En el primer cuadro de mensaje que nos envía damos clic en **Ok**
- 6. Se descarga la imagen de Chilpancingo de alta resolución y georeferenciada, con el programa SASPLANET.
	- a. Se activa el programa y se ubica Chilpancingo. Se selecciona el icono de **Selected basemap**, y se define la imagen satelital o fotografía a utilizar (Google Earth, Bing Maps, etc.), de preferencia la que tenga mayor resolución.
	- b. Ingresamos al icono **S**election manager y seleccionamos Polygonal Selection.
	- c. A continuación se selecciona el área de interés y se delimita con un polígono, se concluye aceptando con un click en la palomita verde.
	- d. Al Concluir la descarga, se depositan los archivos en la memoria cache del programa, por lo que no se debe cerrar el programa. (se borrarían los archivos).
- e. Damos click Quit y sin salirse del programa aceptamos **Selection Manager/Last Selection.**
- f. En el siguiente cuadro, damos clic en la pestaña **Stitch.**
- g. En **Output Format**: seleccionamos el formato de la imagen **ECW**, compatible con **Autocad map.**
- h. Posteriormente guardamos en la ruta seleccionada la imagen y abrimos en GLOBAL MAPPER el archivo ECW, OPEN YOUR DATA FILES.
- i. En el icono de configuración, seleccionamos la pestaña de proyección UTM, que es la reconocida por Autocad map.
- j. Exportamos la imagen en el mismo formato ECW, pero ya con la proyección UTM y seleccionamos **file/export raster and elevation data/export ECW File**, finalmente aceptamos.
- 7. Carga de datos en **Autocad map.**
	- a. Se carga la imagen georreferenciada con el comando Mapiinsert.
	- b. Se abre el archivo **DXF** de las curvas de nivel y se seleccionan todos los objetos, se copian con un punto utilizando el Comando: **Copybase;** se precisan los puntos, se seleccionan y nos pasamos al archivo donde cargamos la imagen, y con el comando **Pasteoring** se ubican los puntos en su posición original.
- 8. Carga de datos de los Bancos de Nivel
	- a. Se cargan las coordenadas de los BN en Autocad map con el apoyo de GLOBAL MAPPER, en un formato de texto se ponen los datos de latitud, longitud, altura, nombre, y para importar los puntos, se abre el archivo de texto \*.txt y nos muestra un caudro en el que aceptamos e importamos los datos.
	- b. Para exportarlos a Autocad map, hse hace el mismo proceso que se realizó con las curvas de nivel, exportar un DXF y copiarlo en Autocad map con un punto base.
	- c. El resultado final es una imagen georreferenciada.

La imagen resultado de los procesos mencionados (Figura 5), tiene las características métricas y geométricas georreferenciadas de los elementos geográficos que se ubican en el área afectada, lo que permite identificar la zona inundada, para realizar un análisis cuantitativo y cualitativo de los efectos causados.

Con los datos anteriores, se pueden cuantificar el número de viviendas, de vialidades, de habitantes, de comercios que fueron afectados por los escurrimientos fluviales. (Figura 6)

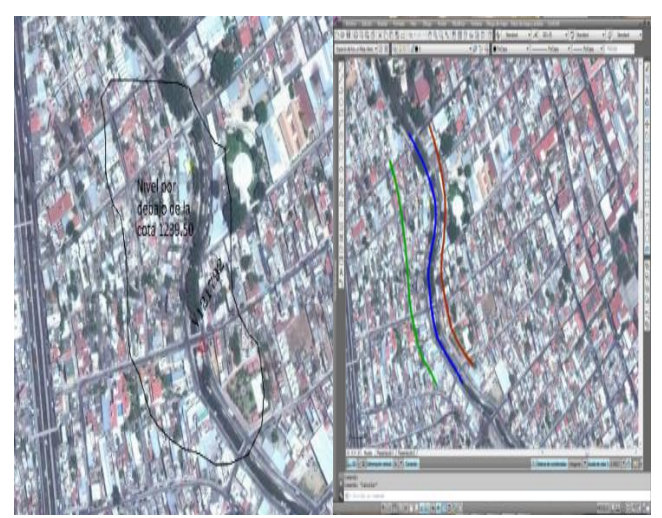

**Figura 5. Se muestra la cota y nivel del Río Huacapa.**

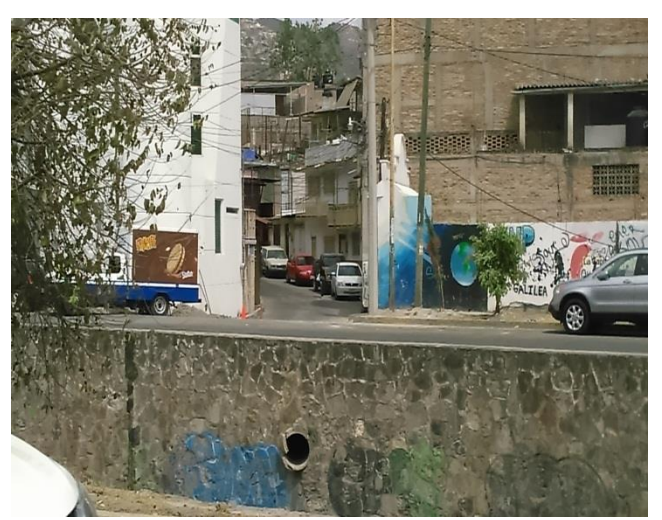

**Figura 6. Zona vulnerable a inundarse.**

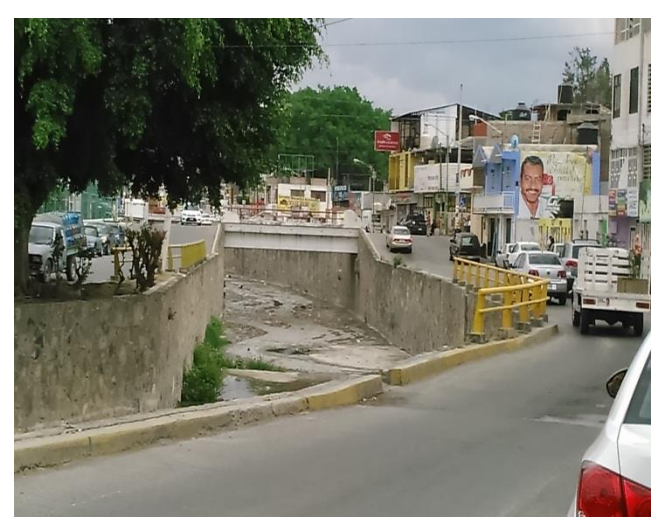

**Figura 7. Desnivel del río Huacapa zona vulnerable.**

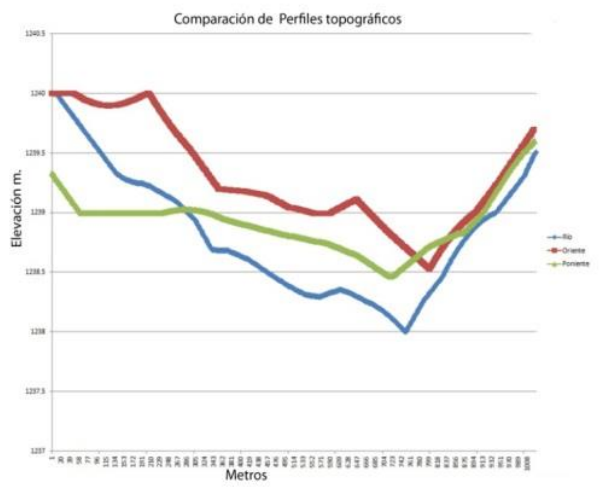

**Figura 8. Perfil del Río Huacapa**

Además, con la proyección de los extremos a través de los perfiles, se puede cuantificar el daño sufrido de las estructuras de las casas que se ubican en el área afectada. Con este tipo de ejercicios, se valora la importancia que tiene usar los datos geodésicos de los Bancos de Nivel.

#### **5. CONCLUSIONES**

La ciudad de Chilpancingo de los Bravo tiene una cobertura geodésica total de su superficie con un total de 118 Bancos de Nivel pertenecientes a la Red Geodésica Vertical Pasiva. El gran número de marcas geodésicas que existen en la localidad, pareciera no ser suficientes, debido a que la mayoría de los trabajos que se realizan en este ámbito, no están referenciados a los monumentos geodésicos.

La aportación que se hace con esta investigación, es la de proporcionar datos de los BN establecidos en la ciudad, los cuales cuentan con información de longitud, latitud y altura ortométrica, lo que permite a los diferentes usuarios que requieren puntos de referencia de control vertical, realizar levantamientos topográficos

y ligarlos a un sistema de referencia geodésico (NAVD88), definido en la NT del Sistema Geodésico Nacional.

También se aporta un procedimiento para generar imágenes georreferenciadas, con las cuales se pueden realizar ejercicios orientados a la planeación, proyección, ejecución y análisis de programas, que coadyuven al desarrollo de la ciudad.

Pero lo más importante, es promocionar la información geodésica vertical y la normatividad técnica, ante los usuarios constantes, como son los Colegios de Ingenieros Topógrafos, de Ingenieros Civiles, Ingenieros Constructores, Ingenieros Agrónomos, en las unidades académicas de ingeniería, así como a las Unidades de Estado, para que usen las marcas geodésicas durante sus tareas topográficas, así como los documentos que proporcionan los lineamientos para desarrollar estos trabajos, cuyos resultados deben cumplir con las especificaciones y Datum de referencia del Sistema Geodésico Nacional y los Estándares de Exactitud Posicional, información fundamental para garantizar la calidad y precisión de la información.

#### **6. AGRADECIMIENTOS.**

Se agradece al personal que conforma la Brigada de Nivelación Vertical del INEGI en el estado de Guerrero, por su valioso apoyo y asesoría durante este trabajo de investigación

#### **7. REFERENCIAS**

- 1. [http://www.inegi.org.mx/geo/contenidos/geodesia/i](http://www.inegi.org.mx/geo/contenidos/geodesia/)nventario puntos.aspx
- 2. [http://www.inegi.org.mx/geo/contenidos/normastecnicas/defa](http://www.inegi.org.mx/geo/contenidos/normastecnicas/defa%20ult.a%20spx)  [ult.a spx](http://www.inegi.org.mx/geo/contenidos/normastecnicas/defa%20ult.a%20spx)
- 3. <http://cartografia.guerrero.gob.mx/cabeceras/visor.php>
- 4. INEGI, Instituto Nacional de Estadística y Geografía, 2010a. Norma Técnica de Estándares de Exactitud Posicional, publicada en el Diario Oficial de la Federación el 23 de diciembre de 2010.
- 5. INEGI, Instituto Nacional de Estadística y Geografía, 2010b. Norma Técnica del Sistema Geodésico Nacional, publicada en el Diario Oficial de la Federación el 23 de diciembre de 2010.
- 6. INEGI, Instituto Nacional de Estadística y Geografía, 2012a. Norma Técnica para la Generación, Captación e Integración de Datos Catastrales y Registrales con fines estadísticos y geográficos, publicada en el Diario Oficial de la Federación el 16 de enero de 2012.
- 7. INEGI, Instituto Nacional de Estadística y Geografía, 2012. Obtención de coordenadas con GPS en ITRF y su relación con WGS84 y NAD27. Dirección General de Geografía y Medio Ambiente, Subdirección de Marcos de Referencia, Departamento de Evaluación Geodésica.
- 8. INEGI, Instituto Nacional de Estadística y Geografía, 2014. Manual para posicionamiento Geodésico Vertical, Subdirección del Marco Geodésico, Subdirección de Control de Operaciones Geodésicas.

## **GEOESTADÍSTICA APLICADA AL ANÁLISIS DE LA VARIABILIDAD ESPACIAL**

C. Karla Yanet Alonzo Hernández Ingeniero Topógrafo Geodesta Unidad Académica de Ingeniería Chilpancingo Gro México Yant\_alonzo@hotmail.com

M. en C. Oscar Orlando Chávez González Universidad Autónoma de Guerrero Unidad Académica de Ingeniería Chilpancingo, Gro. México. Chávez\_6701@hotmail.com

## **RESUMEN**

La Geoestadística es parte de la geografía que se encarga de proporcionar información que define el proceso de datos de la superficie terrestre conocidos también como datos espaciales utilizando la recopilación de información en los diferentes tipos de probabilidades en las aplicaciones en campos de las diferentes actividades; como la ecología, el petróleo, la hidrogeología, y la agricultura etc. Así como el uso en problemas particulares como la propagación de enfermedades (epidemiología), los índices estratégicos de comercio; utilizando el desarrollo de sistemas que se encuentran en el espacio que son de diferentes tipos y son eficientes. Estos números y procesos geoestadísticos se incorporan en muchos lugares, incluyendo los [sistemas de](http://es.wikipedia.org/wiki/Sistemas_de_informaci%C3%B3n_geogr%C3%A1fica)  [información geográfica](http://es.wikipedia.org/wiki/Sistemas_de_informaci%C3%B3n_geogr%C3%A1fica) (SIG) y esto hace que se utilicen las técnicas de los diferentes procedimientos de la Geoestadística como en el desarrollo estadístico; interviniendo también el análisis espacial y la variabilidad espacial; Utilizando la metodología para la Geoestadística y la variabilidad en las conclusiones que se pueden obtener y abarcar para la descripción de valores en el espacio mediante las técnicas del (Análisis Espacial).

## **Palabras Clave:**

Geoestadística, Análisis Espacial, Variabilidad Espacial. SIG.

## **1. INTRODUCCIÓN**

La Geoestadística es una herramienta útil para modelar la relación espacial entre los datos obtenidos que permiten realizar un análisis de los fenómenos espaciales y temporales, Y en base a esta información se puede realizar cualquier tipo de estudio basado en estos sistemas, se requiere realizar antes un análisis espacial de donde se procede el estudio de determinada zona que a los objetos de una proporción reciba información relativa. La Geostadística para entenderla debe de tener un proceso matemático para utilizar la información en el análisis especial donde estudia las relaciones de distancias de los elementos en el espacio utilizando su ubicación como datos relacionales de los objetos y así proporcionar la información correcta para la toma de decisiones.

El análisis espacial tal vez se considera que surgió con los primeros intentos de cartografía y topografía, pero muchos campos han contribuido a su crecimiento, actualmente existen diversos tipos de información con una gran cantidad de datos y métodos; esto nos proporciona un nuevo panorama de este proceso ampliamente utilizado en el análisis espacial y variabilidad comprende las técnicas formales que estudian los campos que sean [topológicas,](http://es.wikipedia.org/wiki/Topolog%C3%ADa) [geométricas](http://es.wikipedia.org/wiki/Geometr%C3%ADa) o geográficas y se refiere adecuadamente a una variedad de técnicas. Se utilizan para M. en C. Álvaro López Arellano Universidad Autónoma de Guerrero Unidad Académica de Ingeniería Chilpancingo, Gro. México. M. en C. Álvaro López igala@gmx.es

M. en C. José Luís Carranza Bello Universidad Autónoma de Guerrero Unidad Académica de Ingeniería Chilpancingo, Gro. México. Iuis.carrranza61@yahoo.es

referirse a una técnica en específico en una sola área de la investigación. Los métodos que son utilizados son muy diversos como la cartografías fotogrametría, y los procedimientos estadísticos de análisis de datos asimismo, se podría distinguir un modelo "en el espacio", empleada para simular los efectos del análisis espacial sobre las áreas geográficas definidas y que identifican las propiedades y las estructuras de los elementos a partir de su información.

## **2. GEOESTADÍSTICA Y VARIABILIDAD ESPACIAL**

La Geoestadística y la variabilidad resulta un tipo de estudio de carácter analítico y pues proporciona la información de manera básica empleando técnicas gestuales que permiten hacer predicciones a partir de las relaciones de una población o espacios cuya posición es relativa y demostrativa de un planteamiento de un problema.

## **2.1 Geoestadística**

La Geoestadística es una rama de la geografía que se encarga de la aplicación y preparación de datos terrestres, conocidos también como datos espacio-temporales. Desarrollado originalmente para predecir las distribuciones de probabilidad, la Geoestadística se aplica en el análisis, y predicción de la variabilidad espacial de fenómenos como en ciencias de la tierra; distribución de poblaciones que se pueden argumentar respecto a un sistema demográfico. Existen otras definiciones de acuerdo a su aplicación y resultados.

La Geoestadística es una agrupación de técnicas para el análisis y predicción de valores distribuidos pues dichos valores asumen la forma de la vinculación y coherencia de elementos puesto que es una herramienta útil para este tipo de procedimientos por lo siguiente tiene ciertos criterios como las ventajas las cuales son:

- Provee soluciones prácticas en problemas reales.
- Preserva los datos.
- Amplia los datos.
- ❖ Integra datos.

Actualmente la Geoestadística se dedica a la recopilación, análisis e interpretación de referencias y cantidades de una zona, cabe mencionar que el análisis y la interpretación de los datos son cada vez más importantes en todos los aspectos de la vida moderna.

## **2.2 Variabilidad espacial**

La variabilidad espacial es un conjunto de todos los posibles resultados de una investigación que se encarga de colectar, organizar, presentar y procesar datos asociadas un fenómeno con distintas variables de interés, y en concretar conclusiones acerca de éste.

Se divide en: Descriptiva e Inferencial.

VARIABILIDAD ESPACIAL DESCRIPTIVA. Se encarga de tomar una porción de localizaciones basado en una idea de analizar una muestra tomada de una población que represente una recopilación completa de elementos o resultados de la información buscada y las observaciones de asociación y especificaciones con la validez y la eficacia del método implementado junto a las diferentes posibilidades que puede aportar la aplicación de este tipo de análisis.

VARIABILIDAD ESPACIAL INFERENCIAL. Tiene como objetivo modificar por medio de una evaluación con diferentes variables que rectifiquen el resultado de las cifras y se obtienen las magnitudes que pueden tener valor cualquiera de los elementos con utilidad e importancia de manera representativa extraída de dicha población. Se debe establecer un nivel de confianza con los datos obtenidos donde se procesan con la Geoestadística de acuerdo a la magnitud del procedimiento de estudio enfocados a los modelos probabilísticos con el fin de cuantificar el uso de información de la geografía ya que son cantidades de la realidad que deseamos estudiar. (Ver fig. 1)

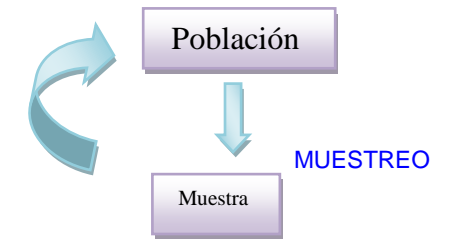

**Figura 1. Modelo grafico del proceso de estadística diferencial.**

Existe en la variabilidad espacial valores y circunstancias de diferentes tipos dependiendo del fenómeno utilizado para su descripción de forma que dependiendo sus circunstancias se escoge el método.

La variabilidad espacial puede ser de dos clases:

Al azar: si el valor de una propiedad en un sector no tiene forma de ser clasificado. Ejemplo (Ver fig. 2)

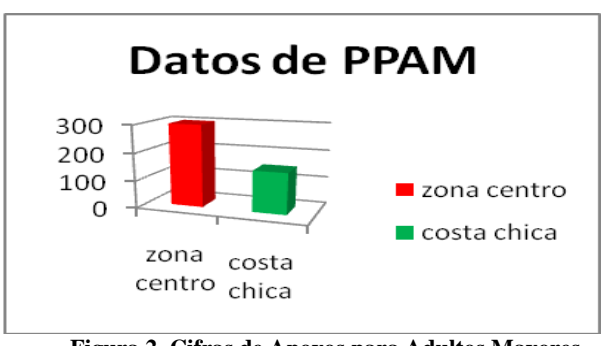

**Figura 2. Cifras de Apoyos para Adultos Mayores (SEDESOL)**

Es porque no podemos ver los sexos de cada beneficiario y tampoco su estatus social.

Relación: es la probabilidad de un evento o elemento que se basa en una parte de la muestra como diseño, composición y definición del territorio examinado. Ejemplo (Ver fig. 3).

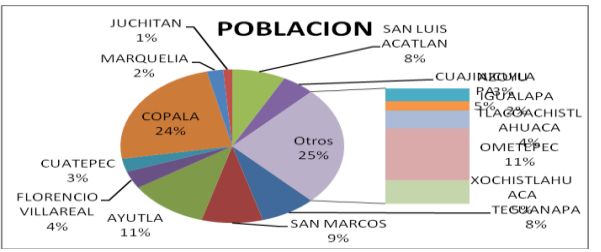

**Figura 3. Esquema de número de personas que son beneficiarias con apoyos (SEDESOL) otorgados a la zona de la Costa Chica.**

## **2.3 El espacio**

El espacio describe a un conjunto de diferentes entidades que tienen algún tipo de característica entre sí, en el lugar también se asocian otros elementos de la localización y relación en el cual se obtiene la proximidad en los objetos de estudio que se utiliza de manera importante. La localización nos sirve para cerrar ciertos límites para la realización del análisis del fenómeno, en la magnitud se definen los diferentes espacios: como el abstracto, físico, social, topológico y de relación, ya que estos detallan la naturaleza y la variedad del fenómeno estudiado.

A ) EL ESPACIO ABSTRACTO Utiliza la matemática; la lógica en el que demuestran las estructuras de cada especie estudiada de manera de diferencias y similitudes que forman un sistema de numeración y condición de modo relacional por lo siguiente permite particularizar una porción de un límite por uno o más objetos entre sí, y exista una relación que formen pares ordenados y así obtener varios tipos de elementos para proporcionarle un número o letra donde la relación los vinculen con los atributos del objeto.

Ya que es un conjunto de elementos que se encuentran vinculados por medio de algún tipo de estructura que representa algún tipo de método, entre elementos que constituyen el tejido especial donde existe la relación ya sea cualitativa y cuantitativa; la primera representa la presencia o ausencias de las propiedades.

Y la cuantitativa representa la relación que se le asigna número y se puedan establecer unas relaciones más comunes: siendo este tipo de relación un donde se clasifican según el número de conjuntos.

Relaciones de Orden, sirve para llevar una sucesión. Relaciones de equivalencia para igualar pares, que tienen propiedades semejantes; que permitan dar una representación de un fenómeno.

#### B) ESPACIO FISICO

Es la estructura que trata sobre la localización de los elementos en el mundo real de una zona que va a caracterizar al fenómeno estudiado de un espacio existentes utilizando los términos: cualitativo (su forma topológica) cuantitativo (la numeración) de elementos que se encuentran a su alrededor por ello en una extensión de una entidad se realiza una búsqueda de donde se llevan a cabo sucesión, duración y extensión de un objeto como la geometría, topología y su aspecto.

#### C) ESPACIO SOCIAL

Se caracteriza por las entidades sociales como las personas e instituciones donde llevan una actividad social que está compuesto por sujetos que tienen necesidades, propósitos y acciones con una actividad de una manera ordenada y orientada a un objetivo. En ocasiones las actividades son de forma mecánica utilizando herramientas y normas; de forma estructural y estilo dinámico. Son acciones con sucesos y reacciones que reúnen una serie de medios de las relaciones sociales de la producción llamado "proceso de trabajo".

#### D) ESPACIO TOPOLOGICO

Se basa en las cualidades de la localización y relación de los elementos que existe en una determinada región especial; el espacio topológico se caracteriza por la naturaleza propia su relación se vinculan entre sus elementos y se caracterizan por medio de la delimitación de una serie de propiedades se puede definir a partir de su composición de la región especial del objeto de estudio.

#### E) ESPACIO RELACIONAL

Se utiliza para formar relaciones comunes o de diferentes tipos dependiendo del espacio ya sea matemático o descriptivo de la zona a examinar utilizando elementos que sean vinculables a los espacios estudiados y representativos de forma visible, utilizando el método adecuados para la representación en un plano, grafico, mapa etc.; de acuerdo a lo que se está investigando y lo que se esté relacionado.

#### **3. ANALISIS ESPACIAL**

El análisis espacial en los datos tiene por finalidad descubrir estructuras espaciales, como asociarse entre los objetos, para modelar fenómenos geográficos que reflejan la naturaleza, calidad de los componentes los métodos aplicados en las tareas y transformaciones que se llevan a cabo en el análisis espacial de forma correcta se analizan los datos obtenidos en los programas apropiados con las funciones requeridas sobre el conocimiento del problema, para definir los métodos de análisis. El proceso convierte los datos en información útil para conocer un problema determinado. En ocasiones los resultados del análisis espacial proporcionan valores, que ayudan al proceso geográfico para realizar mapas, mientras que a otros de manera propia podemos denominar SIG, utilizando funciones; para actuar sobre los datos en todas las etapas desde la captura, la edición; pasando por diversos métodos del análisis espacial adquiriendo el resultado, a partir de la información espacial con el resultado de los SIG para el estudio cuantitativo de los fenómenos que se manifiestan en el espacio como:

a) Análisis exploratorio de los datos: es donde las entidades investigadas se llevan a cabo en el proceso de abstracción (Transformación) de los datos espaciales.

b)Análisis de relación espacial (estructura), ser internamente homogéneos y el nivel de los datos a representar de forma de atributos definidos por una localización espacial y temporal estableciendo un enlace entre ellos; de forma que tenga una relación el cual debe estar bien definida.

c) Representación de simulaciones: son los datos recogidos en la muestra y ayudará a observar el comportamiento de la muestra en estudio a través de imágenes, colores, líneas y características de dichas unidades de las que tenemos información.

Los SIG son sistemas de información geográfica es un mecanismo que integra y relaciona diversos componentes de transformación que permiten la organización, almacenamiento, manipulación de grandes cantidades de procedimientos del mundo real que permiten la incorporación de los aspectos geográficos, sociales y ambientales que conducen a la toma de decisiones de manera más eficaz en el análisis espacial (SIG). Ver figura 4

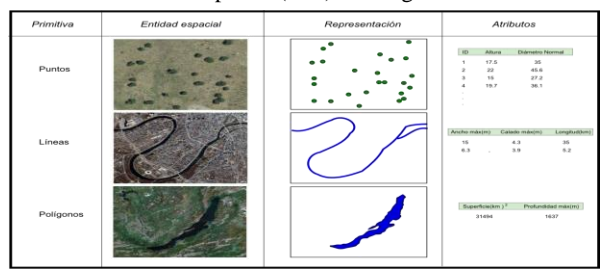

**Figura 4. Esquema del Análisis de relación Espacial**

Existen diversos criterios para clasificar las funciones de los SIG, especialmente las de análisis espacial; incluyen (los cinco tipos de funciones) formados por grupos y etapas, desde su formación y modificaciones sucesivas hasta producir resultados, es decir la información que preserva el análisis espacial.

#### **3.1 Las funciones del análisis espacial**

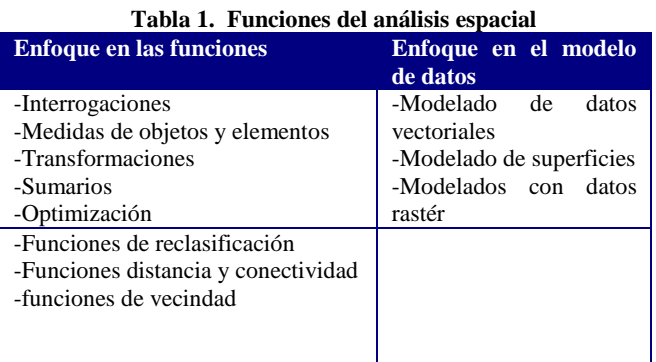

**El enfoque de las funciones**; en el análisis espacial es el conjunto de procesos con los cuales explota los datos, y esas técnicas están basados en funciones que al realizar un análisis se observan los resultados que arrojan estos procedimientos que se aplican a las referencias que se representan en el diseño para la agrupación de información.

En el cual surgen diferentes criterios espaciales donde pueden surgir diferentes tipos de preguntas:

¿Qué hay en la localización investigada?

¿Cuántos objetos existen dentro de un límite determinado?

¿Dónde se encuentra la relación a otros de su misma clase?

¿Cuántas localidades se encuentran cerca de un punto importante?

¿Cuál es su límite?

¿Cuántos elementos se encuentran en esa zona?

¿Cuál es su clasificación de los objetos que se encuentran en el límite a estudiar?

Partiendo de las interrogaciones se ejecutan las siguientes aplicaciones:

**Las medidas**. Son funciones que producen valores numéricos que describen algunas propiedades esenciales de los objetos como su longitud, área, forma, pendiente, orientación o la distancia y dirección entre dos o más entidades.

**Para sus transformaciones**: se utiliza un conjunto de métodos simples de análisis espacial que cambian transformaciones y entidades originales mediante comparaciones o combinaciones. Estas funciones utilizan principios y reglas geométricas, aritméticas o lógicas, y también operadores de conversión de datos vectoriales a rastré y viceversa.

**Existen los sumarios**. Se emplean en las funciones que resumen los datos indicadores. Los más usados son los de estadística descriptiva (media, mediana, moda, desviación típica, varianzas sus equivalentes espaciales, centro de desviación típica de las distancias.

**En la optimización**. Se agrupan las diversas técnicas de naturaleza normativa cuya finalidad es la selección y localizaciones que cumplen determinados criterios son muy utilizadas en los estudios de la planificación, también se incluyen los métodos de análisis de redes, como la búsqueda de rutas óptimas entre dos o más localizaciones en una red.

**Los modelados de datos vectoriales**. Se ofrecen una concepción particular del espacio geográfico y sus atributos, en base a ellos el siguiente paso es reducir las propiedades de dichos modelos a un conjunto finito de elementos, de tal modo que el registro de dichos elementos sirva para almacenar la realidad que los modelos geográficos describen. Se emplean los modelos de representación también denominados modelos de datos. (Ver fig.5

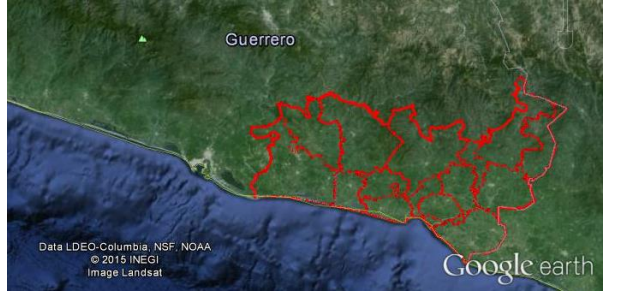

#### **Figura 5. Imagen satelital del estado de Guerrero, zona delimitada Costa Chica**

**Modelo de superficies**. La información y la relación que permiten evaluar los valores entre objetos incorporando las cifras como la presencia de límites de la zona y su naturaleza de las diferentes formas de clasificación tanto de distancia se puede medir en valores absolutos o acumulados y operaciones de densidad y proximidad que consisten en procedimientos que asignan valores a una localización en función de los valores vecinos a ese punto. (Véase Fig. 6)

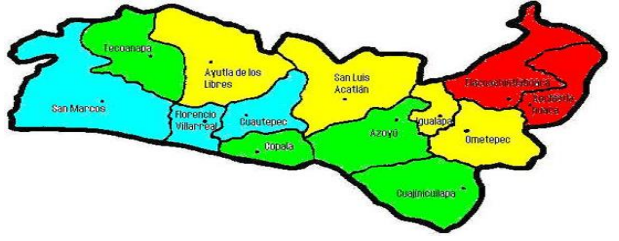

**Figura 6. Zona Modelo con datos Raster;**

**En el modelo ráster**, la zona de estudio se divide de forma sistemática en una serie de unidades mínimas (denominadas habitualmente celdas), y para cada una de estas se recoge la información pertinente, la característica principal del modelo ráster, que le confiere gran parte de sus propiedades más interesantes especialmente al análisis en el sistema, de tal modo que existe una relación del contenido entre las celdas, dicho de otra manera, el orden propio de las celdas presentes gracias a la división de orden, se realiza el procedimiento que aporta un elemento adicional que las relaciona entre sí. (Ver Fig. 9).

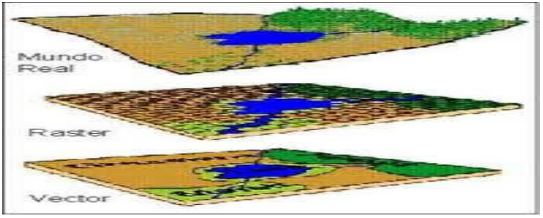

**Figura 7. Forma de representación de un modelo raster**

El análisis se caracteriza por tomar en cuenta la relación espacial y la georreferenciada de manera similar en la práctica de los procedimientos estadísticos exploratorios en busca de identificar sectores que tengan relación en una agrupación para obtener la relación espacial entre los datos disponibles que permiten realizar análisis de la información de los fenómenos se necesitan tener datos espaciales y temporales. Una de las herramientas es la fotogrametría. (Véase figura 8)

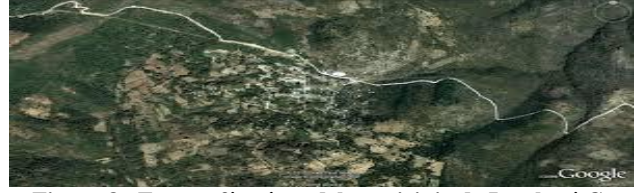

**Figura 8. Fotografía aérea del municipio de Igualapá Gro**

La fotogrametría constituye la materia prima fundamental para iniciar el proceso de elaboración de cartografía topográfica de ordenamiento territorial y de otros temas relacionados con la información básica para el análisis relacionada con el entorno geográfico del lugar a investigar, se utiliza para la clasificación de campo y datos de la región u otro organismo.

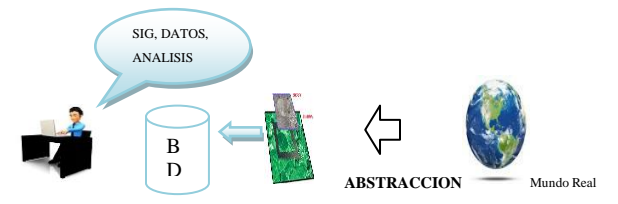

**Figura 9. Relación de Análisis Espacial**

La última etapa es la que lleva el almacenamiento de los modelos de representación, convirtiendo los elementos base en información. Son estos valores numéricos que se manejan por el ordenador de cada modelo, la representación tiene sus particulares de almacenamiento que emplean el rendimiento de las operaciones realizadas sobre los datos espaciales al tiempo que reducen el espacio que dichos datos se manejen.

#### **3.2 Etapas del proceso de análisis espacial**

Definición de objetivos: definición clara de las preguntas e hipótesis que se van a investigar:

1) Selección de los datos: es analizar el tipo de elementos como, puntos, líneas, polígonos, y su representación como su escala y los métodos, transformaciones de los mismos.

2) Aplicación de las funciones necesarias en el programa SIG: se aplica la forma y las funciones del análisis de acuerdo a los conceptos y transformaciones que enlacen a los datos.

3) Presentación y valoración de los resultados: se pueden representar en diferentes tipos, mapas, tablas, gráficos u otros documentos.

Esto permite la obtención, procesamiento y análisis de cualquier tipo de información espacial obtenida a través de imágenes digitales. El análisis se compone por un conjunto de procesos destinados a realizar el análisis de imágenes. Estos procesos son: captación de imágenes, memorización de la información, procesado e interpretación de los resultados. Las principales aplicaciones de una visión artificial en el proceso del análisis actual son:

- Identificación de objetos.
- Determinación de la posición de los objetos en el espacio.
- Establecimiento de relaciones espaciales entre varios objetos.
- Determinación de elementos más importantes de un objeto.
- Realización de la investigación y variabilidad de la zona.

## **4 APLICACIONES**

El análisis espacial pone en evidencia estructuras y formas de organización espacial recurrentes, por ejemplo los modelos de diferentes campos.

Analiza los procesos que se encuentran en el origen de esos eventos, a través de conceptos como los de distancia de territorios, de enlace espacial, de estrategia y de elección espacial.

Vinculan esas formas y esos procesos y están integradas en y los modelos del funcionamiento y la evolución de los sistemas espaciales.

Este tipo de análisis se aplica en campos relacionados con el del territorio (urbanismo, desarrollo rural, ubicación, turismo etc.) y sus resultados han dado interesantes frutos en estudios de otras disciplinas afines a la geografía como la economía.

EN LA GEOMATICA Y TOPOGRAFIA se es de importancia porque se liga del mundo de análisis de forma que el almacenamiento de información en la Geomática (geo de tierra) e (informática) donde se integran los medios para captura tratamiento la integración de datos y se obtiene la información necesaria para la ejecución de estas mismas. A través de ellos se establecen:

Relaciones de proximidad

- Conectividad
- Cálculos de proyectos
- Áreas de influencia.
- Cálculo de rutas.

GEOSTADISTICA APLICADA A UNA ZONA. Es el proceso por el cual cada unidad de registro es codificado de manera descriptiva de análisis y recopilación; el uso de las relaciones por el cual los datos brutos son transformados y clasificados en categorías es la porción de la unidad de muestreo que tiene que ser examinada para poder caracterizar una unidad de registro. (Fig. 10)

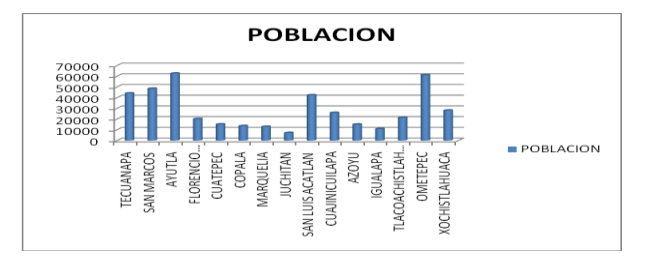

**Figura 10. Grafica de municipios de la zona de la Costa Chica**

#### **VIAS DE COMUNICACIÓN EN PROCESO DE RECONSTRUCCION**

Ejemplo; la relación que existe de comunicaciones de vías terrestres de las comunidades de la región de la Costa Chica y su importancia para sus actividades comerciales y desarrollo de los municipios de manera que sin estas vías de comunicación no hay una manera de transportarse por esas rutas de un lugar a otro ya que algunos caminos están en proceso de reparación (Ver Fig11 y 12)

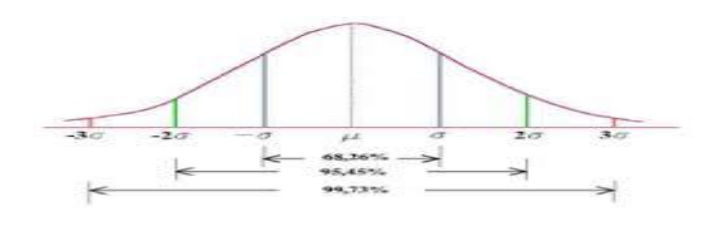

#### **Figura11. Grafica estadística de caminos en proceso de reconstrucción**

**Figura 12. Plano de la zona de la Costa Chica y sus vías Fig.** 

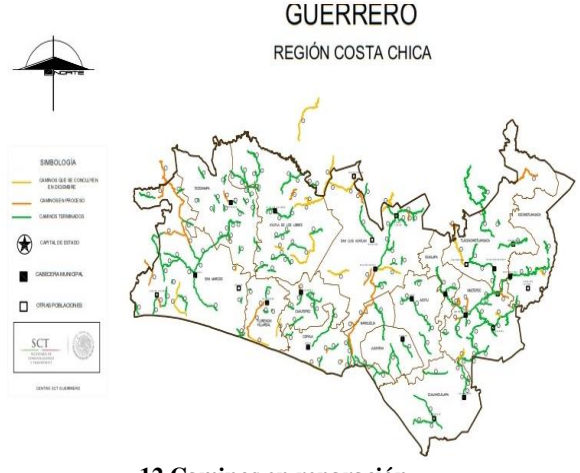

**12 Caminos en reparación.**

Otro tipo de correlación será de tipo vinculo que existe entre las entidades a establecer las relaciones y antecedentes en una entidad social o de conjunto por ello es importante la zona de localización de determinada entidad a examinar (agente o producto) y esto depende de los diferentes agentes que hacen posible la interacción. (Ver figura 13 y 14)

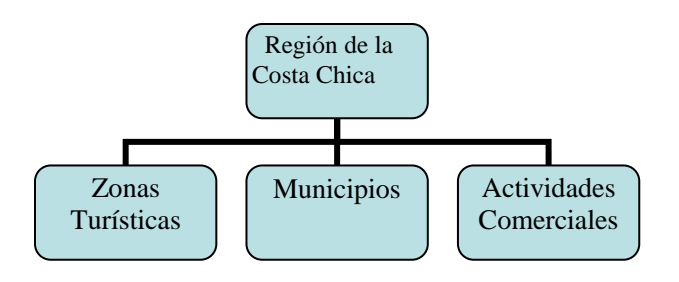

**Figura 13. Diagrama de jerarquía de la Costa Chica**

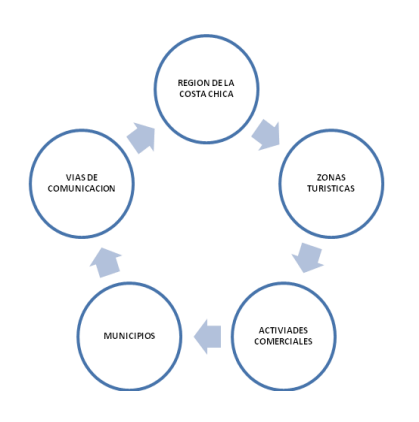

**Figura 14. Relación de actividades de la Costa Chica del estado de Guerrero.**

Existe las formas de tener en cuenta las relaciones que existen en diferentes agentes que componen actividades para formar un tipo de vida de desarrollo y productividad de esta zona; como en otros estilos de vida que lo componen ciertos sujetos que tienen sus actividades y relaciones humanas y laborales así como los recursos naturales que implican la vida sustentable de los elementos que viven en estos límites.

## **5. CONCLUSIONES**

El objetivo principal de la Geoestadística Aplicada al Análisis de la Variabilidad Espacial es dar a conocer que existe la manera de tener datos de importancia para las relaciones de estas mismas y información con un análisis de representativo y grafico de forma detallada y precisa ya que es una rama de la estadística y la geografía, como en otros sistemas depende de su aplicación proporcionando datos de forma descriptiva y cualitativa, facilita la predicción y simulación de referencias del análisis espacial de elementos, ofrece describir la continuidad de procesos espaciales. Gracias a esto se ha realizado una recopilación de información de manera que la muestra utilizada en el sistema que proporcionan los SIG en imágenes para un mejor proceso del análisis espacial se hacen para la aplicación de la variabilidad y el análisis espacial de los fenómenos y problemas ya sean sociales, naturales o de otra índole que suceden en nuestro estado como en nuestro país ya que existen diversos tipos de problemáticas. Este tipo de investigación se puede aplicar en diferentes campos y tendremos un entorno más cómodo de investigar y mejorar las metodologías con una excelente utilidad y con buenos resultados.

Como estudiante considero que he aprendido de este artículo, que existen formas de obtener información de forma detallada de un elemento con características y cálculos de manera representativa.

En lo personal me ayudara a comprender que; estar en mis ocupaciones de mis actividades diarias tiene una procedencia una relación con todo lo que me rodea que pueden ser evaluados de manera descriptiva y cuantitativa.

Esta información proporciona un panorama de lo que se quiere investigar y como se puede tener un resultado satisfactorio utilizando este tipo de investigaciones como "Geoestadística aplicada al análisis de la variabilidad espacial" que se puede estudiar de manera más profunda y aplicarla en distintas actividades e investigaciones.

#### **6. RECONOCIMIENTOS**

El autor agradece la colaboración del M en C Álvaro López Arellano director de este trabajo, por sus acertados comentarios para el enriquecimiento de este artículo

Finalmente a los revisores de este articulo M en C Oscar Orlando Chávez Gonzales y el M en C José Luis Carranza Bello. Reconozco a mis profesores de ser muy buenos en su labor como líderes en la enseñanza y en el campo laboral.

## **7. REFERENCIAS**

- [1] ALEXANDER, M. & DANOWSKI, J. (1990). Analysis of an ancient network. Social
- [2] ALUJA, T. & MORINEAU, A. (1999) EUB. Barcelona.
- [3] BAILEY, T.C. & GATTRELL, A.C. (1995) Interactive
- [4] Spatial Data Analysis. Longman Scientific and Technical. New York.
- [5] Box, G. E. P. y G.M. Jenkins. (1976). Time Series Analysis Forecasting andCentro de Geociencias), Fontainebleau, Francia (1970)
- [6] HARVEY, D. (2003) Espacios de esperanza. Akal. Madrid. HARVEY, D. (2003)
- [7] Data IDEO Colombia NSF,NAA.imagen Lansat 2015 INEGI
- [8] Díaz- Francés, E. (1993). Introducción a Conceptos Básicos de Geoestadística.
- [9] Información de datos de la Secretaria de Desarrollo Social (SEDESOL) y Secretaria de Comunicaciones y Transportes (SCT) FONDEN

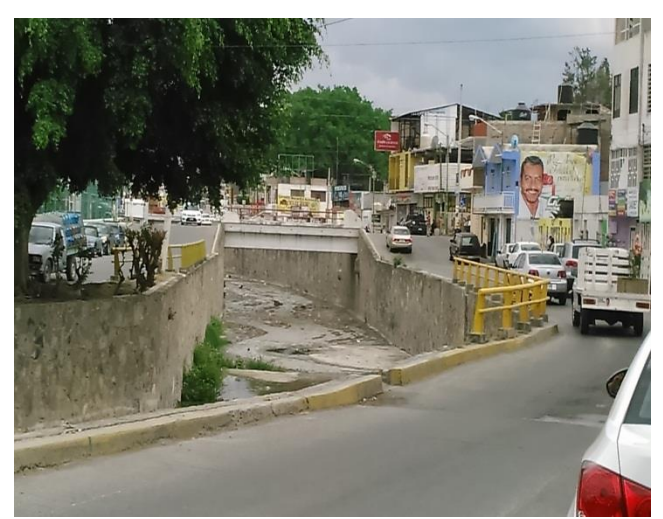

**Figura 7. Desnivel del río Huacapa zona vulnerable.**

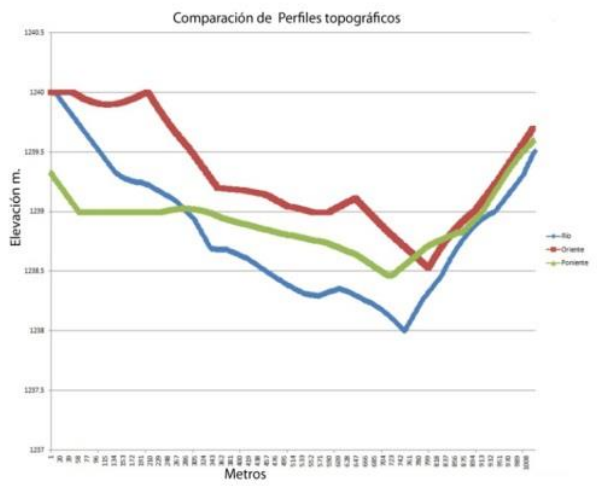

**Figura 8. Perfil del Río Huacapa**

Además, con la proyección de los extremos a través de los perfiles, se puede cuantificar el daño sufrido de las estructuras de las casas que se ubican en el área afectada. Con este tipo de ejercicios, se valora la importancia que tiene usar los datos geodésicos de los Bancos de Nivel.

#### **5. CONCLUSIONES**

La ciudad de Chilpancingo de los Bravo tiene una cobertura geodésica total de su superficie con un total de 118 Bancos de Nivel pertenecientes a la Red Geodésica Vertical Pasiva. El gran número de marcas geodésicas que existen en la localidad, pareciera no ser suficientes, debido a que la mayoría de los trabajos que se realizan en este ámbito, no están referenciados a los monumentos geodésicos.

La aportación que se hace con esta investigación, es la de proporcionar datos de los BN establecidos en la ciudad, los cuales cuentan con información de longitud, latitud y altura ortométrica, lo que permite a los diferentes usuarios que requieren puntos de referencia de control vertical, realizar levantamientos topográficos

y ligarlos a un sistema de referencia geodésico (NAVD88), definido en la NT del Sistema Geodésico Nacional.

También se aporta un procedimiento para generar imágenes georreferenciadas, con las cuales se pueden realizar ejercicios orientados a la planeación, proyección, ejecución y análisis de programas, que coadyuven al desarrollo de la ciudad.

Pero lo más importante, es promocionar la información geodésica vertical y la normatividad técnica, ante los usuarios constantes, como son los Colegios de Ingenieros Topógrafos, de Ingenieros Civiles, Ingenieros Constructores, Ingenieros Agrónomos, en las unidades académicas de ingeniería, así como a las Unidades de Estado, para que usen las marcas geodésicas durante sus tareas topográficas, así como los documentos que proporcionan los lineamientos para desarrollar estos trabajos, cuyos resultados deben cumplir con las especificaciones y Datum de referencia del Sistema Geodésico Nacional y los Estándares de Exactitud Posicional, información fundamental para garantizar la calidad y precisión de la información.

#### **6. AGRADECIMIENTOS.**

Se agradece al personal que conforma la Brigada de Nivelación Vertical del INEGI en el estado de Guerrero, por su valioso apoyo y asesoría durante este trabajo de investigación

#### **7. REFERENCIAS**

- 1. [http://www.inegi.org.mx/geo/contenidos/geodesia/i](http://www.inegi.org.mx/geo/contenidos/geodesia/)nventario puntos.aspx
- 2. [http://www.inegi.org.mx/geo/contenidos/normastecnicas/defa](http://www.inegi.org.mx/geo/contenidos/normastecnicas/defa%20ult.a%20spx)  [ult.a spx](http://www.inegi.org.mx/geo/contenidos/normastecnicas/defa%20ult.a%20spx)
- 3. <http://cartografia.guerrero.gob.mx/cabeceras/visor.php>
- 4. INEGI, Instituto Nacional de Estadística y Geografía, 2010a. Norma Técnica de Estándares de Exactitud Posicional, publicada en el Diario Oficial de la Federación el 23 de diciembre de 2010.
- 5. INEGI, Instituto Nacional de Estadística y Geografía, 2010b. Norma Técnica del Sistema Geodésico Nacional, publicada en el Diario Oficial de la Federación el 23 de diciembre de 2010.
- 6. INEGI, Instituto Nacional de Estadística y Geografía, 2012a. Norma Técnica para la Generación, Captación e Integración de Datos Catastrales y Registrales con fines estadísticos y geográficos, publicada en el Diario Oficial de la Federación el 16 de enero de 2012.
- 7. INEGI, Instituto Nacional de Estadística y Geografía, 2012. Obtención de coordenadas con GPS en ITRF y su relación con WGS84 y NAD27. Dirección General de Geografía y Medio Ambiente, Subdirección de Marcos de Referencia, Departamento de Evaluación Geodésica.
- 8. INEGI, Instituto Nacional de Estadística y Geografía, 2014. Manual para posicionamiento Geodésico Vertical, Subdirección del Marco Geodésico, Subdirección de Control de Operaciones Geodésicas.

## **FACTIBILIDAD CONSTRUCTIVA DE PAVIMENTOS VERDES PARA LA REGIÓN CENTRO DEL ESTADO DE GUERRERO**

Oscar González **Mancilla** 

Alfredo Cuevas Sandoval

Raziel Barragán Trinidad

Mateo Sánchez **Calvo** 

Unidad Académica de Ingeniería de la Universidad Autónoma de Guerrero. C.U. Sur Av. Lázaro Cárdenas S/N Ciudad Universitaria C.P. 39070 Chilpancingo de los Bravo, Guerrero, México

+52 (747) 109 6332 [osc.argm@live.com.mx](mailto:osc.argm@live.com.mx) +52 (747) 110 0179 [acuevas36@hotmail.com](mailto:acuevas36@hotmail.com) +52 (747) 131 4582 [razielbt@gmail.com](mailto:razielbt@gmail.com) [sc\\_421@hotmail.com](mailto:sc_421@hotmail.com) +52 (747) 529 4181

En el presente trabajo, se hace una comparativa costo – beneficio entre el concreto permeable y el concreto convencional, se plasma además la disponibilidad de los materiales que existen en la zona, para determinar si es factible la producción de concreto permeable.

## **Área temática**

Construcción sustentable

## **Palabras clave**

Concreto permeable, factibilidad, construcción

## **1. INTRODUCCIÓN**

Un pavimento verde es aquel que en su elaboración considera materiales reciclados, que no contaminen el ambiente, en este caso, un pavimento con concreto permeable puede o no incluir materiales de reciclaje, sin embargo se considera verde por el impacto positivo que genera en el ambiente al aplicarse.

En los años 1945 y 1950 se dio inicio a los primeros experimentos con pavimentos permeables, enfocados en los siguientes objetivos: a) obtener una mezcla con la que se pudiera crear un elemento resistente de estructura abierta que brindara la capacidad de carga requerida por el proyecto y que además trabajara como una alcantarilla para desalojar el agua del pavimento, b) brindar mayor seguridad a los usuarios y c) permitir fluidez de tránsito en cualquier condición meteorológica. En la década de los setenta se pretendía solucionar los problemas inherentes al crecimiento de las pavimentaciones sub-urbanas y la deficiencia del alcantarillado.

En 1974 en Japón, se da lugar a los primeros ejemplos de concreto permeable en capas de rodadura debido a que el 80% de la superficie es ondulada y montañosa lo que obligó a adoptar medidas para reducir en lo posible los escurrimientos en las zonas urbanas, la utilización del concreto permeable en Japón obedece principalmente a consideraciones de drenaje. **2. CARACTERÍSTICAS Y** 

En 1985 se señala el fenómeno de *pumping (bombeo)* que se produce en pavimentos de concreto ante la acción combinada de agua y tráfico pesado, este hecho le ha dado al concreto

**RESUMEN permeable con misión drenante, el cual ha sido utilizado en** diferentes países. Posteriormente se planteó la posibilidad de emplear estos concretos como sub-base y base de pavimentos. El concreto permeable "ecocreto", es el primer pavimento 100% permeable y ecológico en el mundo. El material es un producto 100% mexicano descubierto por científicos y técnicos mexicanos bajo la dirección del arquitecto Néstor de Buen Unna, iniciaron este proyecto desde el año 1994, además desarrollaron los sistemas constructivos adecuados en agosto de 1996, el "Ecocreto" fue patentado al público de México.

> En el año 1996 el ingeniero Químico Grau Genesias inventó un aditivo para elaborar concreto ecológico 100% permeable. En el 2014 el ecocreto ya ha sido aplicado de manera satisfactoria en México sin embargo existen bastantes espacios que pudieran ser recubiertos por concreto permeable, que podrían generar una sensación térmica menor a la Ambiental en la zona de aplicación eliminando el efecto "*heat island*" o isla de calor mismo que recibe su nombre por crear una especie de isla o domo donde el transeúnte percibe una temperatura mayor a la del ambiente en espacios y superficies cubiertas por asfalto o concreto hidráulico convencional, lamentablemente existe poca información de este material para que sea considerado como una alternativa de recubrimiento de superficies.

> En los últimos años, el estado de Guerrero ha sido afectado por fenómenos naturales causados por desequilibrio ambiental. La temperatura ambiental ha tenido un incremento notorio y el uso de asfalto y concreto convencional para recubrir espacios y vías, ha erosionado el suelo y genera islas de calor. Es necesario incluir este tipo de materiales en la construcción para mejorar el clima en la zona e incrementar la calidad de vida. No obstante en la ciudad capital de Chilpancingo de los Bravo, en el Laboratorio de Materiales de la Unidad Académica de Ingeniería, se han diseñado, fabricado y experimentado piezas de concreto permeable sin aditivo, con la finalidad de obtener la resistencia adecuada para cada aplicación y suprimir el costo del aditivo, se pretende garantizar así la calidad y precio del producto al público consumidor que pretenda recubrir un espacio aportando además beneficios al medio ambiente.

# **DISPONIBILIDAD DE LOS MATERIALES**

El concreto permeable se ha usado como una alternativa a la típica solución de construir pozos para retención o almacenamiento de aguas pluviales. En general, ha tenido éxito en la construcción de áreas de estacionamiento con pavimentos de concreto permeable que permiten la filtración del agua al subsuelo, reduciendo el escurrimiento superficial, evitando la contaminación, el encharcamiento y la erosión de áreas aledañas. Algunas definiciones básicas de concreto permeable son:

De acuerdo con el ACI-522R, el concreto permeable es un respectivamente). material de estructura abierta con revenimiento cero, compuesto por cemento Portland, agregado grueso, poco o nada de finos, aditivos y agua. La combinación de estos ingredientes produce un material endurecido con poros interconectados, cuyo tamaño varía de 2 a 8 mm lo que permite el paso de agua. El contenido de vacíos puede variar de un 18 a un 35 %, con resistencias a compresión típicas de 2.8 a 28 MPa. Su velocidad de drenaje depende del tamaño del agregado y de la densidad de la mezcla, pero generalmente varía en el rango de 81 a 730 L/min/m2.

## **2.1 Propiedades del concreto permeable en estado fresco**

Son aquellas que se pueden medir antes del fraguado y dentro de las más relevantes se tienen las siguientes:

#### *2.1.1 Peso Volumétrico o unitario*

El peso unitario del concreto permeable es del orden del 70% del concreto convencional, y se define como el peso por unidad de volumen del material. Su determinación es en base a la norma ASTM C1688.

#### *2.1.2 Revenimiento*

En general, es cero; sin embargo se han usado valores en el rango de 20 a 50 mm. La prueba del revenimiento se realiza de acuerdo con la norma ASTM C143– no es una prueba que se considera para fines de control de calidad, debido a que la mezcla es demasiado rígida y la medición del revenimiento en la mayoría de casos no es aplicable.

#### *2.1.3 Contenido de vacíos*

El contenido de huecos de aire se calcula como un porcentaje de aire por el método gravitatorio (ASTM C138), y está relacionado directamente con el peso volumétrico de una mezcla dada de concreto permeable. El contenido de vacíos depende de varios factores: granulometría del agregado, contenido del material cementante, relación A/C, y la compactación.

## **2.2 Propiedades del concreto permeable en estado endurecido**

Son aquellas que se determinan ensayando al concreto en estado endurecido, las pruebas y ensayes se llevan a cabo según la edad del elemento. Las determinaciones más comunes son:

## *2.2.1 Porosidad*

La porosidad es una medida de los espacios vacíos entre los agregados. La condición para que un

concreto sea permeable es que el contenido de vacíos sea mayor al 15%.

#### *2.2.2 Permeabilidad*

*L a* permeabilidad al igual que la porosidad depende de las propiedades de los materiales, la proporción de la mezcla y de los métodos de colocación y compactación.

## 2.2.3 *Resistencia a la compresión*

La resistencia a compresión típica es del orden de 17 MPa; sin embargo, se pueden desarrollar resistencias hasta de 28 MPa. La resistencia a compresión está influenciada por los materiales componentes, el esfuerzo de compactación y por el contenido de vacíos. En la figura 1 se muestra la relación entre la resistencia a compresión y el contenido de vacíos para 2 tamaños de agregado, 19.0 y 9.5 mm (ASTM C33, No. 67, y 8,

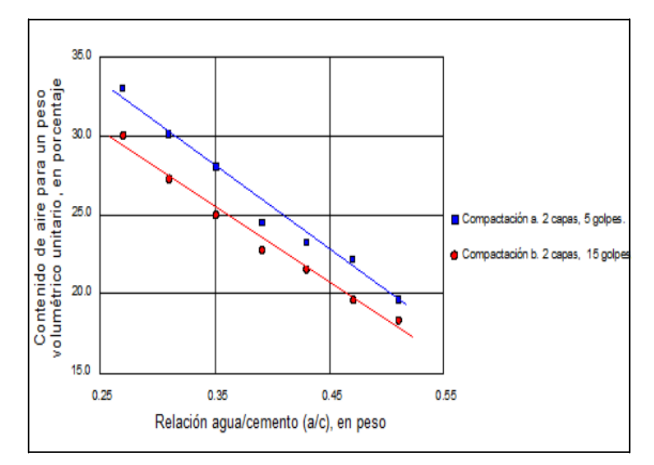

#### **Fig. 1. Relación entre la resistencia a 28 días y el contenido de aire para agregado de 3/8" y ¾" (ACI 211.3R 1988).**

#### *2.2.4 Resistencia a la flexión*

La resistencia a flexión varía entre 1 y 3.8 MPa. Su determinación puede estar sujeta a importante variabilidad, por lo que es común medir la resistencia a compresión y usar relaciones empíricas para estimar su valor. Por su parte, la contracción por secado en el concreto permeable se presenta más pronto, sin embargo, es menor, del orden de la mitad de lo esperado en el concreto convencional, debido a lo anterior, en éste material el número de juntas disminuye o se suprime.

## *2.2.5 Cambio de volumen o contracción*

Al fenómeno que se presenta cuando el concreto pierde agua se le conoce como cambio de volumen o contracción. Para evitar una mayor contracción en la estructura del concreto, comúnmente se agrega agua, de tal forma que la hidratación del cemento obtenga su consistencia óptima. El agua libre o excedente, se evapora en poco tiempo, así la velocidad o terminado de secado depende principalmente de la humedad contenida, temperatura ambiental y de la forma y posición donde fue colocado el concreto.

## *2.2.6 Absorción acústica*

Es una propiedad que presentan ciertos materiales y cuya función principal es absorber energía acústica al disminuir la reflexión de las ondas incidentes; ejemplo de esto tenemos los materiales porosos, ahora bien, la capacidad de aislamiento acústico de un determinado elemento constructivo, fabricado con uno o más materiales, es su capacidad de atenuar el sonido que lo atraviesa.

## *2.2.7 Durabilidad*

Es la capacidad de resistencia a la intemperie, a la congelación y descongelación, a la acción de agentes químicos al desgaste, sin la alteración de sus propiedades mecánicas.

#### *2.2.8 Resistencia a la congelación-deshielo*

El concreto permeable debe tener la capacidad de resistir condiciones ambientales de exposición anticipadas. Aun cuando las condiciones climáticas en nuestro país no son propicias a cambios climáticos extremos Conforme a la norma ASTM C 666, una porción de concreto permeable sin aire incluido completamente saturado tuvo una pobre resistencia a la congelación y deshielo, aunque esta norma no es recomendable para evaluar la resistencia a la congelación y deshielo del concreto permeable, ya que no simula el desempeño en campo.

Para mejorar la resistencia del concreto permeable bajo condiciones de congelación y deshielo, es recomendable Incorporar un aditivo inclusor de aire en la mezcla de concreto permeable, Colocar un tubo de PVC en la base del agregado para capturar toda el agua y permitir que drene hacia fuera por debajo del pavimento y Utilizar una capa de 20 a 60 *cm*. de grueso de una base de agregado sin finos debajo del concreto permeable, de esta forma se evitará que el agua se congele y expanda al interior del elemento de concreto afectando su estado de servicio.

#### *2.2.9 Resistencia a la abrasión*

Todos los pavimentos o superficies de rodamiento están expuestos a un alto desgaste, en cuanto al concreto permeable podemos decir que este debe tener dentro de sus propiedades una alta resistencia a la abrasión, pues se ha observado que tal resistencia está relacionada directamente con la resistencia a compresión del concreto.

## **2.3 Disponibilidad de los Materiales**

Según la Unidad General de Servicios Técnicos del Centro SCT Guerrero, en su inventario de bancos de materiales del año 2013, en la región centro se cuenta con bancos que pueden abastecer sin problema las necesidades de la industria de la construcción. Entre los más representativos se encuentran: el banco Cajeles, en el km 45+300, el banco Mazatlán en el km 20+060, el banco Cañada del zopilote en el km 194+600, banco el Quemado en el km 117+000 y Mezcala en el km 173+300.

El municipio de Chilpancingo de los bravo cuenta con los ríos Papagayo, Huacapa, Ocotito, Zoyatepec, Jaleaca y otros de menor importancia; tiene dos presas: una llamada Cerrito rico y la Fernando Galicia islas en la localidad de Rincón de la vía, sin embargo, en cuanto a la dotación del servicio de agua es complicada, debido a que no cuenta con fuentes de abastecimiento, a diferencia de otros municipios como Acapulco.

El cemento, es el material indispensable para la elaboración de un concreto, la mayoría de las propiedades del concreto son proporcionales a la cantidad de cemento de la mezcla. En la Región Centro el cemento se obtiene a través de distribuidores, mismos que reciben el producto directamente de las bodegas de las distintas plantas, como Cementos Moctezuma cuya planta de producción abastece la zona sur del país, está ubicada Carretera Tezoyuca – Tepetzingo km 1.9 Municipio de Emiliano Zapata.

La empresa cementera con mayor ventas en la zona centro es Cementos Tolteca que cuenta con un Centros de distribución en la carretera Chilpancingo - Tierra Colorada, Tlanxinca, Chilpancingo de los Bravo y una planta de producción en Ex hacienda San Lorenzo No. S/n Tepeaca, Puebla.

Cementos cruz azul, es una de las marcas que se distribuyen en la zona centro y tiene una planta de producción en Ex Hacienda La Noria Carretera Tecamachalco-Palmar de Bravo Km. 16 Palmar de Bravo, Puebla, que se encarga de abastecer la zona sur del país.

Cementos Holcim Apasco, cuenta con una planta a 98 km de la Capital del estado. en avenida Lázaro Cárdenas S/n Colonia La Sabana Acapulco De Juárez, Guerrero, Código postal 39903.

La disponibilidad y suministro de materiales en la Región hace suponer que un escenario de escases de cualquier componente para el concreto, será por causas extraordinarias diferentes de la capacidad de producción o extracción de los mismos.

## **3. PROCESO CONSTRUCTIVO Y SUSTENTABILIDAD**

Existen sistemas constructivos determinados por las necesidades y condiciones particulares de cada sitio, factores como el tipo de suelo, el clima, los materiales de la región, e incluso la cultura de los obreros hacen que un proceso varíe de otro, sin embargo esto no significa que no se pueda obtener un producto de calidad. El proceso constructivo para este tipo de concreto aplicados principalmente a estacionamientos, calles o vías de tránsito ligero a moderado y para uso peatonal como banquetas y explanadas es el siguiente:

## **3.1 Proceso Constructivo**

a) Abrir caja de 50 cm de profundidad por medios mecánicos. Para uso peatonal, la caja será de 15 a 20 cm, la profundidad de la excavación y el equipo a utilizar estará en función del tipo de suelo del sitio y el servicio que pretende brindar, (fig. 2).

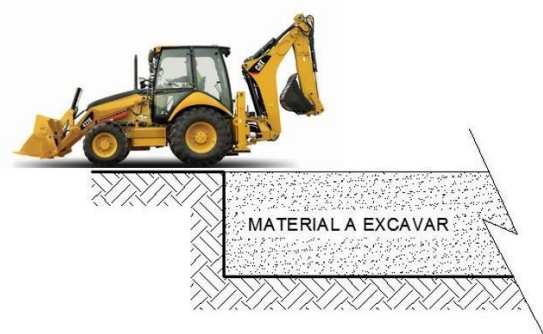

**Fig. 2. Excavación en el terreno**.

b) Compactación del terreno natural por medios mecánicos, es recomendable usar vibro compactadores de rodillo liso hasta lograr una compactación al 95% proctor, (fig. 3). El grado de compactación y el equipo a utilizar dependen de la calidad del suelo del sitio y del tipo de servicio que se pretende brindar.

c) Abrir pozos de absorción de  $1.0 \times 1.0 \times 1.0$  m por cada 50 m<sup>2</sup> de superficie, o franjas de absorción a lo ancho de la vía, o en la parte más baja del terreno, de .60 m de ancho por 1.0 m de

Profundidad y rellenar con grava de ¾", Para uso peatonal abrir pozos de absorción de 0.5 x 0.5 x 0.50 m por cada 35 m<sup>2</sup> de superficie y rellenar con Grava de 3 a 6". En la fig. 4 se muestra un ejemplo de pozo de absorción.

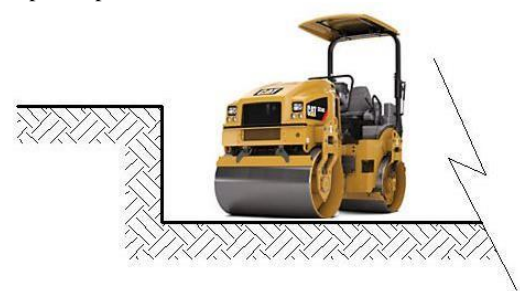

**Fig. 3. Compactación del terreno**

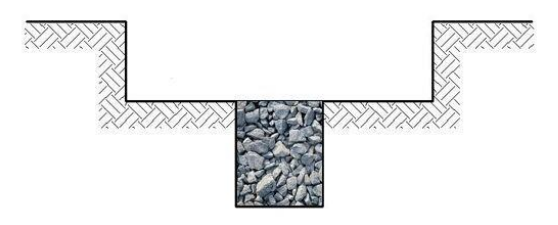

**Fig. 4. Pozo de absorción.**

**agregado.** d) Colocar sobre la subrasante una capa de geotextil no tejido, para proteger la subrasante, el traslape será de 40 cm. Para uso peatonal la colocación del geotextil es opcional. (Ver fig. 5).

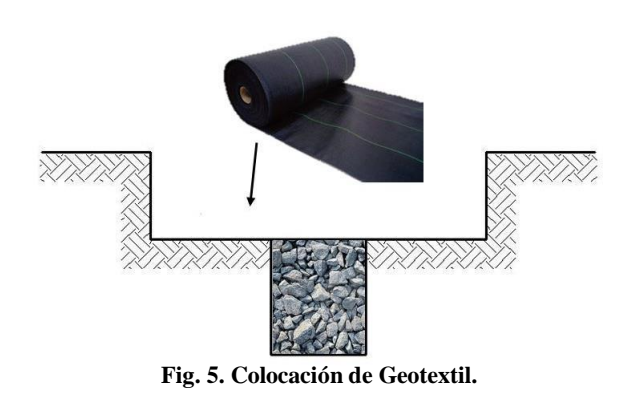

e) Suministrar una capa de agregado de ¾ a 3/8" Compactar el relleno perfectamente por medios mecánicos, el espesor de la capa será de 20 a 30 cm según lo indique el proyecto. Para uso peatonal Colocar una base de grava de ¾" de 10 cm de espesor o según lo indicado en el proyecto. (Ver Fig. 6.)

f) Suministrar una segunda capa de agregado de ¾ a 3/8" compactar el relleno perfectamente por medios mecánicos como se muestra en la fig. 7. Para uso peatonal no es necesario colocar esta segunda capa de agregado y el espesor de la misma será según lo indicado en el proyecto.

g) En la fig. 8 se muestra el Colado, nivelación y compactación del concreto Se recomienda mezclar por medios mecánicos para cualquier aplicación.

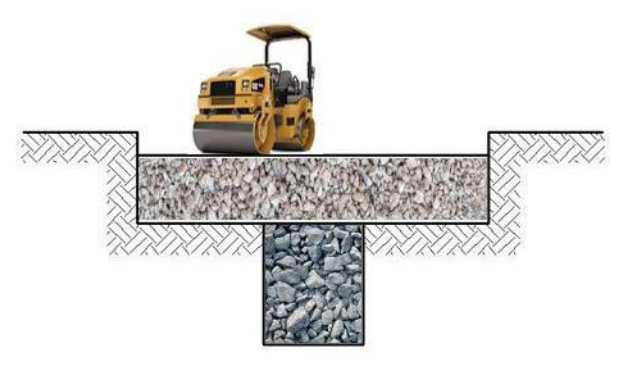

**Fig. 6. Compactación de Capa de agregado.**

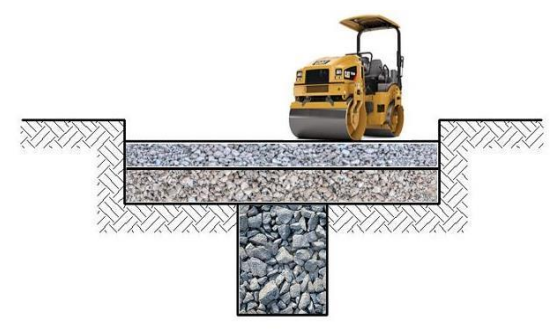

**Fig. 7. Colocación y compactación de segunda capa de**

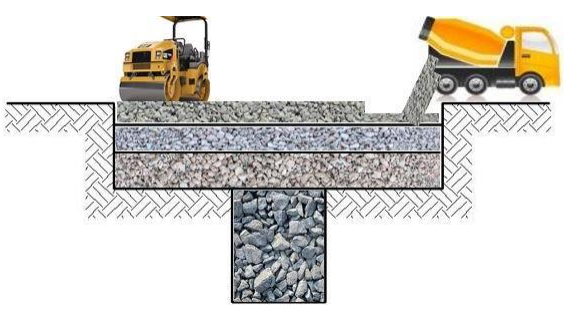

**Fig. 8. Colado, nivelación y compactación del concreto.**

h) Curado (fig.9). Se recomienda la impregnación de aditivo o la **Fig. 5. Colocación de Geotextil.** colocación de una cubierta de polietileno durante 2 días.

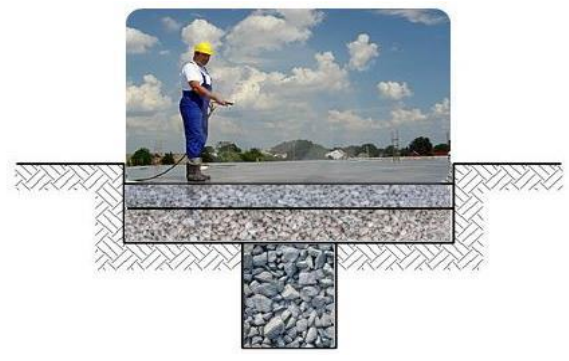

**Figura 9. Curado del concreto.**
i) Corte del pavimento con disco a una profundidad de 2.5 cm a cada 6.0 m como se muestra en la fig. 10. Debido a que este concreto sufre menor contracción que el concreto convencional, se pueden reducir o suprimir el número de cortes.

j) Al tercer día, se le puede proporcionar color a la carpeta de forma manual, con aspersor, cepillo o brocha, a las 24 horas de aplicada la pintura se puede abrir el paso a la circulación vehicular y peatonal. Ver fig. 11.

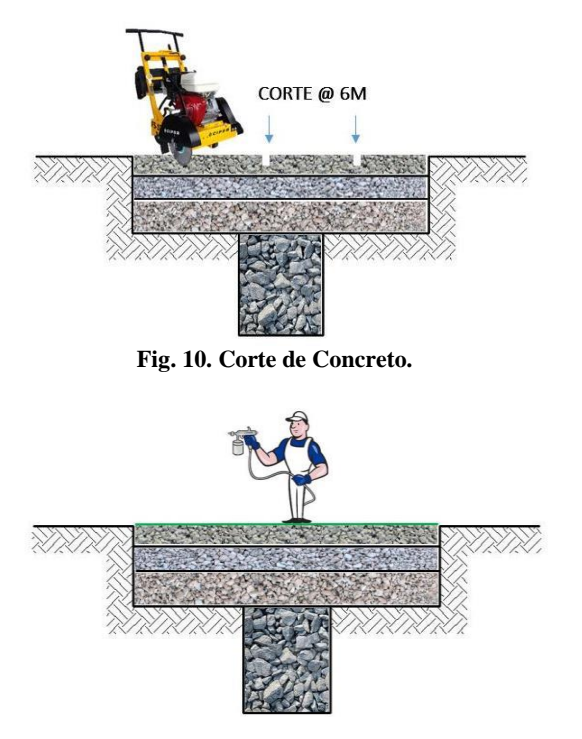

**Fig. 11. Aplicación de pintura.**

Básicamente, el concreto permeable se puede aplicar con cualquier proceso constructivo convencional, la cantidad y dimensión de los pozos de absorción dependen de las necesidades de quien va construir, puede utilizarse incluso como obra para captación con la correcta utilización de un dren y un sistema de filtro de diferentes granulometrías.

#### **3.2 Sustentabilidad**

La principal virtud del concreto permeable es el adecuado manejo del agua de lluvia, cualidad reconocida positivamente por organismos internacionales como la Agencia de Protección Ambiental (EPA, por sus siglas en inglés).

La elevada permeabilidad de este concreto, es una solución al problema del escurrimiento superficial proveniente de las aguas pluviales, cuando se usa como sistemas de pavimentos de concreto permeable, evitando los encharcamientos. Otro beneficio asociado a su uso está relacionado con su capacidad de permitir la filtración de los contaminantes de los automóviles, lo que impide la contaminación de áreas adyacentes, como sucede con las superficies impermeables. Además, cuando se usa en combinación con áreas verdes, la estructura porosa permite el

ingreso de agua y oxígeno, necesario para el crecimiento de las plantas que dan sombra y calidad al aire.

Además de aportar beneficios al medio ambiente, este concreto permite la filtración del agua, de esta forma favorece la recarga de mantos acuíferos, en ciudades donde extraen el agua del subsuelo para su consumo, como la ciudad de Guadalajara y La Ciudad de México si se aplica este material se pueden disminuir estos asentamientos que se producen al sobreexplotar los mantos acuíferos, este efecto causa también daños a las estructuras en la zona.

### **4. COMPARATIVA DE COSTOS**

En la industria de la construcción, se aplican y ofrecen una amplia gama de productos y servicios, como proveedor es necesario mantenerse vigente en el mercado, esto se logra al fabricar productos competentes en cuanto a calidad y precio de venta, uno de los factores más representativos al momento de concebir, proyectar y ejecutar una obra, a continuación se muestra la comparativa entre el concreto permeable y otras alternativas para recubrir espacios como vías de tránsito ligero, banquetas, ciclo pistas, parques y explanadas públicas o privadas.

En la fig. 12, se muestra como en cuanto a construcción sustentable el concreto permeable se encuentra por encima del material convencional y ahorra un 40% de energía y 20% de agua en su elaboración, utilizar concreto permeable reduce las emisiones de CO2 durante el proceso de fabricación y/o extracción de sus componentes, por último, en la gráfica apreciamos que el concreto permeable o sin finos, tiene un precio del orden del 85% del concreto convencional.

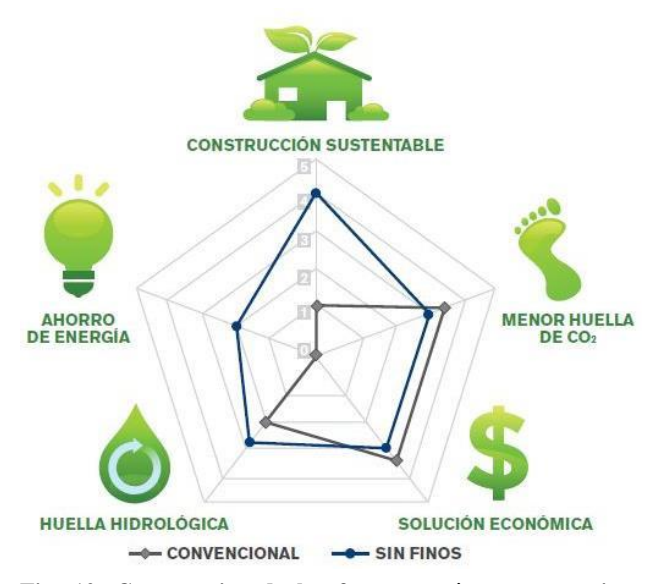

**Fig. 12. Comparativa de los factores más representativos entre el concreto convencional y permeable (Ficha Técnica concreto especial Sin Finos Cemex 2015).**

# **5. CONCLUSIONES**

El concreto permeable presenta ventajas y desventajas, dentro de estas últimas es relevante la resistencia a la compresión ante el concreto convencional y es debido a su alta permeabilidad, si se

necesita un concreto más resistente, la permeabilidad disminuye, y si se necesita un alto porcentaje de permeabilidad se sugiere utilizar un aditivo para no disminuir su resistencia, sin embargo, esto no reduce su campo de aplicación, la característica más importante del concreto permeable es su capacidad de drenar líquidos a través de su estructura.

Con la aplicación de este material en distintas superficies se obtiene un impacto positivo, ya descrito anteriormente, las consecuencias de la contaminación ambiental, en los últimos años se han manifestado con tal magnitud que ha cobrado vidas humanas y daños multimillonarios en la infraestructura del país.

Permitiendo el paso del agua a los mantos acuíferos utilizando materiales drenantes o permeables, se reduce la escases de agua, los asentamientos ocasionados por extracción, y el ciclo del agua se lleva a cabo de una manera más sustentable a la actual, donde se interrumpe este proceso tan importante que es la recarga de los mantos acuíferos.

El concreto permeable es una alternativa que ofrece capacidad estructural, impactos positivos al medio ambiente y en base al análisis de disponibilidad de los materiales, se concluye que es factible utilizar este material en cualquier superficie, sin embargo en esta zona del estado, así como en las otras regiones, la sociedad carece de ética ecológica y el factor más representativo al momento de decidir la utilización de un material es el económico, afortunadamente el precio de este concreto como se representa en la fig. 12. Es menor en de un 10 a un 15% aproximadamente.

Un verdadero cambio en el medio ambiente, se debe concebir desde la cuna, la sociedad debe inculcar valores a los más pequeños, para que el cambio sea progresivo y tenga una base sólida, no es suficiente la invención de materiales y productos que ayuden a la ecología, sino más bien, los materiales que se aplican en la actualidad, utilizarlos de una manera más responsable y sustentable, bien es cierto que el desarrollo urbano y comercial no se puede detener, pero, se pueden implementar técnicas y procesos constructivo, que no hagan del desarrollo un sinónimo de "ecocidio".

### **6. AGRADECIMIENTOS**

Los autores agradecen a Fabiel González, y Leonel Nava por facilitar y compartir información muy valiosa sobre su proyecto de investigación desarrollado en el Laboratorio de Materiales de la UAI.

## **7. REFERENCIAS**

- [1] Bello E. (2012) *Usos, aplicaciones y procedimientos constructivos de pavimentos verdes.* Tesis de licenciatura, Ingeniero Constructor. Chilpancingo, México, Unidad Académica de Ingeniería, Universidad Autónoma de Guerrero – CU Sur.
- [2] Bravo H. (2007) *Resistencia mecánica y condiciones de obra del concreto poroso en los pavimentos según el tipo de granulometría.* Tesis de licenciatura. Universidad de Medellín, Facultad de Ingenierías
- [3] Cuevas A. (2006) *Ingeniería de materiales.,* Apuntes. Chilpancingo, México, Unidad Académica de Ingeniería, Universidad Autónoma de Guerrero – CU Sur.
- [4] González F. y Nava L. (2013) *Determinación de las características físicas y mecánicas del concreto permeable sin aditivo, con un f´c=250kg/cm<sup>2</sup>hecho en obra con agregados de la región.* Tesis de licenciatura, Ingeniero Constructor. Chilpancingo, México, Unidad Académica de Ingeniería, Universidad Autónoma de Guerrero – CU Sur.
- [5] Marín E. (2010) *Procesos constructivos de microconcreto y ferrocemento,* Tesis de licenciatura, Ingeniero Constructor. Chilpancingo, México, Unidad Académica de Ingeniería, Universidad Autónoma de Guerrero – CU Sur.
- [6] Imcyc. (2011) "Concreto permeable: alternativas sustentables". *Construcción y tecnología en concreto.* [En línea] 03 junio 2011 Instituto mexicano del cemento y el concreto. Disponible en <http://www.imcyc.com/revistacyt/jun11/arttecnologia.htm> [Enero 2015].